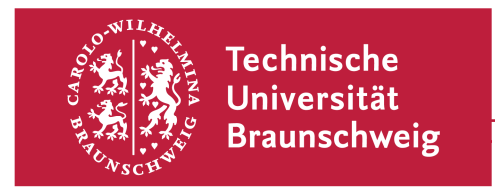

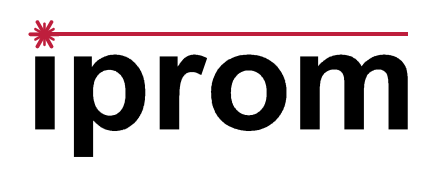

# Skript zur Übung Statistische Messdatenauswertung für Biotechnologen

**Prof. Dr.-Ing. Rainer Tutsch Dr.-Ing. Marcus Petz**

Version 2023a

Technische Universität Braunschweig Tel.: 0531 / 391-7028 **Institut für Produktionsmesstechnik Fax.: 0531 / 391-5837 Schleinitzstraße 20 Email: iprom@tu-bs.de 38106 Braunschweig URL: www.iprom.tu-bs.de**

# **Copyright / Urheberrechtsbelehrung**

Das vorliegende Skript unterliegt dem deutschen Urheberrecht. Es darf nur zum persönlichen Gebrauch zu Zwecken des Studiums an der TU Braunschweig verwendet werden. Soweit einzelne Inhalte nicht vom jeweiligen Institut und Dozenten erstellt wurden, sind Urheberrechte Dritter zu beachten. Insbesondere ist es nicht erlaubt, das Skript oder Teile daraus zu bearbeiten, zu übersetzen oder zu kopieren und an andere Personen weiterzugeben, weder in Kopie noch auf elektronischem Wege per E-Mail, auf Speichermedien (z. B. CD, USB-Stick usw.), über Datenbanken, Internetforen oder andere Medien und Systeme. Lediglich die Herstellung von Kopien und Downloads für den persönlichen, privaten und nicht kommerziellen Gebrauch ist erlaubt.

Mit dem Download und der Nutzung des bereitgestellten Skripts verpflichten Sie sich dazu, diese Bestimmungen einzuhalten. Zuwiderhandlungen gegen diese Nutzungsbedingungen werden verfolgt und können rechtlich geahndet werden.

# **Inhaltsverzeichnis**

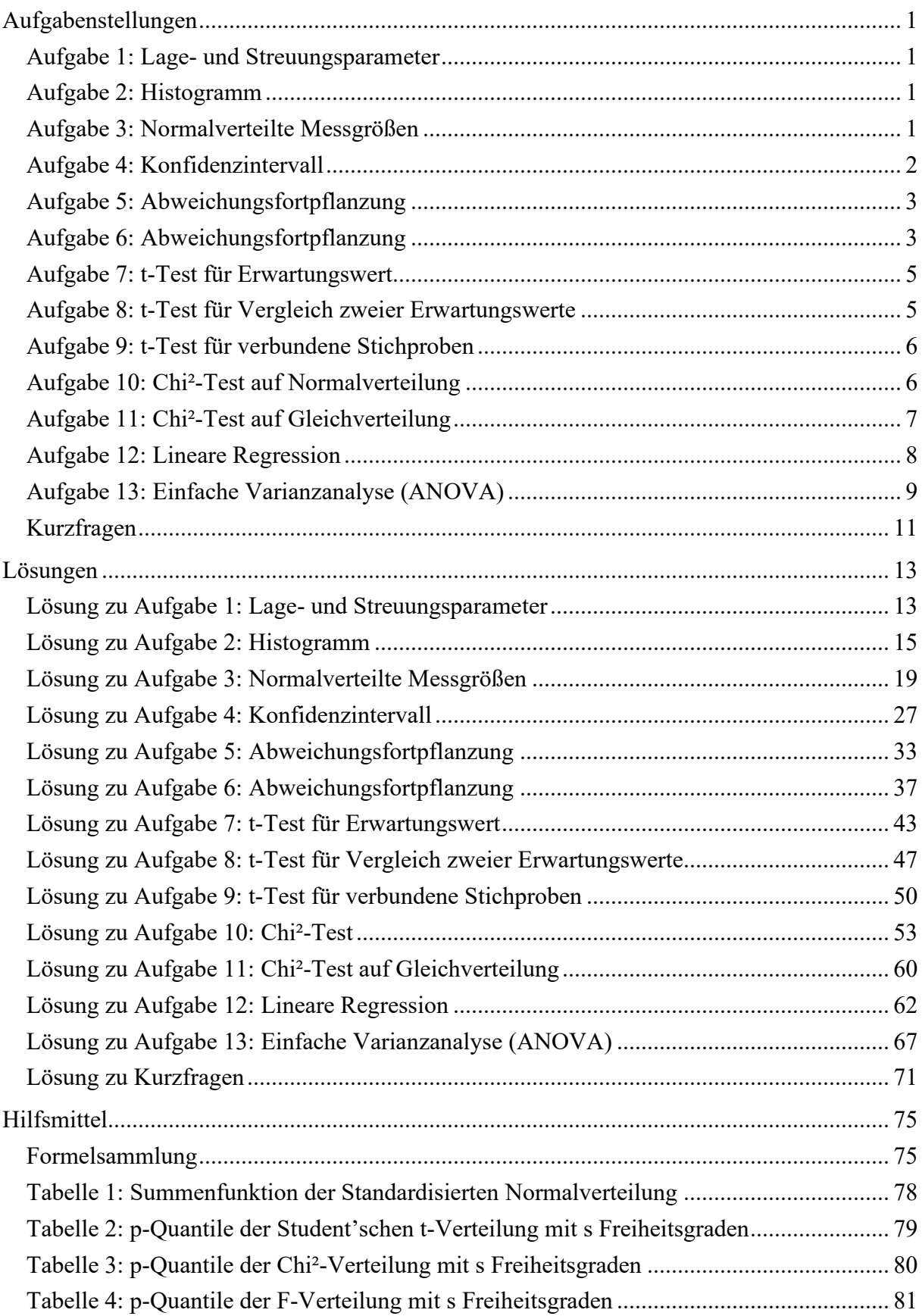

# **Aufgabenstellungen**

# **Aufgabe 1: Lage- und Streuungsparameter**

Die Körpergröße L von 16 Personen wurde experimentell ermittelt. Dabei wurden die in Tabelle 1.1 zusammen gefassten Einzelmesswerte erhalten:

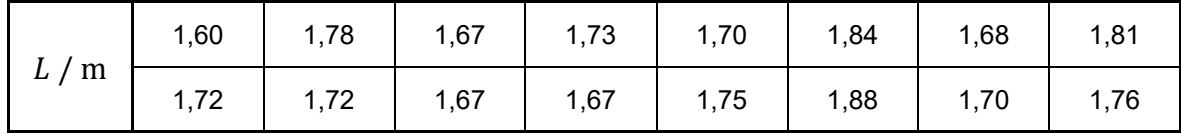

*Tabelle 1.1: Körpergröße der untersuchten Personen* 

- a) Bestimmen Sie zu obiger Messreihe die Lageparameter Modalwert, Median und Mittelwert!
- b) Bestimmen Sie zu obiger Messreihe die Streuungsparameter Spannweite, Quartilsabstand, empirische Varianz und empirische Streuung!

# **Aufgabe 2: Histogramm**

Im Rahmen einer Stichprobe werde eine Zufallsgröße x 30-mal gemessen. Dabei werden die in Tabelle 2.1 zusammen gefassten Einzelmesswerte beobachtet:

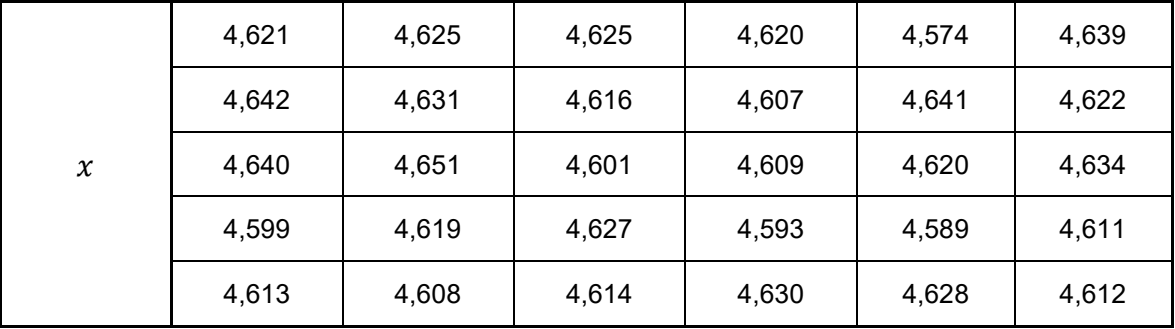

*Tabelle 2.1: Stichprobe einer Zufallsgröße* 

- a) Zeichnen Sie das Histogramm der Verteilung. Wählen Sie dazu Klassenbreite und Klassenanzahl sinnvoll.
- b) Zeichnen Sie basierend auf dem unter Aufgabenteil a) erstellten Histogramm die relative Summenhäufigkeit der Verteilung.
- c) Schätzen Sie ausgehend von der obigen Stichprobe den Erwartungswert und die Standardabweichung der zugrunde liegenden Grundgesamtheit ab.

#### **Aufgabe 3: Normalverteilte Messgrößen**

Bei der Untersuchung einer Population von Pantoffeltierchen der Art *Paramecium biaurelia* wurde durch umfangreiche Messreihen festgestellt, dass die Länge L der Einzeller einer Normalverteilung mit einem Erwartungswert von  $\mu_L = 133.2 \text{ }\mu\text{m}$  und einer Standardabweichung von  $\sigma_L = 4.6 \mu m$  genügt.

- a) Geben Sie an, wie viel Prozent aller Pantoffeltierchen bei der oben angegebenen Verteilung eine Länge von  $L_i \leq 145$  µm aufweisen.
- b) Geben Sie die Wahrscheinlichkeit dafür an, dass bei einer Stichprobe die Länge L eines einzelnen Pantoffeltierchens im Bereich 130  $\mu$ m  $\leq L_i \leq 140 \mu$ m liegt!
- c) Geben Sie an, wie viel Prozent aller Pantoffeltierchen bei den oben angegebenen Parametern eine Länge im Bereich 128,6 µm  $\leq L_i \leq 137.8$  µm aufweisen!
- d) Welchen Wert müsste die Standardabweichung annehmen, damit bei gleichem Erwartungswert  $\mu_L^{\phantom{\dag}}$  mindestens 80% der Pantoffeltierchen eine Länge im Intervall 128,6  $\mu$ m  $\leq L_i \leq 137.8 \mu$ m aufweisen?
- e) Es werden nacheinander 20 Messreihen vom Stichprobenumfang  $n = 4$  unter gleichen Randbedingungen durchgeführt. Mit welcher Wahrscheinlichkeit fallen die dabei errechneten Mittelwerte in den unter Aufgabenteil b) genannten Bereich?

*Hinweis: Für alle Messgrößen kann eine Normalverteilung vorausgesetzt werden!* 

# **Aufgabe 4: Konfidenzintervall**

Es werden 10 Wiederholungen einer Messung der Länge L durchgeführt. Dabei ergeben sich die in Tabelle 4.1 aufgeführten Einzelmesswerte.

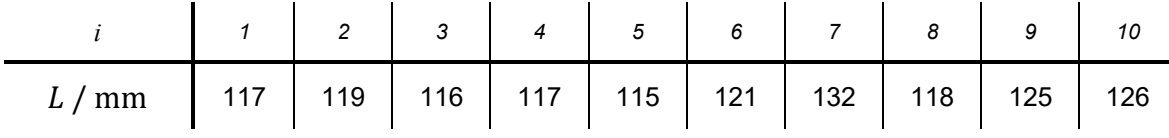

*Tabelle 4.1: Stichprobe der Länge* 

- a) Schätzen Sie den Erwartungswert und die Standardabweichung der obiger Messreihe zugrunde liegenden Grundgesamtheit ab!
- b) Schätzen Sie mit den Ergebnissen aus Aufgabenteil a) den Erwartungswert  $\mu_L^{}$  mit einer Aussagewahrscheinlichkeit von  $P = 95\%$  (Signifikanzniveau  $\alpha = 0.05$ ) ab!
- c) Wie viele Wiederholungen der Messung wären erforderlich, um für das Konfidenzintervall ±3 mm eine statistische Sicherheit von 95% zu erreichen?
- d) Angenommen, es wäre bekannt, dass die Standardabweichung der zugrunde liegenden Grundgesamtheit  $\sigma$  = 5,5 mm beträgt. Wie viele Wiederholungen der Messung werden dann benötigt, um für das Konfidenzintervall  $\pm 3$  mm eine statistische Sicherheit von 95% zu erreichen?

#### *Hinweis: Für alle Messgrößen kann eine Normalverteilung vorausgesetzt werden!*

## **Aufgabe 5: Abweichungsfortpflanzung**

Es soll die Fläche  $A$  eines Rechtecks mit den Kantenlängen  $a$  und  $b$  ermittelt werden. Hierzu werden  $\alpha$  und  $\beta$  jeweils in mehreren Messungen bestimmt und das Konfidenzintervall ermittelt. Es ergeben sich folgende vollständige Messergebnisse für die Kantenlängen  $a$  und  $b$ :

 $a = 15$  mm + 0,2 mm;  $P = 95\%$ 

```
b = 10 mm \pm 0,1 mm; P = 95\%
```
a) Geben Sie das vollständige Messergebnis der Fläche A des Rechtecks einschließlich der wahrscheinlichen Abweichungsgrenzen für eine Aussagewahrscheinlichkeit von  $P = 95\%$ an!

*Hinweis: Für alle Messgrößen kann eine Normalverteilung vorausgesetzt werden!* 

# **Aufgabe 6: Abweichungsfortpflanzung**

In einem Unternehmen soll der Radius eines Zylinders mit einem Nenndurchmesser von 100 mm bestimmt werden. Dem Messtechniker des Unternehmens stehen hierzu zwei Messmittel zur Verfügung. Zum einen kann der Durchmesser des Zylinders mit einem digitalen Messschieber bestimmt werden, zum anderen kann eine spezielle Messvorrichtung mit einer 3- Punkt-Antastung genutzt werden.

Der Messschieber ist in Abbildung 6.1 schematisch dargestellt. Da ein Messschieber prinzipbedingt anfällig für den Abbefehler ist, da Messlinie und Antastlinie nicht fluchten, führt ein Winkelfehler des beweglichen Antastelements zu einer zusätzlichen Messunsicherheit.

Für kleine Winkel  $\alpha$  ist der zu messende Radius  $r$  in guter Näherung durch folgenden Zusammenhang definiert:

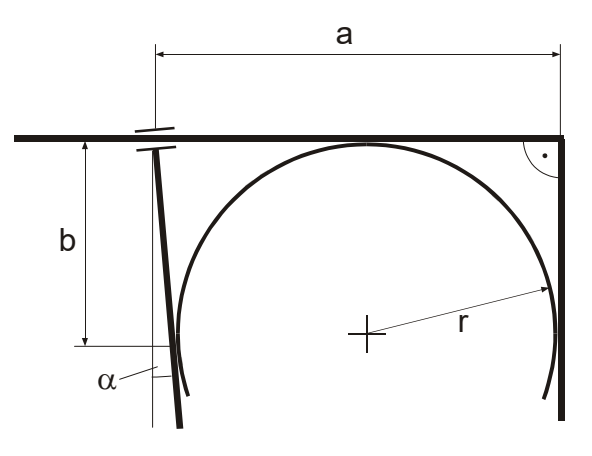

*Abbildung 6.1: Messschieber* 

$$
r = \frac{1}{2}(a - b \cdot \tan \alpha)
$$

Das Messgerät mit 3-Punkt-Antastung ist in Abbildung 6.2 dargestellt. Die eigentliche Antastvorrichtung besteht aus zwei feststehenden, punktförmigen Auflagern, die zueinander den Abstand  $L$  haben. In der Mitte zwischen diesen Auflagern befindet sich ein Messtaster, der zur Messung auf die Oberfläche abgesenkt wird. So kann das Maß ℎ ermittelt werden, das den vertikalen Abstand zwischen der Verbindungslinie der Auflager und dem Antastpunkt darstellt.

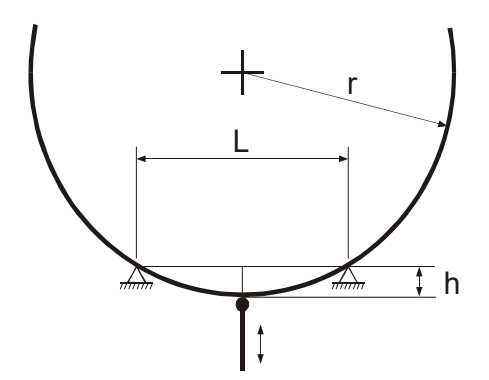

*Abbildung 6.2: 3-Punkt-Antastung* 

Der Radius  $r$  ist dabei durch folgenden Zusammenhang gegeben:

$$
r = \frac{h}{2} + \frac{L^2}{8 \cdot h}
$$

Mit beiden Messmitteln wird der Radius bestimmt.

Die folgenden Werte für die Messung mit dem Messschieber sind bekannt:

Der Winkel  $\alpha$  wird vom Hersteller mit  $\alpha = 0^{\circ} \pm 0.05^{\circ}$  mit  $P = 98\%$  und sehr großem n angegeben. Die Länge b entspricht etwa dem Radius  $r$  und beträgt hier 50 mm  $\pm$  0,5 mm bei  $P = 98\%$ . Die Länge  $\alpha$  wurde in insgesamt 10 Messungen ermittelt. Es liegen die in Tabelle 6.1 dargestellten Einzelmesswerte vor.

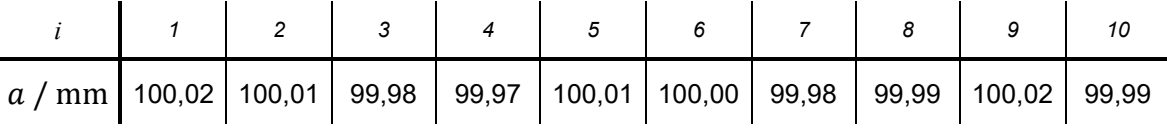

*Tabelle 6.1: Messwerte der Länge* 

Die folgenden Werte für die Messung mittels 3-Punkt-Antastung sind bekannt:

Der Abstand *L* wurde in 10 Messungen zu  $L = 25$  mm  $\pm$  0,004 mm bei  $P = 95\%$  ermittelt. Die Höhe *h* wird vom Messgerät ausgegeben und beträgt  $h = 1,588$  mm  $\pm 0,002$  mm bei  $P = 98\%.$ 

a) Untersuchen sie mittels einer Abweichungsrechnung, unter Verwendung welches Messmittels sich der Radius des Zylinders zuverlässiger – also mit geringerer Unsicherheit – messen lässt! Geben Sie für beide Messmethoden das vollständige Messergebnis des Radius  $r$  einschließlich der wahrscheinlichen Abweichungsgrenzen für eine Aussagewahrscheinlichkeit von  $P = 98\%$  an!

*Hinweis: Für alle Messgrößen kann eine Normalverteilung vorausgesetzt werden!* 

# **Aufgabe 7: t-Test für Erwartungswert**

Auf dem Münchner Oktoberfest wird Wiesnwirt Alois verdächtigt, die Maßkrüge (Nennmaß = 1000 ml) nicht ordnungsgemäß auszuschenken. Daher wird von einem Mitarbeiter des Ordnungsamtes anhand von 20 Maßkrügen eine Stichprobe der Füllmenge V durchgeführt. Es ergeben sich die in Tabelle 7.1 zusammen gefassten Messwerte.

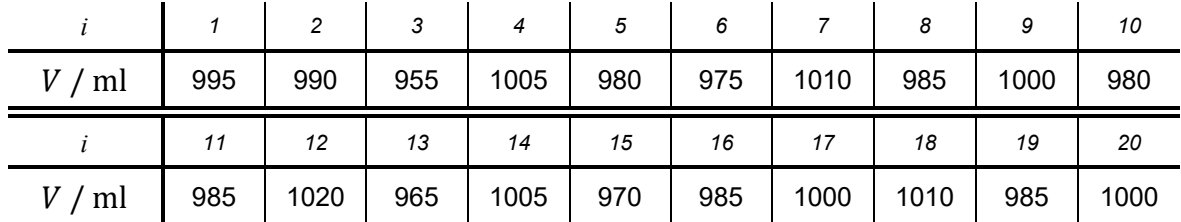

Tabelle 7.1: Messwerte der Füllmenge V

Aus langjähriger Erfahrung setzt der Mitarbeiter des Ordnungsamtes voraus, dass die Inhalte der Maßkrüge normalverteilt sind.

a) Nach dem Grundsatz "im Zweifel für den Beklagten" wird folgende Hypothese formuliert: "Wirt Alois schenkt im Mittel mindestens 1000 ml je Maß aus." Ist anhand dieser Stichprobe die Aussage mit einer statistischen Sicherheit von 95% gerechtfertigt?

Der Sohn von Wirt Alois studiert Wirtschaftsmathematik und möchte zur Ertragsoptimierung im Bierzelt beitragen. Von seinem Vater erfährt er, dass

- das Ordnungsamt bei Überprüfungen stets eine Stichprobe vom Umfang  $n = 20$  nimmt und
- ein Bußgeld fällig wird, wenn mit statistischer Sicherheit von 97,5% der Erwartungswert nicht bei 1000 ml oder darüber liegt.

Seine eigene Beobachtung zeigt ihm, dass selbst bei routinierten Zapfern die Standardabweichung stets  $\geq 20$  ml ist.

Aus diesen Daten berechnet er seinem Vater die mittlere Füllmenge je Maßkrug, bei der dieser weniger ausschenkt als gefordert, aber gerade noch einer Strafe entgeht.

b) Wie groß ist dabei im Mittel die Fehlmenge je Maßkrug?

*Hinweis: Für alle Messgrößen kann eine Normalverteilung vorausgesetzt werden!* 

# **Aufgabe 8: t-Test für Vergleich zweier Erwartungswerte**

In einem Versuch wurden zwei Gruppen von jeweils  $n = 10$  Schweinen gleicher Rasse mit Futter unterschiedlichen Proteingehalts gemästet. Durch regelmäßige Messungen über einen Zeitraum von drei Monaten wurde für jedes Tier die mittlere tägliche Gewichtszunahme  $\Delta m$ ermittelt. Dabei wurden die in Tabellen 8.1 und 8.2 eingetragenen Werte erhalten.

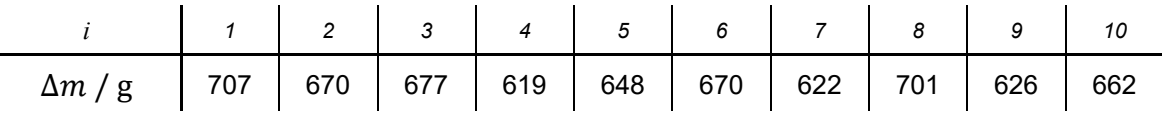

*Tabelle 8.1: Gewichtszunahme* ∆/ *in Gruppe 1 bei Futter mit hohem Proteingehalt* 

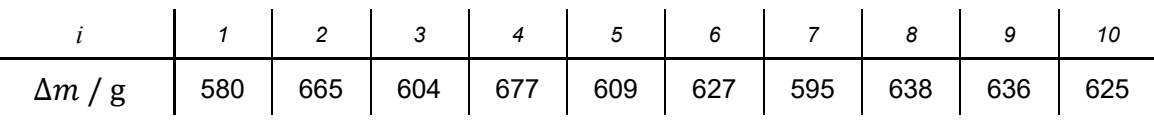

*Tabelle 8.2: Gewichtszunahme* ∆/ *in Gruppe 2 bei Futter mit normalem Proteingehalt* 

a) Überprüfen Sie, ob die mittlere tägliche Gewichtszunahme  $\Delta m$  der Schweine in Gruppe 1, welche Futter mit hohem Proteingehalt erhalten haben, statistisch signifikant (Signifikanzniveau  $\alpha = 0.025$ ) höher ist, als die Gewichtszunahme der Schweine in Gruppe 2! Geben Sie hierbei explizit an, welche Art von t-Test durchzuführen ist und wie die Hypothese  $H_0$  sowie die Gegenhypothese  $H_1$  lauten!

*Hinweis: Für alle Messgrößen kann eine Normalverteilung vorausgesetzt werden!* 

#### **Aufgabe 9: t-Test für verbundene Stichproben**

Es soll die Wirkung zweier Schlafmittel miteinander vergleichen werden. Dazu wurde die schlafverlängernde Wirkung  $\Delta T$  (in Stunden) der Schlafmittel A und B an  $n = 10$  Probanden in zwei aufeinanderfolgenden Nächten untersucht. Die Urliste in Tabelle 9.1 enthält die Messwerte der  $n = 10$  Testpersonen.

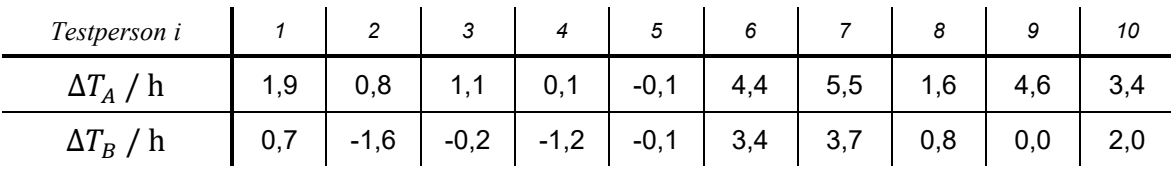

*Tabelle 9.1: Schlafverlängernden Wirkungen der Mittel und* 5

Es soll geprüft werden, ob sich die schlafverlängernde Wirkung der beiden Schlafmittel auf einem Signifikanzniveau von  $\alpha = 0.05$  unterscheidet.

a) Welcher Test ist geeignet, das Problem zu lösen?

- b) Müssen wir eine einseitige oder zweiseitige Hypothese stellen? Warum?
- c) Prüfen Sie die Hypothese durch Anwendung des Tests!

*Hinweis: Für alle Messgrößen kann eine Normalverteilung vorausgesetzt werden!* 

# **Aufgabe 10: Chi²-Test auf Normalverteilung**

Aus einer laufenden Fertigung für Rundstäbe wird eine Stichprobe vom Umfang  $n = 125$ entnommen, um die Länge der Rundstäbe zu ermitteln.

| Klasse, $x / mm$          | Häufigkeit |
|---------------------------|------------|
| $221.0 \leq x \leq 221.1$ | 1          |
| $221.1 \leq x \leq 221.2$ | 1          |
| $221.2 \leq x < 221.3$    | 2          |
| $221.3 \leq x \leq 221.4$ | 9          |
| $221.4 \leq x \leq 221.5$ | 15         |
| $221,5 \leq x < 221,6$    | 22         |
| $221,6 \leq x < 221,7$    | 30         |
| $221,7 \leq x < 221,8$    | 27         |
| $221,8 \leq x < 221,9$    | 9          |
| $221.9 \leq x \leq 222.0$ | 6          |
| $222.0 \leq x$            | 3          |

Die 125 Einzelmesswerte wurden zu dem Histogramm in Tabelle 10.1 zusammengefasst.

*Tabelle 10.1: Histogramm der Länge von n = 125 Rundstäben* 

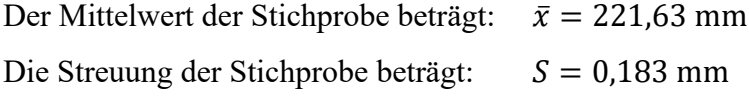

a) Prüfen Sie, ob die Länge der gefertigten Rundstäbe mit einer statistischen Sicherheit von 95% normalverteilt ist!

## **Aufgabe 11: Chi²-Test auf Gleichverteilung**

Ein sogenannter "fairer Würfel" zeichnet sich dadurch aus, dass alle Augenzahlen mit der gleichen Wahrscheinlichkeit geworfen werden. Da Sie in der letzten Zeit beim "Mensch-Ärgere-Dich-Nicht"-Spiel etwas das Glück verlassen hat, möchten Sie überprüfen, ob ihr sechsseitiger Würfel denn auch ein "fairer Würfel" ist. Hierzu führen Sie 300 Würfe aus und erhalten die in Tabelle 11.1 zusammen gefassten Häufigkeiten für die Augenzahlen 1 bis 6.

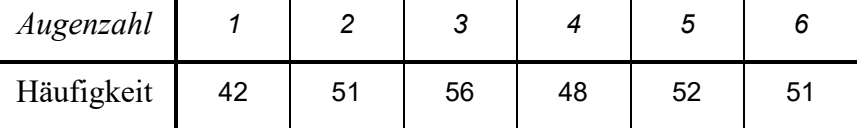

*Tabelle 11.1: Gewürfelte Häufigkeiten der Augenzahlen 1 bis 6* 

a) Untersuchen Sie mittels eines geeigneten statistischen Tests, ob der Würfel auf einem Signifikanzniveau von  $\alpha = 0.05$  als "fair" bezeichnet werden kann!

# **Aufgabe 12: Lineare Regression**

Die Kapazität handelsüblicher Kondensatoren ist in nicht unerheblichem Maße von der Umgebungstemperatur T abhängig. Die tatsächliche Kapazität C ergibt sich aus der Nennkapazität  $\mathcal{C}_0$  bei  $T_0 = 20$ °C, dem Empfindlichkeitskoeffizienten  $a_c$  und der Umgebungstemperatur T gemäß folgendem Zusammenhang:

 $C = C_0 \cdot (1 + a_c \cdot (T - T_0))$ 

Um diesen Effekt bei der Auslegung von Schaltungen in angemessener Weise berücksichtigen zu können, soll nachfolgend der Empfindlichkeitskoeffizient  $a_c$  für eine bestimmte Kondensatorbauart experimentell ermittelt werden. Hierzu wird eine Messreihe vom Umfang  $n = 8$ durchgeführt, bei welcher in einem geregelten Wärmeschrank bestimmte Temperaturen angefahren und die sich einstellenden Kapazitäten < gemessen werden. Hierbei ergeben sich die in Tabelle 12.1 aufgeführten Einzelmesswerte.

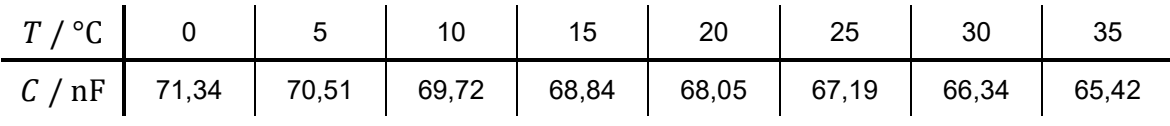

*Tabelle 12.1: Änderung der Kapazität* < *in Abhängigkeit der Temperatur* 4

Der untersuchte Kondensator weist eine Nennkapazität von  $C_0 = 68$  nF auf. (Anm.: Dieser Wert kann als exakt angesehen werden.)

- a) Bestimmen Sie mittels linearer Regression den Empfindlichkeitskoeffizienten  $a_c$  des untersuchten Kondensators einschließlich der wahrscheinlichen Abweichungsgrenzen auf einem Signifikanzniveau von  $\alpha = 0.05!$
- b) Zum Aufbau eines Schwingkreises wird ein baugleicher Kondensator (identische Temperaturabhängigkeit wie unter Aufgabenteil a) ermittelt) mit einer Nennkapazität von  $C_0 = 47$  nF bei  $T_0 = 20$ °C (Anm.: Dieser Wert kann als exakt angesehen werden) in ein temperaturstabilisiertes Gehäuse eingebaut, in welchem sich nach längerem Betrieb eine Temperatur von  $T = 27.5^{\circ}$ C einstellt. Geben Sie die unter diesen Bedingungen resultierende Kapazität < des Kondensators einschließlich des zugehörigen Vertrauensbereichs für eine Aussagewahrscheinlichkeit von  $P = 98\%$  an!

*Hinweis: Für alle Messgrößen kann eine Normalverteilung vorausgesetzt werden!*

# **Aufgabe 13: Einfache Varianzanalyse (ANOVA)**

Im Rahmen eines Feldversuchs soll die Wirksamkeit zweier Fungizide A und B gegen den pflanzenpathogenen Pilz *Septoria nodorum* untersucht werden. Hierzu wurde auf jeweils 8 Parzellen entweder kein Fungizid (Behandlungsindex 1), das Fungizid A (Behandlungsindex 2) oder das Fungizid B (Behandlungsindex 3) ausgebracht und nach der vorgesehenen Wachstumsdauer für jede Parzelle die mittlere Anzahl der Sporenlager pro cm² Blattfläche ermittelt. Dabei wurden die in nachfolgender Tabelle 13.1 zusammengefassten Daten ermittelt.

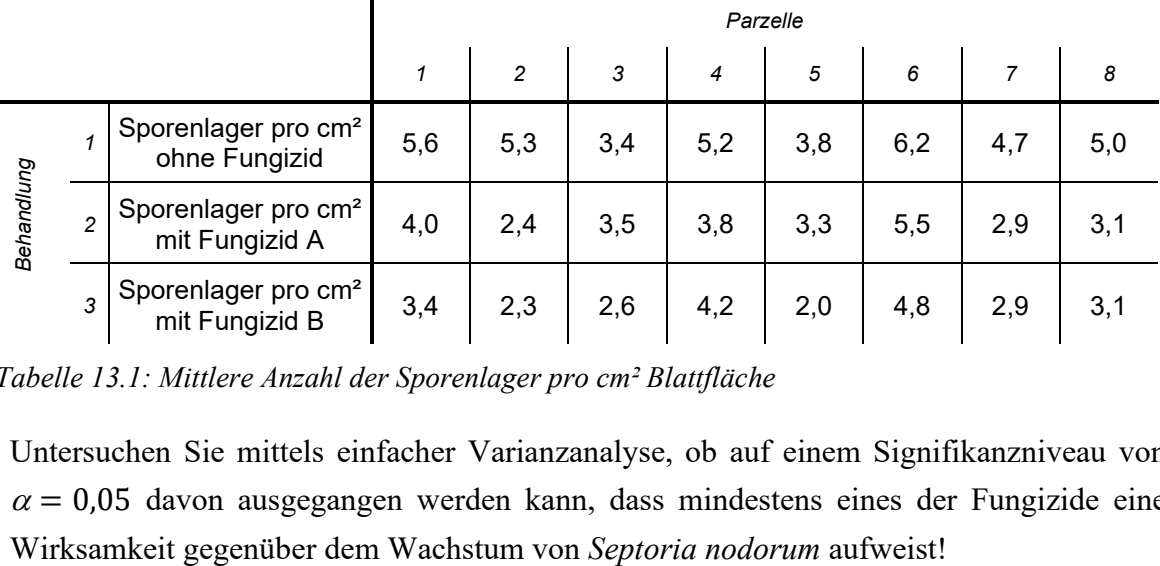

*Tabelle 13.1: Mittlere Anzahl der Sporenlager pro cm² Blattfläche* 

a) Untersuchen Sie mittels einfacher Varianzanalyse, ob auf einem Signifikanzniveau von  $\alpha$  = 0,05 davon ausgegangen werden kann, dass mindestens eines der Fungizide eine

# **Kurzfragen**

- **1.** Erläutern Sie den Unterschied zwischen intensiven und extensiven Größen! Nennen Sie jeweils eine intensive und eine extensive Grundgröße des SI-Systems!
- **2.** Nennen Sie alle Grundgrößen des SI-Systems sowie ihre Einheiten und Einheitenzeichen!
- **3.** Erläutern sie die drei nachfolgend genannten Begriffe und nennen Sie zu jedem davon ein Beispiel!
	- a) direkte Messmethode im engeren Sinne
	- b) direkte Messmethode im erweiterten Sinne
	- c) indirekte Messmethode
- **4.** Auf einer zukünftigen Marsmission soll den Astronauten eine Waage mitgegeben werden, um vor Ort die Masse von für den Transport zur Erde bestimmten Gesteinsproben ermitteln zu können. Im Auftrag der ESA sollen Sie analysieren, welche Grundprinzipien von Waagen für diesen Zweck einsetzbar sind. Ihre Großmutter schlägt vor, hierfür eine Balkenwaage und einen Satz kalibrierter Massestücke einzusetzen, wie sie dies noch aus ihrer Jugend vom Wochenmarkt kennt. Geben Sie an, ob eine derartige Wägeanordnung auf dem Mars bei sachgemäßer Verwendung eine präzise Massebestimmung erwarten lässt! Begründen Sie Ihre Antwort!
- **5.** Woran kann man die Sprungantwort eines linearen Systems 1. Ordnung sicher von der eines linearen Systems 2. Ordnung unterscheiden?
- **6.** Skizzieren Sie in einem gemeinsamen Diagramm für die drei nachfolgend genannten Fälle a) bis c) eines linearen Systems 2. Ordnung jeweils qualitativ die Sprungantwort! Achten Sie dabei auf eine eindeutige Zuordnung der Kurven zu den genannten Fällen!
	- a) Die Dämpfung D ist deutlich größer als 1.
	- b) Die Dämpfung D ist gleich 1.
	- c) Die Dämpfung D ist deutlich kleiner als 1.
- **7.** Erläutern Sie den Begriff Repräsentativitätsfehler und nennen Sie ein Beispiel!
- **8.** Erläutern Sie, was unter der Hysterese eines Messgerätes zu verstehen ist!
- **9.** Skizzieren Sie das allgemeine Blockschaltbild eines fehlerbehafteten Messsystems und benennen Sie die verschiedenen Störeinflüsse!
- **10.** Die Wechselwirkung zwischen Messeinrichtung und Messobjekt führt stets zu Messabweichungen. Wir haben drei Möglichkeiten diskutiert, mit der Abweichung umzugehen. Welche sind das?
- **11.** Geben Sie die verschiedenen Störungsarten an, die von außen auf ein Messsystem einwirken können.
- **12.** Bei einer Kompensationswaage wird mit einem Elektromagneten eine Kraft auf die Waagschale ausgeübt, die entgegengesetzt gleich der Gewichtskraft des Massenstückes ist. Die dazu erforderliche Stromstärke ist ein Maß für die Kraft. Man stellt fest, dass das Messergebnis vom herrschenden Luftdruck abhängt.
	- a) Was ist die Ursache?
	- b) Um welche Art Störeinfluss handelt es sich?
- 13. Ist die Aussage "Die Messunsicherheit kann beliebig klein gemacht werden, wenn man genügend viele Wiederholungen der Messung durchführt" richtig? Begründen Sie Ihre Aussage!
- **14.** Formulieren Sie das Abtasttheorem nach Shannon!
- **15.** Erläutern Sie, was darunter zu verstehen ist, dass es sich bei dem Abtasttheorem nach Shannon um eine hinreichende, aber nicht notwendige Bedingung handelt!
- **16.** Skizzieren Sie anhand eines Sinussignals exemplarisch, wie es durch Verletzung des Abtasttheorems nach Shannon zu einer fehlerhaften Rekonstruktion des Ursprungssignals kommen kann!
- **17.** Ein Rechtecksignal mit einer Periodendauer von 5 ms werde mit einer Abtastrate von 1 kHz digitalisiert. Geben Sie an, ob in diesem Fall das Abtasttheorem nach Shannon erfüllt ist! Begründen Sie Ihre Antwort!

# **Lösungen**

# **Lösung zu Aufgabe 1: Lage- und Streuungsparameter**

# **a) Lageparameter:**

Zunächst werden die gegebenen Messwerte in aufsteigender Reihenfolge sortiert:

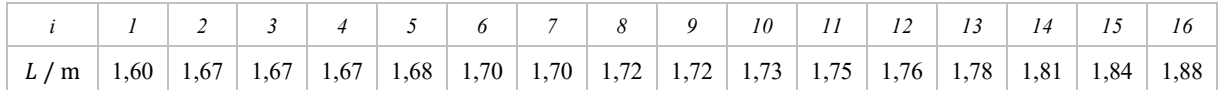

*Der Modalwert oder Modus ist der Wert oder sind die Werte mit der größten Häufigkeit.* 

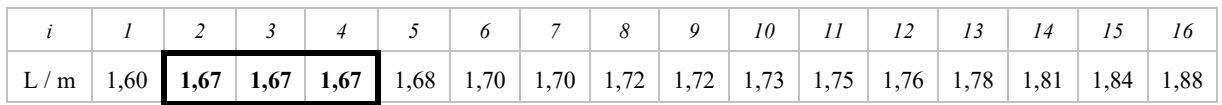

Im vorliegenden Fall hat der Wert 1,67 m mit  $n = 3$  die größte Häufigkeit.

# $\Rightarrow$  Modalwert: 1, 67 m

*Der Medianwert halbiert die Stichprobe, d.h. mind. 50% aller Werte sind kleiner oder gleich dem Medianwert und mind. 50% aller Werte sind größer oder gleich dem Medianwert.* 

| $\mid$ L / m $\mid$ 1,60 $\mid$ 1,67 $\mid$ 1,67 $\mid$ 1,68 $\mid$ 1,70 $\mid$ 1,70 $\mid$ 1,72 $\mid$ 1,72 $\mid$ 1,73 $\mid$ 1,75 $\mid$ 1,76 $\mid$ 1,78 $\mid$ 1,81 $\mid$ 1,84 $\mid$ 1,88 |  |  |  |  |  |  |  |  |
|----------------------------------------------------------------------------------------------------|--|--|--|--|--|--|--|--|

Im vorliegenden Fall betragen die Werte unterhalb und oberhalb der Mitte je 1,72 m.

# $\Rightarrow$  Median: 1, 72 m

*Der arithmetische Mittelwert stellt den Durchschnitt der betrachteten Werte dar. Für den Mittelwert*  $\bar{x}$  von  $\bar{n}$  Messwerten gilt der folgende Zusammenhang:

$$
\bar{x} = \frac{\sum_{i=1}^{n} x_i}{n}
$$

Mit den vorliegenden Werten ergibt sich:

n = 16  
\n
$$
\sum_{i=1}^{16} x_i = 27,68 \text{ m}
$$
\n
$$
\bar{x} = \frac{27,68 \text{ m}}{16} = 1,73 \text{ m}
$$

 $\Rightarrow$  Mittelwert: 1, 73 m

#### **b) Streuungsparameter:**

*Die Spannweite ist die Differenz zwischen dem kleinsten und größten Wert.* 

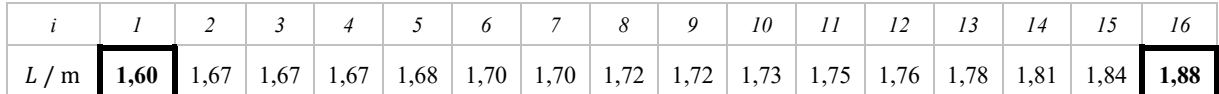

Im vorliegenden Fall beträgt der kleinste Wert  $L_{\text{min}} = 1,60$  m und der größte Wert beträgt  $L_{\rm max} = 1,88 \; \rm{m}$ .

 $\Delta L = L_{\text{max}} - L_{\text{min}}$ 

#### $\Rightarrow$  Spannweite: 0, 28 m

*Bei Quartilen handelt es sich um jene drei Werte, die jeweils ein Viertel einer Verteilung abtrennen. Der Quartilsabstand ist der Abstand zwischen dem ersten und dem dritten Quartil. In ihm liegen die mittleren 50% der Messwerte.* 

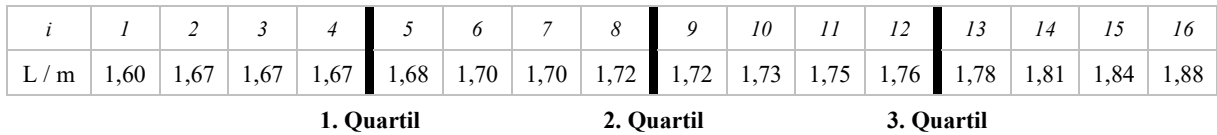

Im vorliegenden Fall ist es zweckmäßig, jeweils die Mitte zwischen den angrenzenden Werten als Quartile zu verwenden.

1. Quartil: 
$$
\frac{1,67 \text{ m} + 1,68 \text{ m}}{2} = 1,675 \text{ m}
$$
  
3. Quartil: 
$$
\frac{1,76 \text{ m} + 1,78 \text{ m}}{2} = 1,77 \text{ m}
$$

$$
\Delta L = 1,77 \text{ m} - 1,675 \text{ m} = 0,095 \text{ m}
$$

 $\Rightarrow$  Quartilsabstand: 0, 095 m

*Die empirische Varianz ist ein Maß für die Abweichung der Einzelwerte von ihrem*  gemeinsamen Mittelwert. Für die empirische Varianz S<sup>2</sup> von n Messwerten gilt der folgende *Zusammenhang:* 

$$
S^{2} = \frac{\sum_{i=1}^{n} (x_{i} - \bar{x})^{2}}{n-1}
$$

Mit den vorliegenden Werten ergibt sich:

$$
n = 16
$$
  

$$
\bar{x} = 1,73 \text{ m} \qquad \text{(siehe oben)}
$$

$$
\sum_{i=1}^{16} (x_i - \bar{x})^2 = 0.077 \text{ m}^2
$$
  

$$
S^2 = \frac{0.077 \text{ m}^2}{15} = 0.0051\overline{3} \text{ m}^2
$$

 $\Rightarrow$  empirische Varianz: 0, 00513 m<sup>2</sup>

Die empirische Streuung S ist die Wurzel der empirischen Varianz S<sup>2</sup>:

$$
S = +\sqrt{S^2}
$$

Mit dem oben berechneten Wert der empirischen Varianz  $S^2$  ergibt sich:

 $S = +\sqrt{0.00513 \text{ m}^2} \approx 0.07165 \text{ m}$ 

 $\Rightarrow$  empirische Streuung: 0, 07165 m

# **Lösung zu Aufgabe 2: Histogramm**

# **a) Histogramm der Verteilung:**

Zunächst werden die gegebenen Messwerte in aufsteigender Reihenfolge sortiert:

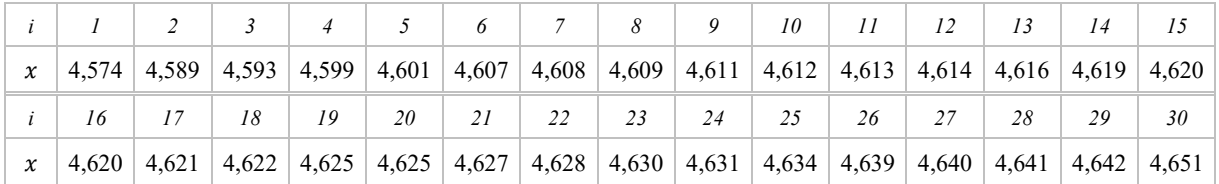

*Damit ein Histogramm aussagekräftig wird, muss die Klassenbreite geeignet gewählt werden.*  Als Richtwert sollte man den Wertebereich in mindestens  $\sqrt{n}$  gleich große Teile aufteilen.

Damit ergibt sich für die Klassenanzahl  $k$  die Forderung:

$$
k \ge \sqrt{n}
$$

Mit  $n = 30$  lautet diese Forderung im vorliegenden Fall also:

$$
k \ge \sqrt{30} \approx 5,477
$$

Da die Klassenanzahl  $k$  ganzzahlig sein muss, wird also gefordert:

 $k \geq 6$ 

Der von den Klassen des Histogramms umfasste Wertebereich muss alle Einzelwerte der Messreihe einschließen. Eine Abschätzung der Klassenbreite  $\Delta x$  kann daher mit Hilfe der minimalen Klassenanzahl  $k$  sowie der Spannweite der Verteilung als Differenz von kleinstem Wert  $x_{i_{\text{min}}}$  und größtem Wert  $x_{i_{\text{max}}}$  gemäß folgender Gleichung vorgenommen werden:

$$
\Delta x \le \frac{x_{i_{\max}} - x_{i_{\min}}}{k}
$$

Aus den vorliegenden Messwerten ergibt sich:

$$
x_{i_{\text{min}}} = 4,574
$$
  

$$
x_{i_{\text{max}}} = 4,651
$$
  

$$
\Delta x \le \frac{4,651 - 4,574}{6} = 0,0128\overline{3}
$$

Um die Erstellung des Histogramms zu erleichtern, ist es sinnvoll, die so berechnete Klassenbreite auf einen sinnvollen Wert zu runden. Im vorliegenden Fall wählen wir:

$$
\Delta x=0.01
$$

Als Anfangswert  $x_0$  des Histogramms, d.h. als Untergrenze der ersten Klasse, wird ein Wert gewählt, für den gilt:

$$
x_0 < x_{i_{\min}}
$$

Im vorliegenden Fall bietet es sich an, den Wert von  $x_{i_{\text{min}}}$  auf den Wert  $x_0 = 4.57$  abzurunden. Nun werden alle Messwerte  $x_i$  jeweils jener Klasse m zugeordnet, innerhalb deren Klassengrenzen sie ihrem Wert nach liegen. Ein Messwert  $x_i$  wird also der Klasse m zugeordnet, wenn gilt:

 $x_m < x_i \leq x_{m+1}$ 

Die Klassengrenzen ergeben sich dabei ausgehend vom Anfangswert  $x_0$  zu ganzzahligen Vielfachen der Klassenbreite  $\Delta x$ :

 $x_m = x_0 + m \cdot \Delta x$  mit  $m \in \{0, 1, 2, ..., k\}$ 

Es ergeben sich somit die in der 1. Spalte der Tabelle 2.1 aufgeführten Klassengrenzen sowie die in der 2. Spalte aufgetragenen absoluten Häufigkeiten  $\Delta n_m$ .

In dem zu erstellenden Histogramm soll die Fläche der einzelnen Balken als Maß für die relative Häufigkeit  $\frac{\Delta n_m}{n}$  innerhalb der jeweiligen Klasse m dienen.

Daher werden die ermittelten absoluten Häufigkeiten  $\Delta n_m$  zunächst auf den Gesamtumfang  $n = 30$  der Messreihe bezogen, wodurch sich die in der 3. Spalte der Tabelle 2.1 eingetragenen Zahlenwerte ergeben.

Die für die Erstellung des Histogramms benötigte Balkenhöhe ergibt sich, indem die relative Häufigkeit durch die Klassenbreite  $\Delta x$  dividiert wird. Das so erhaltene Maß  $\frac{\Delta n_m}{n \cdot \Delta x}$  wird als relative Häufigkeitsdichte  $h_m$  bezeichnet. Die entsprechenden Zahlenwerte sind in der 4. Spalte der Tabelle 2.1 eingetragen.

| Klasse                 | $\Delta n_m$   | $\Delta n_m$<br>$\boldsymbol{n}$ | $\Delta n_m$<br>$n \cdot \Delta x$ | m.<br>$\Delta n_m$<br>$\overline{n}$<br>$-\infty$ |
|------------------------|----------------|----------------------------------|------------------------------------|---------------------------------------------------|
| $4,57 < x_i \leq 4,58$ | 1              | $0,03\bar{3}$                    | $3,3\bar{3}$                       | $0,03\bar{3}$                                     |
| $4,58 < x_i \leq 4,59$ | 1              | $0,03\bar{3}$                    | 3,33                               | $0,06\bar{6}$                                     |
| $4,59 < x_i \leq 4,60$ | $\overline{2}$ | $0,06\bar{6}$                    | 6,66                               | $0,13\bar{3}$                                     |
| $4,60 < x_i \leq 4,61$ | $\overline{4}$ | $0,13\bar{3}$                    | 13,33                              | $0,26\bar{6}$                                     |
| $4,61 < x_i \leq 4,62$ | 8              | $0,26\bar{6}$                    | 26,66                              | 0,533                                             |
| $4,62 < x_i \leq 4,63$ | 7              | $0,23\bar{3}$                    | 23,33                              | $0,76\bar{6}$                                     |
| $4,63 < x_i \leq 4,64$ | $\overline{4}$ | $0,13\bar{3}$                    | $13,3\bar{3}$                      | 0,9                                               |
| $4,64 < x_i \leq 4,65$ | $\overline{2}$ | $0,06\bar{6}$                    | 6,66                               | $0,96\bar{6}$                                     |
| $4,65 < x_i \leq 4,66$ | $\mathbf{1}$   | $0,03\bar{3}$                    | $3,3\bar{3}$                       | 1                                                 |
|                        | 30             | 1                                |                                    |                                                   |

*Tabelle 2.1: Daten zur Erstellung des Histogramms* 

Das resultierende Histogramm ist nachfolgend dargestellt:

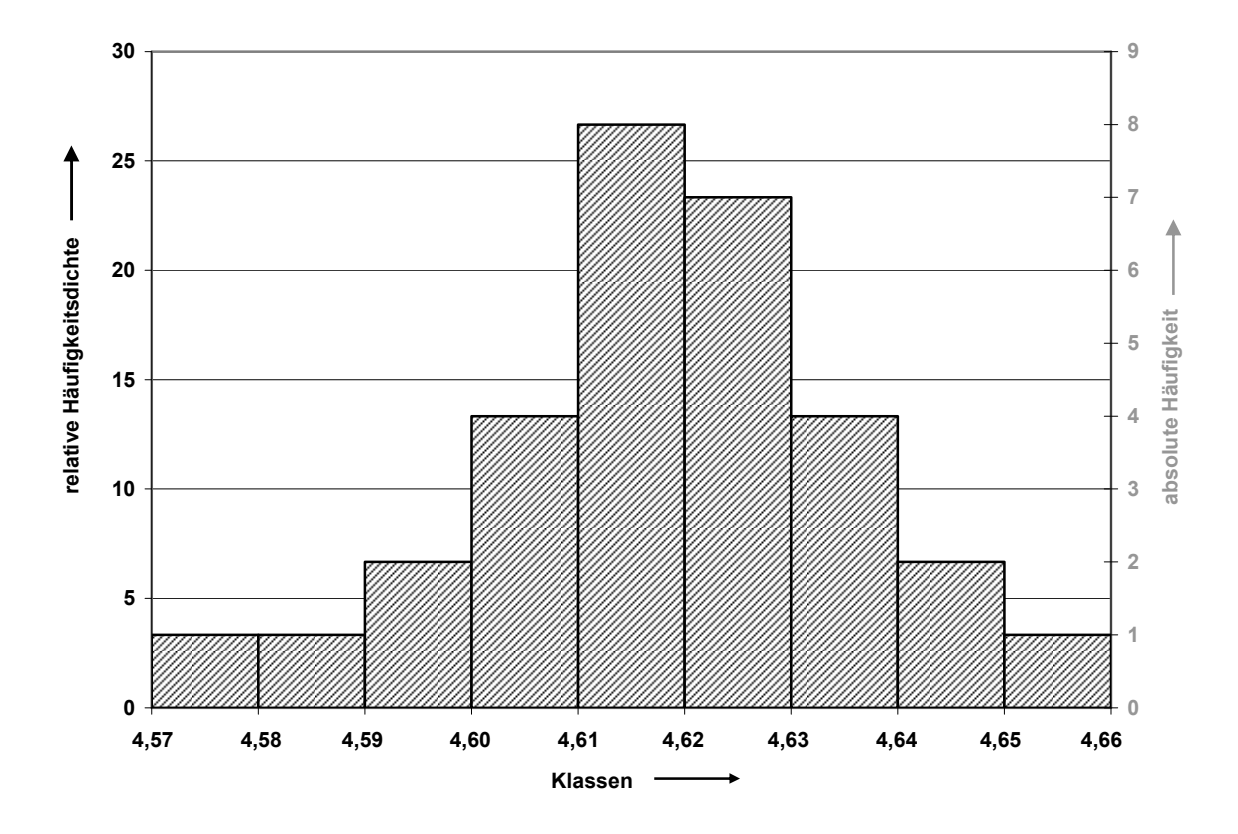

Wie anhand der in Tabelle 2.1 aufgeführten Werte überprüft werden kann, ist die Fläche unter dem Histogramm, also die Summe der relativen Häufigkeiten, stets gleich 1.

Prinzipiell ist es nicht erforderlich, dass alle Klassen des Histogramms die gleiche Breite  $\Delta x$ aufweisen. Ist dies jedoch wie in obigem Beispiel der Fall, ist die relative Häufigkeitsdichte der absoluten Häufigkeit proportional, da der Faktor  $\frac{1}{n \cdot \Delta x}$  konstant ist. Abgesehen von der Beschriftung der y-Achse zeigt das Histogramm daher dasselbe Erscheinungsbild, wenn die absoluten Häufigkeiten innerhalb der einzelnen Klassen als Balkenhöhen aufgetragen werden (vgl. obige Abbildung).

# **b) relative Summenhäufigkeit der Verteilung:**

Die relative Häufigkeit aller Messwerte  $x_i$  mit  $x_i \leq x_{m+1}$  wird als relative Summenhäufigkeit  $S_m$  bezeichnet:

$$
S_m = \sum_{-\infty}^{m} h_m \cdot \Delta x = \sum_{-\infty}^{m} \frac{\Delta n_m}{n}
$$

Die Summation liefert für die vorliegende Verteilung die in der 5. Spalte der Tabelle 2.1 eingetragenen Zahlenwerte. Eine grafische Darstellung der relativen Summenhäufigkeit liefert nachfolgende Abbildung.

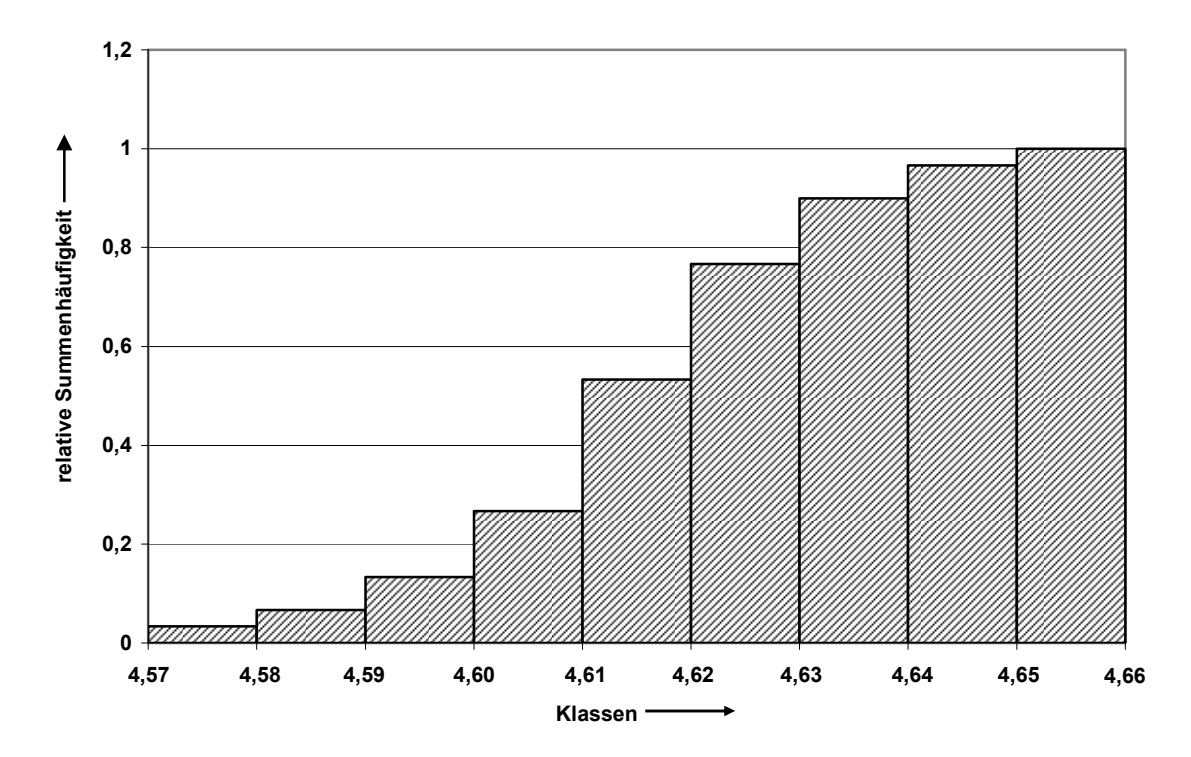

## **c) Schätzung von Erwartungswert und Standardabweichung der Grundgesamtheit**

Bei der obigen Messreihe handelt es sich um eine Stichprobe vom Umfang  $n$ . Eine Stichprobe wird stets aus einer größeren Menge von Entitäten, der sogenannten Grundgesamtheit, entnommen. In Abhängigkeit vom Stichprobenumfang  $n$  wird die Stichprobe ein mehr oder weniger präzises Abbild der Verteilung der Grundgesamtheit liefern. Bei hinreichend groß gewähltem Stichprobenumfang  $n$  wird die Stichprobe repräsentativ für das statistische Verhalten der zugrundeliegenden Grundgesamtheit. Im Histogramm äußert sich dies

beispielsweise dadurch, dass sich bei einer weiteren Erhöhung des Stichprobenumfangs  $n$  die Form des Histogramms nur noch geringfügig ändert.

Entsprechend kann eine Stichprobe dazu genutzt werden, die Lage- und Streuungsparameter der Verteilung der ihr zugrundeliegenden Grundgesamtheit abzuschätzen. Zu den Parametern Erwartungswert  $\mu$  und Standardabweichung  $\sigma$  der Grundgesamtheit stellen der arithmetische Mittelwert  $\bar{x}$  und die empirische Streuung S einer aus ihr entnommenen Stichprobe die besten Schätzwerte dar.

*Der arithmetische Mittelwert* ̅ *von Messwerten errechnet sich gemäß:* 

$$
\bar{x} = \frac{\sum_{i=1}^{n} x_i}{n}
$$

*Die empirische Streuung S von n Messwerten errechnet sich gemäß:* 

$$
S = +\sqrt{\frac{\sum_{i=1}^{n} (x_i - \bar{x})^2}{n-1}}
$$

Im vorliegenden Fall ergibt sich:

$$
\bar{x} = 4,6187
$$

$$
S \approx 0,01709
$$

Da es sich bei den so berechneten Werten wie erwähnt nur um Schätzwerte für  $\mu$  und  $\sigma$  handelt, stellt sich die Frage nach der Güte bzw. Unsicherheit dieser Schätzung. Ein Maß für die Unsicherheit dieser (besten) Schätzwerte liefert das sogenannte Konfidenzintervall, welches unter anderem vom Stichprobenumfang  $n$  abhängt. Die Bestimmung dieses Konfidenzintervalls wird im Rahmen nachfolgender Übungsaufgaben behandelt.

## **Lösung zu Aufgabe 3: Normalverteilte Messgrößen**

#### **a)** Anteil der Pantoffeltierchen mit  $L_i \le 145 \text{ }\mu\text{m}$ :

*Die Wahrscheinlichkeit*  $P(x_1 < x \le x_2)$  *dafür, dass ein Messwert x im Intervall*  $x_1 < x < x_2$ *liegt, kann durch das Integral* 

$$
P(x_1 < x \le x_2) = \int_{x_1}^{x_2} h(x) \, dx = \lim_{n \to \infty} \frac{\Delta n}{n} \bigg|_{x_1}^{x_2}
$$

*berechnet werden. Dies ist die Fläche unter der Kurve*  $h(x)$  *im Intervall*  $(x_1 < x < x_2)$ . *Die Fläche unter der gesamten Kurve ist wie die Fläche unter dem Histogramm gleich 1, d.h.:* 

$$
P(-\infty < x \leq \infty) = 1
$$

*Die Wahrscheinlichkeitsfunktion oder Verteilungsfunktion P(x) gibt die Wahrscheinlichkeit dafür an, dass ein Messwert*  $x_a$  *kleiner oder gleich einer Schranke x ist.* 

$$
P(x) = P(x_a \le x) = \int_{-\infty}^{x} h(x_a) \mathrm{d}x_a
$$

Im vorliegenden Fall handelt es sich bei der Verteilungsdichtefunktion um eine Gaußsche Normalverteilung mit einem Erwartungswert von  $\mu = 133.2 \text{ }\mu\text{m}$  und einer Standardabweichung von  $\sigma = 4.6 \text{ µm}$ .

In Aufgabeteil a) ist nun die Wahrscheinlichkeit für den Fall gesucht, dass ein Messwert  $x_a$ kleiner oder gleich der Schranke  $x = 145 \mu m$  ist. Entsprechend obiger Notation suchen wir also die Wahrscheinlichkeit  $P(x)$  für den Fall  $x = 145 \text{ µm}$ :

 $P(145 \text{ µm}) = P(x_a \leq 145 \text{ µm}) = ?$ 

Die nachfolgende Abbildung veranschaulicht die Problemstellung. Die schraffierte Fläche kennzeichnet darin das Integral unter der Verteilungsdichtefunktion der gegebenen Gaußschen Normalverteilung in den Grenzen von  $-\infty$  bis  $x = 145$  µm.

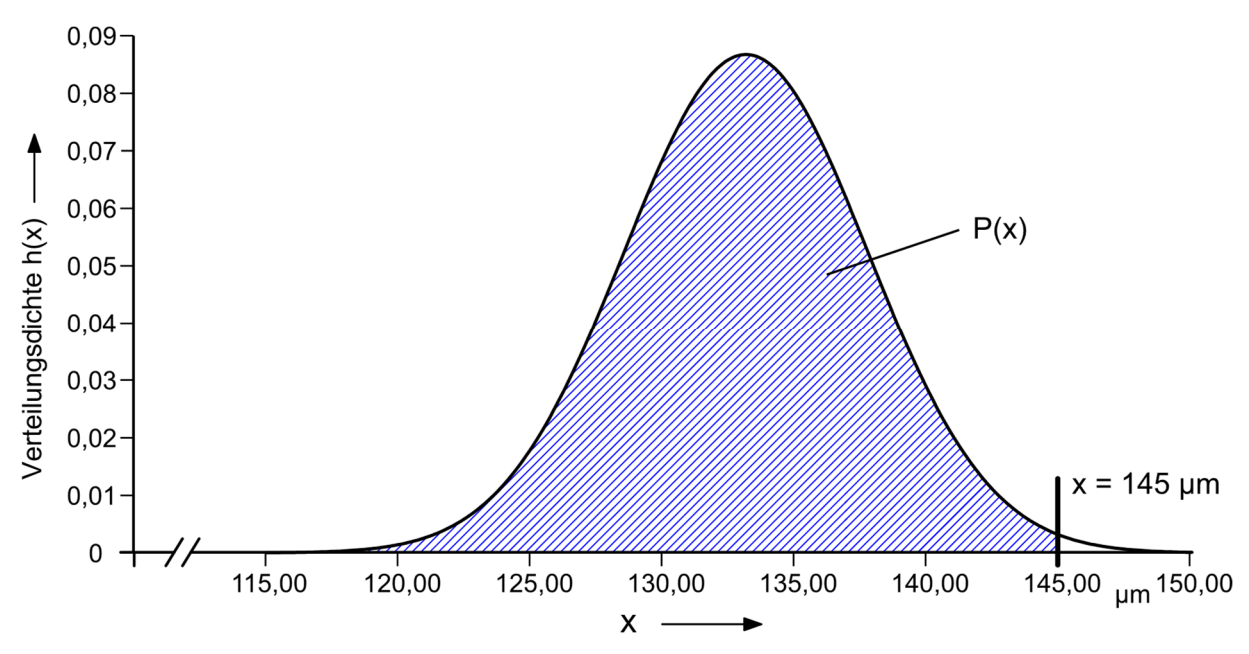

*Die Wahrscheinlichkeitsfunktion P(x) der Gaußschen Normalverteilung ist nicht als geschlossene Funktion darstellbar. Sie ist als grafische Darstellung bzw. tabellarisch in statistischen Handbüchern zu finden.* 

Entsprechende Tabellen liegen naturgemäß jedoch nicht für die jeweilige Normalverteilung mit speziellen Werten von Erwartungswert und Standardabweichung vor. Stattdessen geben diese Tabellen die Wahrscheinlichkeitsfunktion  $P(x)$  in normierten Koordinaten an. Die entsprechend normierte Gaußsche Normalverteilung weist die Parameter  $\mu = 0$  und  $\sigma = 1$  auf und wird als standardisierte Normalverteilung bezeichnet.

Um anhand einer derartigen Tabelle Aussagen über die in dieser Aufgabe betrachtete Verteilung treffen zu können, muss also eine entsprechende Normierung vorgenommen werden. Anschaulich entspricht dies der Anwendung einer Berechnungsvorschrift, welche die gegebene Normalverteilung der Größe  $x$  in eine standardisierte Normalverteilung der Größe  $z$ 

transformiert. In nachfolgender Abbildung sind die beiden Verteilungen – die standardisierte Normalverteilung mit  $\mu = 0$  und  $\sigma = 1$  sowie die betrachtete spezielle Normalverteilung mit  $\mu = 133.2$  und  $\sigma = 4.6$  – in einem gemeinsamen Diagramm aufgetragen.

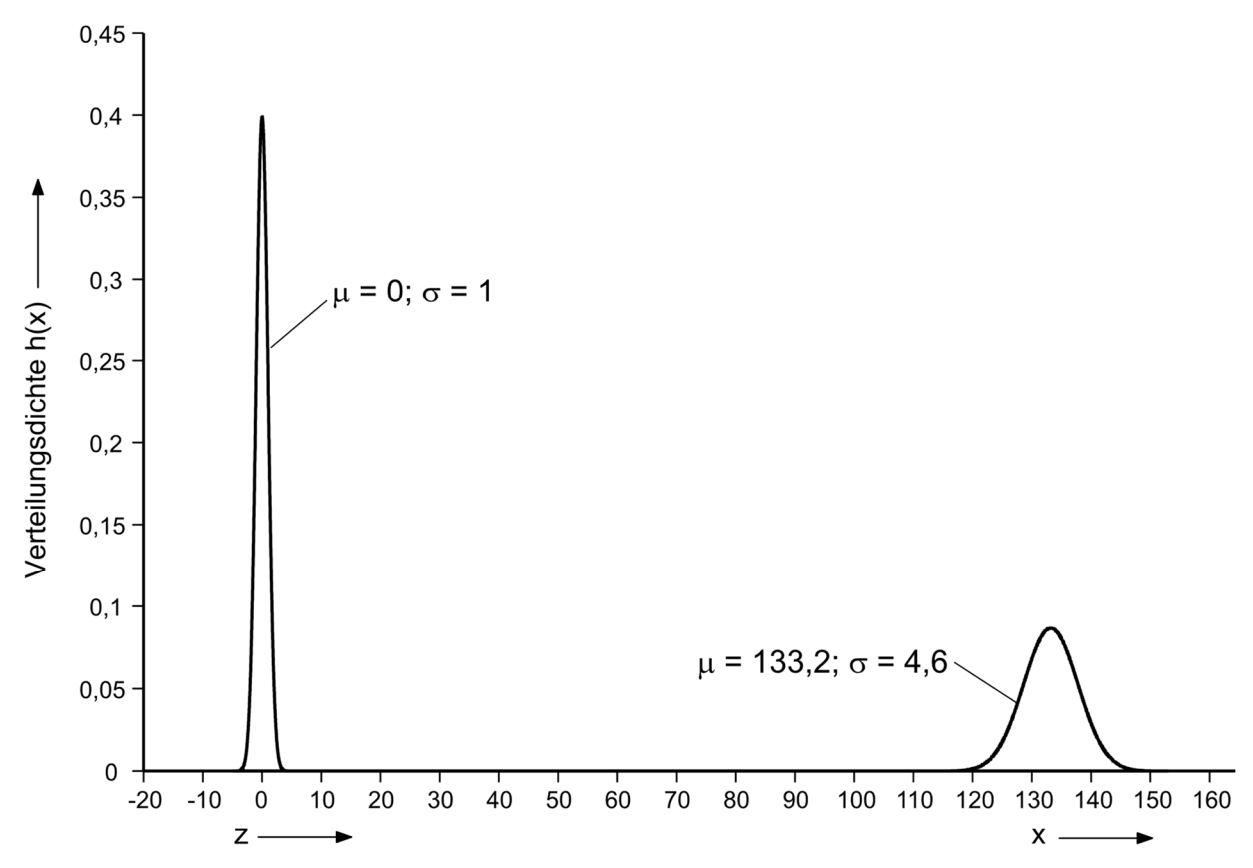

Um nun die spezielle Normalverteilung in eine standardisierte Normalverteilung zu transformieren, muss erstens eine Verschiebung um  $-\mu$  und zweitens eine Stauchung um den Faktor  $1/\sigma$  vorgenommen werden. Die transformierte Koordinate z der standardisierten Normalverteilung ergibt sich aus der Koordinate  $x$  der speziellen Normalverteilung also gemäß folgendem Zusammenhang:

$$
z=\frac{x-\mu}{\sigma}
$$

Im vorliegenden Fall wird also zu der, der x-Koordinate entsprechenden, oberen Länge  $L_i$  = 145 µm die entsprechende, auf die standardisierte Normalverteilung bezogenen Ç-Koordinate gesucht. Mit den bekannten Parametern  $\mu = 133.2$  und  $\sigma = 4.6$  der vorliegenden Verteilung ergibt sich daher:

$$
z = \frac{145 - 133.2}{4.6} \approx 2,56522
$$

Da in der uns zur Verfügung stehenden Tabelle der Summenfunktion der standardisierten Normalverteilung (siehe Übungsskript S. 78) die Schrittweite der eingetragenen z-Werte  $\Delta z =$ 0,01 beträgt, ist es sinnvoll, die berechneten z-Werte auf zwei Nachkommastellen zu runden.

Es folgt somit:

 $z = 2,57$ 

Zu diesem z-Wert gilt es nun, aus der besagten Tabelle die relative Summenhäufigkeit  $\Phi(z)$  zu ermitteln. Die von uns genutzte Tabelle weist in Zeilenrichtung eine Schrittweite von  $\Delta z = 0.1$ und in Spaltenrichtung eine Schrittweite von  $\Delta z = 0.01$  auf. Der gesuchte Wert  $\Phi(z)$  befindet sich an der Position innerhalb der Tabelle, für welche die Summe aus dem am Zeilenanfang und dem am Spaltenanfang verzeichneten z-Werten dem vorliegenden z-Wert entspricht (vergleiche hierzu auch das Ablesebeispiel im Kopf der Tabelle).

Im vorliegenden Fall finden wir den Wert  $\Phi(z = 2.57)$  am Schnittpunkt der Zeile mit dem Wert 2,5 und der Spalte mit dem Wert 0,07. Der dort verzeichnete Wert der Summenfunktion lautet:

 $\Phi(z = 2.57) = 0,994915$ 

Dieser Zahlenwert gibt wie eingangs erläutert eine Wahrscheinlichkeit an. Als prozentuale Wahrscheinlichkeit ausgedrückt, entspricht dieses Ergebnis daher:

 $\Phi(z = 2.57) = 99.4915\%$ 

Die Antwort auf die eingangs gestellte Frage lautet somit:

**Bei den vorgegebenen Verteilungsparametern weisen rund 99,49% aller** Pantoffeltierchen eine Länge von  $L_i \leq 145$  µm auf!

## **b)** Wahrscheinlichkeit für ein Pantoffeltierchen mit 130  $\mu$ m  $\le L_i \le 140 \mu$ m:

In Aufgabeteil b) ist nun die Wahrscheinlichkeit für den Fall gesucht, dass ein Messwert  $x_a$ größer oder gleich einer unteren Schranke von  $x_u = 130 \mu m$  und kleiner oder gleich einer oberen Schranke von  $x_0 = 140 \mu m$  ist:

 $P(x_u \le x_a \le x_o) = ?$ 

oder mit den vorliegenden Zahlenwerten:

 $P(130 \mu m \le x_a \le 140 \mu m) = ?$ 

Wie anschaulich nachvollziehbar ist, lässt sich die gesuchte Wahrscheinlichkeit dadurch ermitteln, dass zunächst separat die Wahrscheinlichkeiten für die beiden Fälle ermittelt werden, dass ein Messwert  $x_a$  kleiner oder gleich der oberen Schranke bzw. kleiner oder gleich der unteren Schranke ist und anschließend die Differenz dieser beiden Wahrscheinlichkeiten ermittelt wird. Wir können also allgemein schreiben:

 $P(x_u \le x_a \le x_o) = P(x_o) - P(x_u)$ 

Mit den vorgegebenen Zahlenwerten ergibt sich also:

 $P(130 \mu m \le x_a \le 140 \mu m) = P(x_a \le 140 \mu m) - P(x_a \le 130 \mu m)$ 

Die nachfolgende Abbildung veranschaulicht diesen Lösungsansatz. Die blau schraffierte Fläche kennzeichnet darin das Integral unter der Verteilungsdichtefunktion der gegebenen Gaußschen Normalverteilung in den Grenzen von  $-\infty$  bis  $x_0 = 140 \mu m$ , die rot schraffierte Fläche entspricht dem Integral in den Grenzen von  $-\infty$  bis  $x_u = 130 \text{ }\mu\text{m}$ .

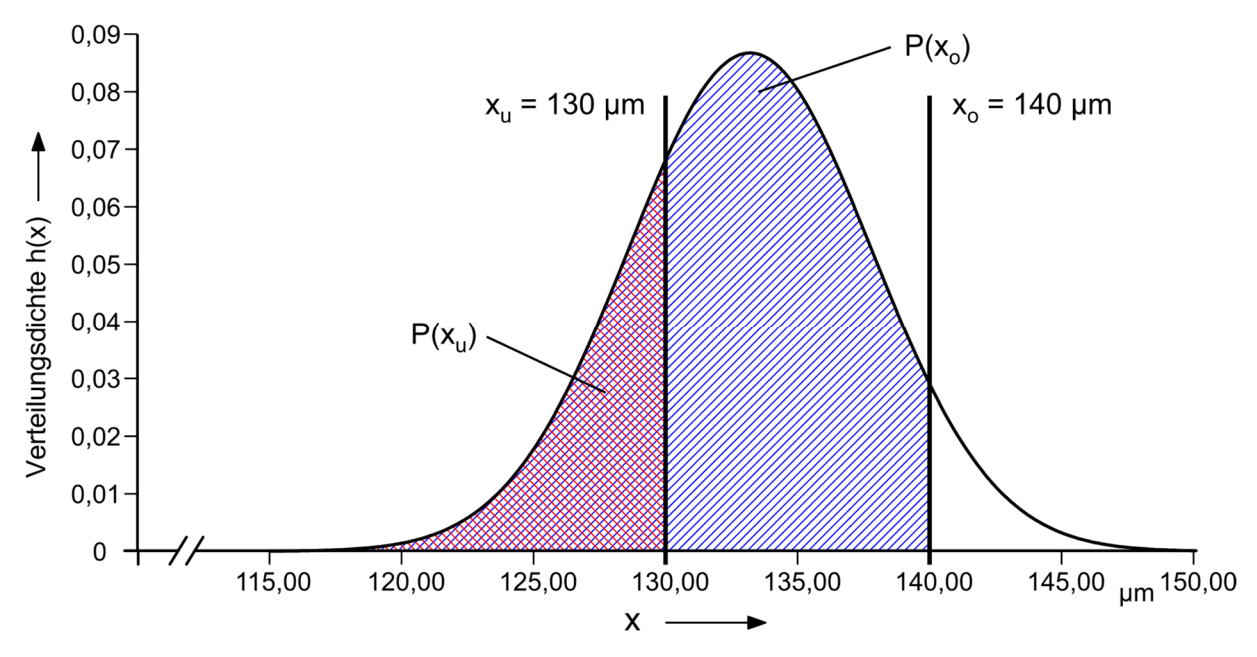

Die Berechnung der Wahrscheinlichkeiten  $P(x_0)$  und  $P(x_1)$  erfolgt analog zu Aufgabenteil a). Für die obere Schranke  $x_0 = 140$  µm ergibt sich daher:

$$
z_o = \frac{x_o - \mu}{\sigma} \implies z_o = \frac{140 - 133.2}{4.6} \approx 1.48
$$

Für die untere Schranke  $x_u = 130 \mu m$  gilt entsprechend:

$$
z_u = \frac{x_u - \mu}{\sigma} \implies z_u = \frac{130 - 133.2}{4.6} \approx -0.67
$$

Aus der Tabelle der Summenfunktion der standardisierten Normalverteilung erhalten wir die zur oberen Schranke  $z_0$  gehörige Summenhäufigkeit:

 $\Phi(z_o = 1,48) = 0,930563$ 

Zu der unteren Schranke finden wir in der Tabelle zunächst keinen passenden Wert, da die Tabelle nur die Summenhäufigkeiten für z-Werte im Bereich von 0 bis 2,99 auflistet. Da es sich bei der zugrundeliegenden Verteilungsdichtefunktion der standardisierten Normalverteilung jedoch um eine zur Koordinate Null symmetrische Funktion handelt, lassen sich durch Ausnutzung der Symmetrie daraus auch die Summenhäufigkeiten für z-Werte im Bereich von – 2,99 bis 0 ableiten. Wie im Kopf der Tabelle aufgeführt, gilt die Symmetriebedingung:

$$
\Phi(z) = 1 - \Phi(-z)
$$

Für den vorliegenden Wert von  $z_u = -0.67$  gilt also:

$$
\Phi(-0.67) = 1 - \Phi(0.67)
$$

Mit Hilfe der Tabelle ergibt sich somit:

$$
\Phi(z_u = -0.67) = 1 - 0.748571 = 0.251429
$$

Die gesuchte Wahrscheinlichkeit  $P(130 \mu m \le x_a \le 140 \mu m)$  ergibt sich damit zu:

$$
P(130 \text{ µm} \le x_a \le 140 \text{ µm}) = \Phi(z_o) - \Phi(z_u)
$$
  
= 0,930563 - 0,251429  
= 0,679134  

$$
\approx 67,91\%
$$

Die Antwort auf die eingangs gestellte Frage lautet somit:

**Die Wahrscheinlichkeit dafür, dass bei einer Stichprobe die Länge eines einzelnen Pantoffeltierchens im Bereich 130 µm**  $\leq L_i \leq 140$  µm liegt, beträgt rund 67, 91%!

## c) Anteil der Pantoffeltierchen im Bereich 128, 6  $\mu$ m  $\leq L_i \leq 137$ , 8  $\mu$ m:

Prinzipiell lässt sich Aufgabenteil c) rechnerisch analog zu Aufgabenteil b) lösen. Bei den gegebenen Werten bietet sich jedoch eine "elegantere" Lösung an, welche eine explizite Berechnung überflüssig macht.

Es fällt auf, dass das betrachtete Intervall [128,6 μm; 137,8 μm] symmetrisch zum Erwartungswert der vorgegebenen Verteilung von  $\mu = 133.2 \mu m$  liegt, und dass ferner die Intervallgrenzen um den Betrag der Standardabweichung von  $\sigma = 4.6 \mu m$  gegenüber dem Erwartungswert verschoben sind.

 $[128.6 \,\mu \text{m}; 137.8 \,\mu \text{m}] = [133.2 \,\mu \text{m} - 4.6 \,\mu \text{m}; 133.2 \,\mu \text{m} + 4.6 \,\mu \text{m}]$ 

Allgemein lässt sich das Intervall also wie folgt ausdrücken:

 $[128.6 \,\mu \text{m}; 137.8 \,\mu \text{m}] \hat{=} [\mu - \sigma; \mu + \sigma]$ 

Wie nun aus der Vorlesung bekannt ist (vgl. Vorlesungsskript, Tabelle 2.2), liegen bei einer normalverteilten Größe in einem Intervall von  $\pm\sigma$  um den Erwartungswert  $\mu$  stets 68,3% aller Werte.

Die Antwort auf die eingangs gestellte Frage lautet somit:

# Bei den vorgegebenen Parametern weisen 68,3% aller Pantoffeltierchen eine Länge im **Bereich von 128, 6 µm**  $\le L_i \le 137$ , 8 µm auf!

*Anmerkung: Da in der Praxis meist Konfidenzintervalle angegeben werden, die eine Breite von*  ±p*,* ±2p *oder* ±3p *symmetrisch zum Erwartungswert aufweisen, ist es lohnend, sich die zugehörigen Wahrscheinlichkeiten zu merken:* 

$$
[\mu - \sigma; \ \mu + \sigma] \rightarrow 68,3\%
$$
  

$$
[\mu - 2\sigma; \ \mu + 2\sigma] \rightarrow 95,45\%
$$
  

$$
[\mu - 3\sigma; \ \mu + 3\sigma] \rightarrow 99,73\%
$$

# d) Benötigte Standardabweichung für mindestens 80% der Pantoffeltierchen im Bereich  $128, 6 \mu m \le L_i \le 137, 8 \mu m$ :

Da, wie bereits unter Aufgabenteil c) festgestellt, das betrachtete Intervall symmetrisch zum Erwartungswert  $\mu$  liegt, kann auch hier die Berechnung vereinfacht werden, wenn die dadurch bedingte Symmetrie ausgenutzt wird.

Wenn innerhalb des Intervalls 80% aller Messwerte liegen sollen, liegen also 20% außerhalb des Intervalls. Aufgrund der Symmetrie bedeutet dies zugleich, dass 10% der Werte kleiner als die untere Schranke von  $L_{\text{min}} = 128.6 \,\mu\text{m}$  und ebenfalls 10% größer als die obere Schranke von  $L_{\text{max}} = 137.8$  µm sind. Nachfolgende Abbildung veranschaulicht diese Überlegung.

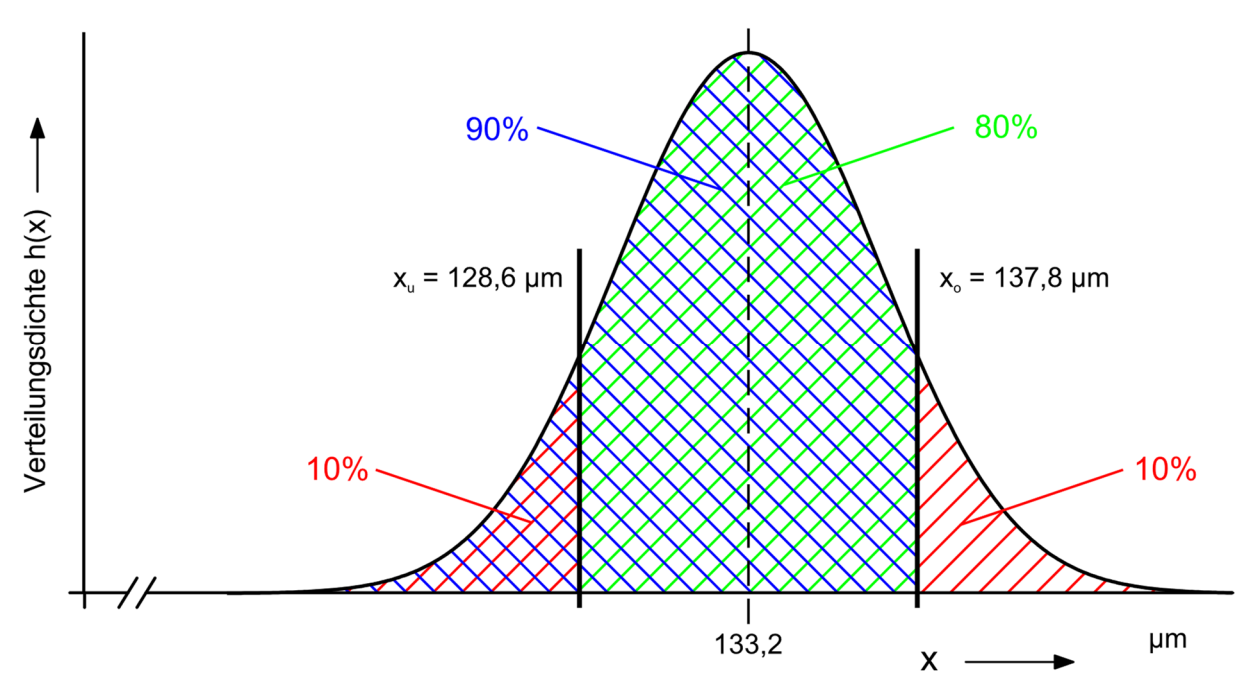

Wir können im vorliegenden Fall daher die Betrachtung auf eine der beiden Grenzen des Intervalls beschränken. Da die vorliegende Tabelle positive z-Werte auflistet – also Grenzen, die größer als der Erwartungswert sind – wählen wir der Einfachheit halber die obere Grenze von  $L_{\text{max}} = 137,8$  μm.

Aus unserer oben angestellten Betrachtung wissen wir nun, dass die Summenhäufigkeit dieser oberen Grenze  $\Phi = 0.9$  beträgt, dass also im Intervall von –  $\infty$  bis  $L_{max}$  90% aller Werte liegen. Zunächst müssen wir den zu dieser Wahrscheinlichkeit gehörigen z-Wert ermitteln. Wir suchen also ein z, für das gilt:

$$
\Phi(z) \stackrel{!}{=} 0.9
$$

Eine Möglichkeit, diesen Wert zu bestimmen, besteht darin, die bereits zuvor verwendete Tabelle der Summenfunktion rückwärts abzulesen, also in der Tabelle den  $\Phi$ -Wert zu suchen, welcher am nächsten an dem vorliegenden Wert von 0,9 liegt und aus der Zeilen- und Spaltenposition den zugehörigen z-Wert zu ermitteln.

Einfacher ist es im vorliegenden Fall jedoch, die kleine separate Tabelle am Fuß der Haupttabelle zu nutzen. Dort sind für einige glatte Werte von  $\Phi(z)$  die zugehörigen z-Werte aufgeführt. Dort finden wird die Zuordnung:

$$
\Phi(z) = 90\% \quad \rightarrow \quad z = 1,282
$$

Um nun auf die gesuchte Standardabweichung zu kommen, nutzen wir die oben eingeführte Gleichung:

$$
z=\frac{x-\mu}{\sigma}
$$

Da im vorliegenden Fall die Größen z,  $\mu$  und  $x$  bekannt sind, formen wir nach der gesuchten Größe  $\sigma$  um:

$$
\sigma = \frac{x - \mu}{z}
$$

Mit den gegebenen bzw. berechneten Größen

$$
x = L_{\text{max}} = 137,8 \text{ }\mu\text{m}
$$

$$
\mu = 133,2 \text{ }\mu\text{m}
$$

$$
z = 1,282
$$

ergibt sich für die gesuchte Standardabweichung  $\sigma$  somit:

$$
\sigma = \frac{137.8 \text{ }\mu\text{m} - 133.2 \text{ }\mu\text{m}}{1,282} \approx 3,5881 \text{ }\mu\text{m}
$$

Die Antwort auf die eingangs gestellte Frage lautet somit:

**Damit bei gleichem Erwartungswert**  $\mu$  **mindestens 80% der Pantoffeltierchen eine Länge** im Intervall 128, 6  $\mu$ m  $\le L_i \le 137$ , 8  $\mu$ m aufweisen, dürfte die Standardabweichung  $\sigma$ nicht größer als rund 3, 588 µm sein!

#### **e)** Betrachtung der Mittelwerte aus Stichproben vom Umfang *n*:

Führt man bei einer mit den Parametern  $\mu$  und  $\sigma$  normalverteilten Messgröße nacheinander viele Messreihen vom Umfang  $n$  unter gleichen Randbedingungen durch, so kann man feststellen, dass deren Mittelwerte  $\bar{x}_i$  eine um den Faktor  $\frac{1}{\sqrt{n}}$  kleinere Streuung  $S_{\bar{x}}$  aufweisen, als die Einzelmesswerte. Dieser Sachverhalt lässt sich – wie im Vorlesungsskript eingeführt – mit Hilfe der Abweichungsfortpflanzung für zufällige Abweichungen herleiten. Allgemein gilt für den Erwartungswert und die Standardabweichung des Mittelwertes:

$$
\mu_{\bar{x}} = \mu
$$

$$
\sigma_{\bar{x}} = \frac{\sigma}{\sqrt{n}}
$$

*Man beachte hierbei den Einfluss der Anzahl der Messungen auf die Standardabweichung. Misst man zum Beispiel viermal statt einmal so halbiert sich die Standardabweichung des Mittelwertes.* 

Im vorliegenden Fall, bei einer Messgröße x mit einer Standardabweichung von  $\sigma = 4.6 \text{ }\mu\text{m}$ , ergibt sich für die Standardabweichung des Mittelwertes von Stichproben vom Umfang  $n = 4$ somit:

$$
\sigma_{\bar{x}} = \frac{4.6 \text{ }\mu\text{m}}{\sqrt{4}} \approx 2.3 \text{ }\mu\text{m}
$$

Die Berechnung der Wahrscheinlichkeit, dass die aus Stichproben vom Umfang *n* errechneten Mittelwerte in das Intervall [130 μm; 140 μm] fallen, erfolgt analog zu Aufgabenteil b), nur mit dem Unterschied, dass die betrachtete Zufallsgröße hier der normalverteilte Mittelwert mit den Verteilungsparametern  $\mu_{\bar{x}} = 133.2 \mu$ m und  $\sigma_{\bar{x}} = 2.3 \mu$ m ist.

Es folgt daher:

$$
z_o = \frac{x_o - \mu_{\bar{x}}}{\sigma_{\bar{x}}} \Rightarrow z_o = \frac{140 - 133.2}{2.3} \approx 2.96
$$
  
 $z_u = \frac{x_u - \mu_{\bar{x}}}{\sigma_{\bar{x}}} \Rightarrow z_u = \frac{130 - 133.2}{2.3} \approx -1.39$ 

Mit Hilfe der Tabelle der Summenfunktion der standardisierten Normalverteilung erhalten wir:

$$
\Phi(z_0 = 2.8) = 0.998462
$$
  

$$
\Phi(z_u = -2.1) = 1 - 0.917736 = 0.082264
$$

Die gesuchte Differenz dieser beiden Wahrscheinlichkeiten ergibt sich somit zu:

$$
P(130 \text{ }\mu\text{m} \le \bar{x}_i \le 140 \text{ }\mu\text{m}) = \Phi(z_o) - \Phi(z_u)
$$
  
= 0,998462 - 0,082264  
= 0,916198  

$$
\hat{=} 91,62\%
$$

Die Antwort auf die eingangs gestellte Frage lautet somit:

Die Wahrscheinlichkeit dafür, dass die aus Stichproben vom Umfang  $n = 4$  errechneten **Mittelwerte der Länge im Bereich 130 µm**  $\le L_i \le 140$  **µm liegen, beträgt rund 91, 62%!** 

# **Lösung zu Aufgabe 4: Konfidenzintervall**

## **a) Abschätzung von Erwartungswert und Standardabweichung:**

Wie bereits in Übungsaufgabe 2 eingeführt, stellen der Mittelwert und die Streuung einer Stichprobe die besten Schätzwerte für den Erwartungswert und die Standardabweichung der zugrunde liegenden Grundgesamtheit dar.

*Der arithmetische Mittelwert*  $\bar{x}$  von *n Messwerten errechnet sich gemäß*:

$$
\bar{x} = \frac{\sum_{i=1}^{n} x_i}{n}
$$

*Die empirische Streuung* ; *von Messwerten errechnet sich gemäß:* 

$$
S = + \sqrt{\frac{\sum_{i=1}^{n} (x_i - \bar{x})^2}{n - 1}}
$$

Im vorliegenden Fall ergibt sich für die Messgröße  $L$ :

$$
\bar{x} = \bar{L} = 120,6 \, mm
$$
\n
$$
S_L \approx 5,4406 \, mm
$$

#### **b) Konfidenzintervall des Erwartungswerts:**

Da es sich bei dem unter Aufgabenteil a) ermittelten Mittelwert  $\overline{L}$ , bedingt durch zufällige Abweichungen der Messgröße, nur um einen Schätzwert für den Erwartungswert  $\mu_L$  der zugehörigen Grundgesamtheit handelt, stellt sich die Frage nach der Unsicherheit dieser Schatzung.

Diese Unsicherheit lässt sich durch Berechnung des sogenannten Konfidenzintervalls quantifizieren. Anschaulich stellt das Konfidenzintervall ein symmetrisch um den besten Schätzwert  $\bar{x}$  angeordnetes Intervall dar, innerhalb dessen der tatsächliche, uns unbekannte, Erwartungswert der Grundgesamtheit mit einer vorgegebenen Wahrscheinlichkeit liegt.

*Wir unterscheiden bei normalverteilter Größe* ë *den Fall einer bekannten Standardabweichung und den Fall, dass die Standardabweichung unbekannt ist. Für diese beiden Fälle ergibt sich eine unterschiedliche Vorgehensweise zur Bestimmung des Konfidenzintervalls.* 

In Aufgabenteil b) wird zunächst davon ausgegangen, dass der Erwartungswert und die Standardabweichung unbekannt sind und daher, wie oben geschehen, durch den Mittelwert und die Streuung einer Stichprobe abgeschätzt werden.

In diesem Fall errechnet sich das Konfidenzintervall für den Erwartungswert gemäß:

$$
\left[\bar{x} - \frac{S}{\sqrt{n}}t_{n-1,1-\frac{\alpha}{2}}\bar{x} + \frac{S}{\sqrt{n}}t_{n-1,1-\frac{\alpha}{2}}\right]
$$

Das Konfidenzintervall liegt also symmetrisch zum Mittelwert  $\bar{x}$ , während die Breite des Konfidenzintervalls von der Streuung S, dem Stichprobenumfang n und dem p-Quantil  $t_{s,p}$  der Student'schen t-Verteilung abhängt.

Während uns Mittelwert, Streuung und Stichprobenumfang im vorliegenden Fall bereits bekannt sind, muss das p-Quantil  $t_{sip}$  der Student'schen t-Verteilung erst noch bestimmt werden. Das p-Quantil  $t_{s,p}$  hängt von zwei Parametern ab – zum einen von der Zahl der Freiheitsgrade  $s$  und zum anderen von der statistischen Sicherheit  $p$ .

Die Zahl der Freiheitsgrade *s* beträgt im vorliegenden Fall der Abschätzung des Erwartungswertes einer normalverteilten Messgröße  $s = (n - 1)$ . Mit  $n = 10$  ergibt sich daher:

$$
s=(10-1)=9
$$

Die statistische Sicherheit  $p$  wird im Allgemeinen je nach Erkenntnisinteresse geeignet gewählt. In unserem Fall ist die statistische Sicherheit durch die Aufgabenstellung vorgegeben. Laut Aufgabenstellung wird für das Konfidenzintervall eine Aussagewahrscheinlichkeit von  $P = 95\%$  (entsprechend 0,95) gefordert. Eine alternative Möglichkeit zur Angabe der Aussagewahrscheinlichkeit stellt das sogenannte Signifikanzniveau  $\alpha$  dar. Während, anschaulich betrachtet, die Aussagewahrscheinlichkeit  $P$  angibt, mit welcher Wahrscheinlichkeit der tatsächliche Erwartungswert *innerhalb* des Konfidenzintervalls liegt, kennzeichnet das Signifikanzniveau  $\alpha$  hingegen, mit welcher Wahrscheinlichkeit dieser *außerhalb* des Konfidenzintervalls liegt. Die Summe dieser beiden Wahrscheinlichkeiten beträgt offensichtlich 1 bzw. 100%. Für den Zusammenhang von Aussagewahrscheinlichkeit P und Signifikanzniveau  $\alpha$  gilt daher allgemein:

$$
P=1-\alpha
$$

Die beiden in der Aufgabenstellung gemachten Angaben  $P = 95\%$  und  $\alpha = 0.05$  sind daher äquivalent.

Die für die Bestimmung des p-Quantils  $t_{s,n}$  benötigte statistische Sicherheit  $p$  ergibt sich gemäß obiger Darstellung des Konfidenzintervalls zu:

$$
p=1-\frac{\alpha}{2}
$$

Dass hier mit dem halben Signifikanzniveau gerechnet wird, ist anschaulich so zu deuten, dass unsere Forderung einer Aussagewahrscheinlichkeit von 95% bedeutet, dass zwar mit einer Wahrscheinlichkeit von insgesamt 5% der Erwartungswert außerhalb des Intervalls liegt, dass jedoch wegen der Symmetrie der Verteilung davon jeweils die Hälfte auf den Bereich oberhalb bzw. unterhalb der Intervallgrenzen entfällt. Das p-Quantils  $t_{s,p}$  gilt jedoch (ähnlich wie die bereits in Übungsaufgabe 3 eingeführte Summenfunktion der standardisierten Normalverteilung) für das Intervall von – ∞ bis  $t_{s,p}$  (vgl. Vorlesungsskript).

Im vorliegenden Fall mit  $\alpha = 0.05$  ergibt sich die statistische Sicherheit p zu:

$$
p = 1 - \frac{0.05}{2} = 0.975
$$

Das zu bestimmende p-Quantil  $t_{s:n}$  lautet in unserem Fall damit:

$$
t_{n-1,1-\frac{\alpha}{2}} = t_{9;\ 0,975}
$$
 mit  $n = 10$ ,  $\alpha = 0,05$ 

Den zugehörigen Zahlenwert lesen wir aus der im Anhang des Übungsskiptes zu findenden Tabelle 2 ab. Am Schnittpunkt der Zeile  $s = 9$  und der Spalte  $p = 0.975$  finden wir:

$$
t_{9;0,975}=2,262
$$

Die Unsicherheit unseres Schätzwertes des Erwartungswertes beträgt somit:

$$
\frac{S}{\sqrt{n}} t_{n-1,1-\frac{\alpha}{2}} = \frac{5,4406 \text{ mm}}{\sqrt{10}} \cdot 2,262 \approx 3,892 \text{ mm}
$$

Das Konfidenzintervall des Erwartungswertes  $\mu_L$  für eine Aussagewahrscheinlichkeit von  $P=$ 95% lautet somit:

 $[120,6 \text{ mm} - 3,892 \text{ mm}; 120,6 \text{ mm} + 3,892 \text{ mm}]$ 

Im Allgemeinen wird für die Angabe eines vollständigen Messergebnisses folgende Darstellung gewählt:

 $L = 120,6$  mm  $\pm$  3,892 mm;  $P = 95\%$ 

oder alternativ

```
L = 120,6 mm \pm 3,892 mm; \alpha = 0.05
```
Wichtig ist, zu beachten, dass ein vollständiges Messergebnis stets aus folgenden Komponenten besteht:

- a) dem eigentlichen Messwert
- b) der quantitativen Angabe der Unsicherheit
- c) der Einheit des Messergebnisses
- d) der Angabe der statistischen Sicherheit

#### **c**) Anzahl der erforderlichen Wiederholungen bei unbekanntem σ:

Während in Aufgabenteil b) aus einer vorliegenden Stichprobe das Konfidenzintervall des Erwartungswertes berechnet werden sollte, steht man in der Praxis im Vorfeld einer Stichprobenentnahme häufig zunächst vor der umgekehrten Fragestellung, nämlich welchen Umfang eine Stichprobe mindestens aufweisen muss, um mit einer geforderten statistischen Sicherheit den Erwartungswert mit einer bestimmten Unsicherheit abschätzen zu können.

In Aufgabenteil c) bestimmen wir daher unter der Annahme, dass uns – ebenso wie unter Aufgabenteil b) – Erwartungswert und Standardabweichung der Grundgesamtheit unbekannt sind, den mindestens benötigten Stichprobenumfang, um für den Schätzwert des Erwartungswertes bei einer statistischen Sicherheit von  $P = 95\%$  eine maximale Unsicherheit von  $c = \pm 3$  mm zu erhalten. Unsere Forderung lautet also:

$$
\frac{S}{\sqrt{n}} t_{n-1;1-\frac{\alpha}{2}} \stackrel{!}{\leq} 3 \text{ mm}
$$

Da sowohl der Nennerausdruck  $\sqrt{n}$  als das p-Quantil  $t_{n-1;1-\frac{\alpha}{2}}$  vom gesuchten Stichprobenumfang  $n$  abhängen, können wird obige Ungleichung nicht nach  $n$  auflösen und daher auch nicht analytisch lösen. Stattdessen muss die Lösung hier iterativ oder durch geschicktes "Ausprobieren" erfolgen.

Wir berechnen daher zunächst testweise das Ergebnis für einen Stichprobenumfang von  $n =$ 15. Mit  $n = 15$  und  $\alpha = 0.05$  sowie unter Verwendung der Tabelle des p-Quantils der Student'schen t-Verteilung erhalten wir:

$$
t_{n-1,1-\frac{\alpha}{2}} = t_{14,0,975} = 2,145
$$

Setzen wir weiterhin das ermittelte p-Quantil, die unter Aufgabenteil a) berechnete Streuung sowie den getesteten Stichprobenumfang in obige Ungleichung ein, erhalten wir:

$$
\frac{5,4406 \text{ mm}}{\sqrt{15}} \cdot 2,145 \approx 3,013 \text{ mm} \le 3 \text{ mm}
$$

Wie wir erkennen, ist für einen Stichprobenumfang von  $n = 15$  unsere Forderung knapp noch nicht erfüllt. Wir erhöhen den getesteten Stichprobenumfang daher auf  $n = 16$  und erhalten damit:

$$
t_{n-1; 1-\frac{\alpha}{2}} = t_{15; 0,975} = 2,131
$$
  
5,4406 mm  
 $\sqrt{16}$   $\cdot$  2,131  $\approx$  2,898 mm  $\leq$  3 mm

Für einen Stichprobenumfang von  $n = 16$  unterschreitet die berechnete Unsicherheit also den geforderten Wert von  $\pm 3$  mm. Die Antwort auf die gestellte Frage lautet somit:

Um den Erwartungswert mit einer statistischen Sicherheit von  $P = 95\%$  mit einer **Unsicherheit von höchstens**  $\pm 3$  **mm abschätzen zu können, ist ein Stichprobenumfang von mindestens**  $n = 16$  **erforderlich!** 

## d) Anzahl der erforderlichen Wiederholungen bei bekanntem  $\sigma$ .

Wenn über den Prozess, dessen Erwartungswert mit Hilfe einer Stichprobe ermittelt werden soll, zusätzliche Informationen vorliegen (etwa aus einer langfristigen Beobachtung), so kann die Standardabweichung des Prozesses möglicherweise bekannt sein und muss daher nicht erst aus der Stichprobe selbst abgeschätzt werden. Durch diese zusätzliche Information verringert sich die Unsicherheit unserer Abschätzung des Erwartungswertes, wodurch bereits ein geringerer Stichprobenumfang ausreichend ist, um eine vergleichbar geringe Unsicherheit zu erzielen.

Für den Fall einer bekannten Standardabweichung  $\sigma$ lautet das Konfidenzintervall:

$$
\left[\bar{x} - \frac{k \cdot \sigma}{\sqrt{n}}; \bar{x} + \frac{k \cdot \sigma}{\sqrt{n}}\right]
$$

Im direkten Vergleich mit dem oben betrachteten Konfidenzintervall für unbekanntes  $\sigma$ , tritt an die Stelle der empirischen Streuung S die nun bekannte Standardabweichung  $\sigma$  und an die Stelle des p-Quantils  $t_{s,p}$  der Erweiterungsfaktor  $k$ . Der Erweiterungsfaktor  $k$  stellt eine auf die Standardabweichung normierte Intervallbreite dar:

$$
k=\frac{c_{P\%}}{\sigma}
$$

Diesen Faktor können wir für spezielle Werte der Tabelle 2.2 des Vorlesungsskripts entnehmen. Alternativ können wir jedoch auch die Tabelle des p-Quantils  $t_{s,p}$  der Student'schen t-Verteilung verwenden, da der Erweiterungsfaktor  $k$  den Grenzwert des p-Quantils  $t_{s,p}$  für den Grenzfall  $n \rightarrow \infty$  darstellt:

$$
k(\alpha) = \lim_{n \to \infty} \left( t_{n-1, 1-\frac{\alpha}{2}} \right)
$$

Für den von uns benötigten Faktor  $k$  zu einer statistischen Sicherheit von 95% gilt daher:

$$
k(\alpha=0.05)=t_{\infty;\;0.975}
$$

Den zugehörigen Zahlenwert entnehmen wir der Tabelle des p-Quantils  $t_{s;p}$  der Student'schen t-Verteilung:

$$
t_{\infty;\;0.975}=1.96
$$

Unsere Forderung für das vom Stichprobenumfang  $n$  abhängige Konfidenzintervall lautet im vorliegenden Fall für bekannte Standardabweichung  $\sigma$ :

$$
\frac{k \cdot \sigma}{\sqrt{n}} \leq 3 \text{ mm}
$$

Da der gesuchte Stichprobenumfang  $n$  hier nur noch an einer Stelle auftaucht, können wir die Ungleichung nach  $n$  umstellen und erhalten:

$$
\sqrt{n} \ge \frac{k \cdot \sigma}{3 \text{ mm}}
$$

$$
\Rightarrow n \ge \left(\frac{k \cdot \sigma}{3 \text{ mm}}\right)^2
$$

Mit dem oben ermittelten Erweiterungsfaktor  $k$  und der in der Aufgabenstellung als bekannt vorgegebenen Standardabweichung von  $\sigma = 5.5$  mm führt das Einsetzen der Zahlenwerte zu:

$$
n \ge \left(\frac{1,96 \cdot 5,5 \text{ mm}}{3 \text{ mm}}\right)^2 = 12,9120\overline{4}
$$

Da der Stichprobenumfang naturgemäß nur ein ganzzahliger Wert sein kann, runden wir den berechneten Wert auf die nächste ganze Zahl auf. Die Antwort auf die gestellte Frage lautet somit:
Um unter der Annahme einer bekannten Standardabweichung von  $\sigma = 5, 5$  mm den **Erwartungswert mit einer statistischen Sicherheit von**  $P = 95\%$  **mit einer Unsicherheit** von höchstens  $\pm 3$  mm abschätzen zu können, ist ein Stichprobenumfang von mindestens  $n = 13$  erforderlich!

#### **Lösung zu Aufgabe 5: Abweichungsfortpflanzung**

# a) Vollständiges Messergebnis der Fläche *A* des Rechtecks mit den abweichungs**behafteten Kantenlängen** *a* **und** *b***:**

*Viele Messgrößen werden indirekt gemessen, d.h. um einen Messwert zu ermitteln werden mehrere Einflussgrößen gemessen und mittels einer Formel die gewünschte Größe errechnet. Die Abweichungs- bzw. Fehlerfortpflanzung beschreibt die Auswirkungen abweichungsbehafteter Einflussgrößen auf das Gesamtergebnis.* 

Im vorliegenden Fall sei die Fläche A eines Rechtecks die eigentlich interessierende Messgröße. Eine naheliegende Möglichkeit zur messtechnischen Bestimmung dieser Fläche stellt die Messung der beiden Kantenlängen  $a$  und  $b$  dar. Das Messergebnis der Fläche  $A$  wird demnach nicht direkt erfasst, sondern indirekt aus der Kenntnis der beiden Kantenlängen  $a$  und  $b$ ermittelt. Für die Bestimmung der Fläche A werden jedoch nicht nur die Kantenlängen benötigt, sondern es muss darüber hinaus auch ein funktionaler Zusammenhang bekannt sein, welcher für den speziellen Fall eines Rechtecks die bekannten Kantenlängen  $a$  und  $b$  und die zu bestimmende Fläche  $A$  zueinander in Beziehung setzt. Dieser funktionale Zusammenhang  $A =$  $f(a, b)$  lautet im vorliegenden Fall offensichtlich:

$$
A=a\cdot b
$$

Die Messgröße  $\vec{A}$  ist also von den beiden Eingangsgrößen  $\alpha$  und  $\dot{\beta}$  abhängig. Es ist daher einsichtig, dass Abweichungen der Eingangsgrößen  $\alpha$  und  $\beta$  sich auf das Ergebnis der Ausgangsgröße auswirken. Die quantitative Bestimmung des Zusammenhangs zwischen den Abweichungen der Eingangsgrößen und der resultierenden Abweichung der – aus diesen zusammengesetzten – Messgröße ist Gegenstand der Abweichungsrechnung.

Bevor wir mit Hilfe der aus der Vorlesung bekannten Berechnungsvorschriften das vollständige Messergebnis der Fläche A des Rechtecks rechnerisch ermitteln, wollen wir anhand einer grafischen Darstellung des vorliegenden, einfachen Problems ein Verständnis für das Grundprinzip der Abweichungsrechnung entwickeln. Hierzu gehen wir zunächst vereinfachend davon aus, dass die tatsächlichen Kantenlängen sich jeweils aus den Nennwerten  $a$  bzw.  $b$  und den Abweichungen  $\Delta a$  und  $\Delta b$  zusammensetzen. Wenn wir für diese Kantenlängen  $a + \Delta a$  und  $b + \Delta b$  das resultierende Rechteck grafisch darstellen, gelangen wir zu nachfolgender Abbildung:

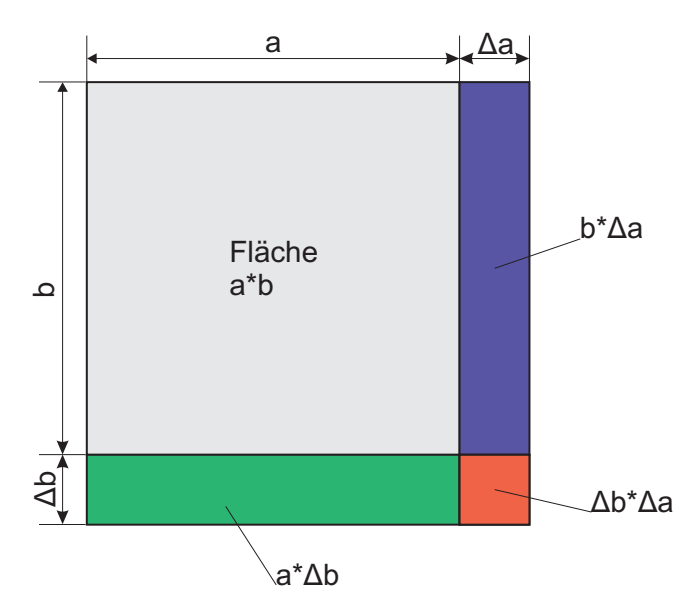

Der Nennwert der Fläche, hier grau hinterlegt, beträgt demnach  $a \cdot b$ . Weiterhin entstehen durch die Abweichungen ∆ a und ∆b drei weitere Teilflächen, welche in die Gesamtfläche des abweichungsbehafteten Rechtecks einfließen. Betrachten wir zunächst die in obiger Abbildung blau hinterlegte Teilfläche, so stellen wir fest, dass diese einerseits von der Abweichung ∆ der ersten Kantenlänge abhängt und andererseits vom Nennwert  $b$  der zweiten Kantenlänge. Wie groß der Einfluss der Abweichung ∆ a auf das Gesamtergebnis ist, hängt also nicht nur vom Betrag der Abweichung selbst ab, sondern auch von einem zugehörigen Empfindlichkeitsfaktor, welcher hier den Wert b aufweist. Ebenso verhält es sich für den aus der Abweichung  $\Delta b$  resultierenden Beitrag zur Gesamtfläche, welcher sich hier zu  $a \Delta b$  ergibt und in obiger Abbildung grün hinterlegt ist.

Bei der rechnerischen Bestimmung der Abweichungsfortpflanzung gilt es daher nicht nur, die einzelnen Abweichungen zu identifizieren und zu quantifizieren, sondern es sind darüber hinaus auch die jeder abweichungsbehafteten Eingangsgröße zuzuordnenden Empfindlichkeitsfaktoren zu ermitteln.

Betrachten wir schließlich die letzte, in obiger Abbildung rot hinterlegte, Teilfläche, so stellen wir fest, dass diese nur noch von den Abweichungen  $\Delta a$  und  $\Delta b$  selbst abhängt und verglichen mit den anderen Teilflächen nur einen geringen Beitrag zum Gesamtergebnis liefert. Bei dieser Abweichung handelt es sich um eine sogenannte Abweichung höherer Ordnung, welche unter der Annahme, dass die Einzelabweichungen ∆ a und ∆b klein sind im Verhältnis zu den Nennwerten a und b vernachlässigbar klein ist. Tatsächlich handelt es sich bei dem Standardverfahren zur Bestimmung der Abweichungsfortpflanzung um einen linearen Ansatz, bei welchem derartige Abweichungen höherer Ordnung vernachlässigt werden. An obiger grafischer Darstellung lässt sich im Umkehrschluss anschaulich nachvollziehen, weshalb dieses Standardverfahren auch nur bei kleinen Abweichungen (gemessen an den Nenn- bzw. Mittelwerten) sinnvolle Ergebnisse liefert – wären im vorliegenden Beispiel die Abweichungen  $\Delta a$  und  $\Delta b$  größer als die Nennwerte a und b, so hätte die rot hinterlegte Teilfläche den größten Anteil an der Gesamtfläche und dürfte folglich auch nicht vernachlässigt werden.

Nachdem wir oben anschaulich herleiten konnten, dass die beiden relevanten Abweichungsbeträge  $b \Delta a$  und  $a \Delta b$  betragen, stellt sich noch die Frage, welchen Wert dann die Summe beider Abweichungen aufweist. Die Antwort darauf hängt von der statistischen Verteilung der Abweichungen Δ*a* und Δ*b* ab. Da die von uns im Bereich der Messtechnik betrachteten zufälligen Abweichungen in der Regel normalverteilt sind und demnach nicht nur ihrem Betrag nach variieren, sondern zudem sowohl positiv als auch negativ sein können, können sich einzelne Abweichungsanteile bei entgegengesetztem Vorzeichen gegenseitig zumindest teilweise aufheben. Die resultierende Gesamtabweichung ergibt sich daher offensichtlich nicht einfach als Summe der Einzelabweichungen. Wie genau die Berechnung der Gesamtabweichung für den von uns betrachteten Fall normalverteilter, zufälliger Abweichungen erfolgt, sehen wir im Zuge der rechnerischen Bestimmung der Abweichungsfortpflanzung weiter unten.

Die laut Aufgabenstellung geforderte Angabe eines vollständigen Messergebnisses für die gesuchte Fläche erfordert, wie bereits in vorangegangenen Übungsaufgaben kennengelernt, die Bestimmung eines Konfidenzintervalls für eine vorgegebene Aussagewahrscheinlichkeit, bestehend aus dem Mittelwert der Fläche  $\overline{A}$  sowie einer zugeordneten Unsicherheit  $c<sub>4</sub>$ , welche die Breite des Konfidenzintervalls angibt.

Da es sich bei der gesuchten Ergebnisgröße allgemein um eine von n Eingangsgrößen  $x_1$  bis  $x_n$ abhängige Funktion  $f(x_1,...,x_n)$  handelt, lautet das Konfidenzintervall laut Vorlesungsskript allgemein:

$$
[f(\bar{x}_1, ..., \bar{x}_n) - c_f, f(\bar{x}_1, ..., \bar{x}_n) + c_f]
$$

Im vorliegenden Fall der Flächenberechnung eines Rechtecks existieren nur die zwei bereits oben diskutierten Eingangsgrößen  $x_1$  und  $x_2$ , für die hier gilt:

$$
x_1 = a
$$
  

$$
x_2 = b
$$

Die Funktion  $f(x_1, x_2)$  lautet damit wie bereits oben eingeführt:

$$
f(x_1, x_2) = A = a \cdot b
$$

Wie aus der oben aufgeführten allgemeinen Notation des Konfidenzintervalls zu ersehen, ergibt sich der Mittelwert der Fläche  $\bar{A}$  einfach durch Einsetzen der Mittelwerte der Eingangsgrößen in die Bestimmungsgleichung für A. Es gilt hier also:

$$
\bar{A} = \bar{a} \cdot \bar{b}
$$

Einsetzen der in der Aufgabenstellung gegebenen Zahlenwerte liefert:

 $\bar{A} = 15$  mm  $\cdot$  10 mm = 150 mm<sup>2</sup>

Im nächsten Schritt gilt es, die zugehörige Unsicherheit  $c_f$  zu berechnen. Unter der Annahme, dass die abweichungsbehafteten Eingangsgrößen  $x_1$  bis  $x_n$  statistisch unabhängig sind, also nicht miteinander korrelieren, ergibt sich diese Unsicherheit laut Vorlesungsskript gemäß:

$$
c_f = \sqrt{\sum_{i=1}^n \left(\frac{\partial f}{\partial x_i}\Big|_{\bar{x}_1,\dots,\bar{x}_n} c_{x_i}\right)^2}
$$

Betrachten wir diesen Ausdruck näher, so erkennen wir, dass innerhalb der Klammer jeweils das Produkt aus der partiellen Ableitung der Bestimmungsgleichung nach einer der Eingangsgrößen  $\frac{\partial f}{\partial x_i}$  und der zugehörigen Unsicherheit dieser Eingangsgröße  $c_{x_i}$  gebildet wird. Dies spiegelt die bereits oben aus der Anschauung abgeleitete Erkenntnis wider, dass der Unsicherheitsbeitrag einer einzelnen Eingangsgröße sich jeweils aus der Unsicherheit dieser Eingangsgröße sowie einem durch den funktionalen Zusammenhang definierten Empfindlichkeitsfaktor zusammensetzt.

Die Gesamtheit all dieser Unsicherheitsbeiträge der Einzelgrößen ergibt sich für den Fall zufälliger, normalverteilter Größen, wie aus der Gleichung zu ersehen, als Wurzel aus der Summe über Quadrate aller Unsicherheitsbeiträge.

Für den vorliegenden Fall der zusammengesetzten Messgröße A in Abhängigkeit von den abweichungsbehafteten Eingangsgrößen  $a$  und  $b$  lautet die Gleichung zur Berechnung der Unsicherheit  $c_A$  folglich:

$$
c_A = \sqrt{\left(\frac{\partial A}{\partial a}\Big|_{\bar{a},\bar{b}} c_a\right)^2 + \left(\frac{\partial A}{\partial b}\Big|_{\bar{a},\bar{b}} c_b\right)^2}
$$

Die Empfindlichkeitsfaktoren in Form der partiellen Ableitungen an der Stelle  $\bar{a}$ ,  $\bar{b}$  ergeben sich zu:

$$
\left. \frac{\partial A}{\partial a} \right|_{\bar{a},\bar{b}} = \bar{b} = 10 \, mm
$$

$$
\left. \frac{\partial A}{\partial b} \right|_{\bar{a},\bar{b}} = \bar{a} = 15 \, mm
$$

Die Unsicherheiten  $c_a$  und  $c_b$  der abweichungsbehafteten Eingangsgrößen  $a$  und  $b$  müssen im vorliegenden Fall nicht gesondert berechnet werden, da diese bereits in der Aufgabenstellung in geeigneter Weise angegeben sind. Die Unsicherheiten der Größen  $a$  und  $b$  für eine Aussagewahrscheinlichkeit von  $P = 95\%$  lauten danach:

$$
c_a = 0.2 \text{ mm}
$$
  

$$
c_b = 0.1 \text{ mm}
$$

Einsetzen der partiellen Ableitungen und der Unsicherheiten der Eingangsgrößen liefert:

$$
c_A = \sqrt{(10 \text{ mm} \cdot 0.2 \text{ mm})^2 + (15 \text{ mm} \cdot 0.1 \text{ mm})^2} = 2.5 \text{ mm}^2
$$

Das vollständige Messergebnis der Rechteckfläche *A* lautet damit im vorliegenden Fall:

$$
A = 150 \text{ mm}^2 \pm 2.5 \text{ mm}^2 \quad ; \quad P = 95\%
$$

## **Lösung zu Aufgabe 6: Abweichungsfortpflanzung**

# **a) Vollständige Messergebnisse für Radiusmessung mittels zweier verschiedener Messmittel und Identifizierung des zuverlässigeren Verfahrens:**

Es soll für die beiden in der Aufgabenstellung beschriebenen Messmittel jeweils das vollständige Messergebnis für den Radius des zu untersuchenden Werkstücks berechnet werden, um auf diese Weise feststellen zu können, mit welchem der beiden Messmittel unter den gegebenen Randbedingungen das Ergebnis zuverlässiger, also mit der geringeren Unsicherheit bestimmt werden kann.

Da bei beiden Verfahren der zu messende Radius indirekt aus mehreren abweichungsbehafteten Eingangsgrößen ermittelt wird, ist zur Bestimmung des vollständigen Messergebnisses in beiden Fällen eine Abweichungsfortpflanzungsrechnung durchzuführen. Das Grundprinzip der Abweichungsfortpflanzung wurde bereits in Übungsaufgabe 5 am Beispiel der Flächenbestimmung eines Rechtecks erläutert. Dasselbe Grundprinzip ist auch auf die vorliegende Fragestellung anwendbar. Neben der höheren Komplexität liegt der wesentliche Unterschied zwischen der vorliegenden und der vorangegangenen Übungsaufgabe darin, dass die Unsicherheiten der Eingangsgrößen teilweise zunächst aus empirisch ermittelten Daten errechnet bzw. auf die korrekte Aussagewahrscheinlichkeit umgerechnet werden müssen.

Wir bestimmen zunächst das vollständige Messergebnis für die Messung mittels des in der Aufgabenstellung beschriebenen Messschiebers. Die Bestimmungsgleichung für den Radius lautet in diesem Fall:

$$
r = \frac{1}{2}(a - b \cdot \tan \alpha)
$$

Der gesuchte Radius  $r$  ist also von den drei Eingangsgrößen  $a$ ,  $b$  und  $\alpha$  abhängig. Den Angaben der Aufgabenstellung ist zu entnehmen, dass alle drei Eingangsgrößen mit einer Abweichung behaftet sind. Wir benötigen also für die Abweichungsfortpflanzungsrechnung zunächst für alle drei Eingangsgrößen  $x_i$  ein vollständiges Messergebnis, bestehend aus dem Mittelwert  $\bar{x_i}$  und der Unsicherheit  $c_{x_i}$ , jeweils bezogen auf die laut Aufgabenstellung für den Radius  $r$  geforderte Aussagewahrscheinlichkeit von  $P = 98\%$ .

Für die Länge a liegen 10 Einzelmessungen vor. Aus dieser Messreihe ist ein vollständiges Messergebnis der Länge  $\alpha$  für eine Aussagewahrscheinlichkeit von  $P = 98\%$  zu berechnen. Hierzu berechnen wir zunächst den Mittelwert und die Streuung der Messreihe:

$$
\bar{a} = 99,997 \text{ mm}
$$

$$
s_a \approx 0.01767 \text{ mm}
$$

Die Unsicherheit  $c_a$  beträgt allgemein:

$$
c_a = \frac{s_a}{\sqrt{n}} \cdot t_{n-1,1-\frac{\alpha}{2}}
$$

Aus der Angabe der Aussagewahrscheinlichkeit von  $P = 98\%$  ergibt sich ein Signifikanzniveau von  $\alpha = 0.02$ . Der Stichprobenumfang beträgt  $n = 10$ . Es gilt hier für das gesuchte p-Quantil der Student'schen t-Verteilung demnach:

$$
t_{n-1;1-\frac{\alpha}{2}} = t_{9;0,99}
$$

Aus der Tabelle des p-Quantils der Student'schen t-Verteilung entnehmen wir:

$$
t_{9;0,99}=2,821
$$

Die Unsicherheit der Länge a errechnet sich somit zu:

$$
c_a = \frac{0.01767 \text{ mm}}{\sqrt{10}} \cdot 2.821 \approx 0.01576 \text{ mm}
$$

Das vollständige Messergebnis der Länge  $a$  lautet folglich:

 $a = 99,997$  mm  $\pm$  0,01576 mm;  $P = 98\%$ 

Für den Winkel  $\alpha$  ist in der Aufgabenstellung bereits ein vollständiges Messergebnis für die betrachtete statistische Sicherheit von  $P = 98\%$  angegeben. Dieses lautet:

 $\alpha = 0^{\circ} + 0.05^{\circ}$ ;  $P = 98\%$ 

Wie eine Betrachtung der Einheiten weiter unten zeigt, muss diese in der Einheit Grad (°) vorliegende Winkelangabe in eine einheitenlose Winkeldarstellung umgerechnet werden. Eine einheitenlose Darstellung von Winkeln stellt das Bogenmaß dar. (Bei der hierbei oftmals angegebene Einheit Radiant (rad) handelt es sich nicht um eine Einheit im eigentlichen Sinne, sondern um eine Hilfseinheit.) Im Bogenmaß lautet das vollständige Messergebnis des Winkels  $\alpha$ :

 $\alpha = 0$  rad  $\pm 8.727 \cdot 10^{-4}$  rad;  $P = 98\%$ 

Das für die Länge *b* in der Aufgabenstellung angegebene vollständige Messergebnis kann in unveränderter Form für die weiteren Berechnungen eingesetzt werden und lautet:

$$
b = 50
$$
 mm  $\pm$  0.5 mm ;  $P = 98\%$ 

Mit den oben aufgeführten Eingangsgrößen und dem bekannten funktionalen Zusammenhang für den zu ermittelnden Radius  $r$  kann zunächst der Mittelwert des Radius  $\bar{r}$  berechnet werden. Hierzu werden die Mittelwerte der Eingangsgrößen in die gegebene Funktion eingesetzt:

$$
\bar{r} = \frac{1}{2} \big( \bar{a} - \bar{b} \cdot \tan \bar{\alpha} \big)
$$

Einsetzen der bekannten Werte liefert:

$$
\bar{r} = \frac{1}{2} \cdot (99,997 \text{ mm} - 50 \text{ mm} \cdot \tan 0)
$$

$$
= \frac{1}{2} \cdot \bar{a}
$$

$$
= 49,9985 \text{ mm}
$$

Als nächstes werden die partiellen Ableitungen der Funktion an der Stelle  $\bar{a}$ ,  $\bar{b}$ ,  $\bar{\alpha}$  gebildet:

$$
\frac{\partial r}{\partial a}\Big|_{\bar{\alpha},\bar{b},\bar{\alpha}} = \frac{1}{2}
$$
  

$$
\frac{\partial r}{\partial b}\Big|_{\bar{\alpha},\bar{b},\bar{\alpha}} = -\frac{1}{2} \cdot \tan \bar{\alpha} = 0
$$
  

$$
\frac{\partial r}{\partial \alpha}\Big|_{\bar{\alpha},\bar{b},\bar{\alpha}} = -\frac{1}{2} \cdot \bar{b} \cdot \frac{1}{\cos^2 \bar{\alpha}} = -25 \text{ mm}
$$

Nun kann die Gleichung für die Unsicherheit  $c_r$  des Radius aufgestellt werden. Dabei wird nach der bereits früher eingeführten allgemeinen Gleichung

$$
c_f = \sqrt{\sum_{i=1}^n \left(\frac{\partial f}{\partial x_i}\Big|_{\bar{x}_1,\dots,\bar{x}_n} c_{x_i}\right)^2}
$$

für jede abweichungsbehaftete Eingangsgröße ein entsprechender Unsicherheitsbeitrag in Form des Produkts aus partieller Ableitung und Unsicherheit der Eingangsgröße bestimmt. Die Quadrate dieser Unsicherheitsbeiträge werden aufsummiert und aus dieser Summe die Wurzel gezogen. Für den vorliegenden Fall mit den abweichungsbehafteten Eingangsgrößen  $\bar{a}$ ,  $\bar{b}$  und  $\bar{\alpha}$  ergibt sich die Unsicherheit der zusammengesetzten Messgröße  $\bar{r}$  somit zu:

$$
c_r = \sqrt{\left(\frac{\partial r}{\partial a}\Big|_{\bar{a},\bar{b},\bar{\alpha}} \cdot c_a\right)^2 + \left(\frac{\partial r}{\partial b}\Big|_{\bar{a},\bar{b},\bar{\alpha}} \cdot c_b\right)^2 + \left(\frac{\partial r}{\partial a}\Big|_{\bar{a},\bar{b},\bar{\alpha}} \cdot c_a\right)^2}
$$

Das Einsetzen der oben aufgeführten Zahlenwerte liefert:

$$
c_r = \sqrt{\left(\frac{1}{2} \cdot 0.01576 \text{ mm}\right)^2 + (0 \cdot 0.5 \text{ mm})^2 + (-25 \text{ mm} \cdot 8.727 \cdot 10^{-4})^2}
$$
  
=  $\sqrt{(0.00788 \text{ mm})^2 + (0 \text{ mm})^2 + (-0.0218175 \text{ mm})^2}$   
\approx 0.0232 mm

An dieser Stelle lässt sich nun auch erkennen, weshalb das vollständige Messergebnis des Winkels  $\alpha$  in das Bogenmaß umgerechnet wurde. Da alle Unsicherheitsbeiträge dieselbe Einheit aufweisen müssen – in diesem Fall Millimeter – hätte im dritten Term eine Produktbildung der Einheiten Millimeter und Grad zu einem falschen Ergebnis geführt.

Weiterhin ist zu erkennen, dass der Unsicherheitsbeitrag der Länge b hier zu Null wird, da die partielle Ableitung Null ist. Rein rechnerisch wäre also der Unsicherheitsbeitrag der Länge auch dann Null, wenn die Abweichung der Länge b sehr groß wäre. An diesem Umstand, der nicht mit unserer Anschauung übereinstimmt, zeigt sich, dass es sich bei dieser rechnerischen Herangehensweise aufgrund des linearen Ansatzes nur um eine Näherungslösung handelt. Darüber hinaus sei nochmals daran erinnert, dass dieser Ansatz aufgrund der Linearisierung auch nur für kleine Abweichungen der Eingangsgrößen sinnvoll anwendbar ist.

**Das sich aus obigen Teilergebnissen ergebende vollständige Messergebnis für die Radiusbestimmung mittels eines Messschiebers lautet:** 

$$
r = 49,9985 \text{ mm} \pm 0,0232 \text{ mm}; P = 98\%
$$

Analog zur obigen Vorgehensweise erfolgt nun die Berechnung des vollständigen Messergebnisses für den Radius r bei Einsatz der Messeinrichtung mit Dreipunktantastung.

Für den Abstand L ist in der Aufgabenstellung ein vollständiges Messergebnis angegeben, allerdings bezieht sich dieses auf eine statistische Sicherheit von  $P = 95\%$ :

 $L = 25$  mm  $\pm$  0,004 mm;  $P = 95\%$ 

Da das vollständige Messergebnis für die zusammengesetzte Messgröße  $r$  bezogen auf eine statistische Sicherheit von  $P = 98\%$  angegeben werden soll, müssen auch die vollständigen Messergebnisse aller Eingangsgrößen bezogen auf diese statistische Sicherheit vorliegen. Es ist daher erforderlich, das vollständige Messergebnis des Abstands  $L$  auf eine statistische Sicherheit von  $P = 98\%$  umzurechnen.

Da der Mittelwert der Größe unabhängig von der gewählten statistischen Sicherheit ist, muss lediglich die Unsicherheit  $c_L$  umgerechnet werden. Allgemein gilt für die Breite  $c$  des Konfidenzintervalls zum Signifikanzniveau  $\alpha$ :

$$
c = \frac{S}{\sqrt{n}} \cdot t_{n-1,1-\frac{\alpha}{2}}
$$

Zwei spezielle Konfidenzintervalle zu den Signifikanzniveaus  $\alpha_1$  und  $\alpha_2$  lauten somit:

$$
c_{\alpha_1} = \frac{S}{\sqrt{n}} \cdot t_{n-1,1-\frac{\alpha_1}{2}}
$$

$$
c_{\alpha_2} = \frac{S}{\sqrt{n}} \cdot t_{n-1,1-\frac{\alpha_2}{2}}
$$

Da die Streuung  $S$  und der Stichprobenumfang  $n$  für eine konkrete Messreihe identisch sind, kann folgende Gleichsetzung vorgenommen werden:

$$
\frac{c_{\alpha_1}}{t_{n-1;1-\frac{\alpha_1}{2}}} = \frac{c_{\alpha_2}}{t_{n-1;1-\frac{\alpha_2}{2}}}
$$

Wenn wir im Weiteren davon ausgehen, dass das mit  $\alpha_1$  bezeichnete Signifikanzniveau das bekannte und das mit  $\alpha_2$  bezeichnete Signifikanzniveau das gesuchte ist, können wir die gesuchte Unsicherheit  $c_{\alpha_2}$  zum Signifikanzniveau  $\alpha_2$  wie folgt berechnen:

$$
c_{\alpha_2} = c_{\alpha_1} \cdot \frac{t_{n-1; 1 - \frac{\alpha_2}{2}}}{t_{n-1; 1 - \frac{\alpha_1}{2}}}
$$

Im vorliegenden Fall sind folgende Werte für  $\alpha_1$  und  $\alpha_2$  vorgegeben:

 $\alpha_1 = 0.05 \quad \hat{=} \quad P = 95\%$  $\alpha_2 = 0.02 \quad \hat{=} \quad P = 98\%$ 

Ferner ist der Aufgabenstellung zu entnehmen, dass das angegebene vollständige Messergebnis mit einem Stichprobenumfang von  $n = 10$  ermittelt wurde. Die p-Quantile der Student'schen t-Verteilung ergeben sich damit auf bekannte Weise wie folgt:

$$
t_{n-1; 1-\frac{\alpha_1}{2}} = t_{9;0,975} = 2,262
$$
  

$$
t_{n-1; 1-\frac{\alpha_2}{2}} = t_{9;0,99} = 2,821
$$

Die Unsicherheit des Abstands  $L$  zur statistischen Sicherheit von  $P = 98\%$  ergibt sich damit zu:

$$
c_{L_{98\%}} = 0.004 \text{ mm} \cdot \frac{2.821}{2.262} \approx 0.00499 \text{ mm}
$$

Das vollständige Messergebnis des Abstands  $L$  zur statistischen Sicherheit von  $P = 98\%$  lautet damit:

$$
L = 25 \text{ mm} \pm 0.00499 \text{ mm}; P = 98\%
$$

Das in der Aufgabenstellung angegebene vollständige Messergebnis der Höhe h kann in unveränderter Form verwendet werden und lautet:

 $h = 1,588$  mm  $\pm$  0,002 mm;  $P = 98\%$ 

Nun kann zunächst die Berechnung des Mittelwertes des Radius wie folgt vorgenommen werden:

$$
\bar{r}=\frac{\bar{h}}{2}+\frac{\bar{L}^2}{8\cdot\bar{h}}
$$

Einsetzen der bekannten Werte liefert:

$$
\bar{r} = \frac{1,588 \text{ mm}}{2} + \frac{(25 \text{ mm})^2}{8 \cdot 1,588 \text{ mm}}
$$
  
 
$$
\approx 49,9911 \text{ mm}
$$

Als nächstes werden die partiellen Ableitungen der Funktion an der Stelle  $\bar{h}$ ,  $\bar{L}$  gebildet:

$$
\frac{\partial r}{\partial h}\Big|_{\bar{h},\bar{L}} = \frac{1}{2} - \frac{\bar{L}^2}{8 \cdot \bar{h}^2} \approx -30,4805
$$

$$
\frac{\partial r}{\partial L}\Big|_{\bar{h},\bar{L}} = \frac{\bar{L}}{4 \cdot \bar{h}} \approx 3,9358
$$

Die Gleichung zur Berechnung der Unsicherheit des zusammengesetzten Messergebnisses in Abhängigkeit der abweichungsbehafteten Eingangsgrößen h und L lautet im vorliegenden Fall:

$$
c_r = \sqrt{\left(\frac{\partial r}{\partial h}\Big|_{\bar{h},\bar{L}} \cdot c_h\right)^2 + \left(\frac{\partial r}{\partial L}\Big|_{\bar{h},\bar{L}} \cdot c_L\right)^2}
$$

Das Einsetzen der oben aufgeführten Zahlenwerte liefert:

$$
c_r = \sqrt{(-30,4805 \cdot 0,002 \text{ mm})^2 + (3,9358 \cdot 0,00499 \text{ mm})^2}
$$
  
=  $\sqrt{(-0,060961 \text{ mm})^2 + (0,019639642 \text{ mm})^2}$   
  $\approx 0,06405 \text{ mm}$ 

Das sich aus obigen Teilergebnissen ergebende vollständige Messergebnis für die Radiusbestimmung mittels Dreipunktantastung lautet:

## $r = 49,9911$  mm  $\pm$  0,06405 mm;  $P = 98\%$

Für die Beantwortung der Frage, unter Einsatz welches Messmittels der Radius zuverlässiger, also mit der geringeren Unsicherheit, bestimmt werden kann, müssen wir nun die Breite der beiden berechneten Konfidenzintervalle miteinander vergleichen. Für die Messung mittels eines Messschiebers erhalten wir eine Unsicherheit von  $c_r = 0.0232$  mm = 23,2 µm, für die Messung mittel Dreipunktantastung erhalten wir  $c_r = 0.06405$  mm = 64.05 µm. Wir erkennen also: Die Benutzung des Messschiebers ermöglicht im vorliegenden Fall die zuverlässigere Bestimmung des Zylinderradius.

Dieses Resultat mag auf den ersten Blick überraschend erscheinen, da die Eingangsgrößen bei der Dreipunktantastung mit Unsicherheiten von wenigen Mikrometern vorliegen, während bei der Messung mit dem Messschieber die Eingangsgrößen vergleichsweise große Abweichungen

aufweisen. Dies verdeutlicht, dass der Einfluss einer Abweichung auf der Eingangsseite nicht nur von der Größe der Abweichung selbst abhängig ist, sondern ganz entscheidend auch davon abhängt, welche Empfindlichkeit gegenüber Variationen dieser Eingangsgröße besteht. Diese Empfindlichkeit hängt zudem nicht nur vom funktionalen Zusammenhang selbst ab, sondern auch von den Mittelwerten der Eingangsgrößen. Wie sich unschwer überprüfen lässt, würde im vorliegenden Fall für kleinere Radien unterhalb von etwa 30 mm die Dreipunktantastung die geringere Unsicherheit liefern.

# **Lösung zu Aufgabe 7: t-Test für Erwartungswert**

*Statistische Tests dienen dazu Hypothesen abzusichern oder begründet zu verwerfen. Hypothesen entstehen aus experimentellen Beobachtungen oder formalen Überlegungen, die einer Prüfung unterzogen werden müssen. Im Allgemeinen kann man sie in experimentellen Wissenschaften weder beweisen, noch widerlegen. Aber mit Hilfe statistischer Test können sie abgesichert oder begründet verworfen werden.* 

*Betrachten wir eine Messgröße* ë *als Zufallsvariable, so kann die Hypothese zum Beispiel eine Aussage über den (unbekannten) Erwartungswert oder die (unbekannte) Standardabweichung oder die zugrunde liegende Verteilungsfunktion sein. Die zu untersuchende Hypothese wird als Nullhypothese*  $H_0$  *bezeichnet. Zur Nullhypothese existiert stets eine Alternativhypothese*  $H_1$ .

*Es wird eine Testgröße*  $T = T(x_1, ..., x_n, ...)$  *definiert, die so konstruiert wird, dass T einer* bestimmten Verteilungsfunktion entspricht (zum Beispiel: χ<sup>2</sup>-Verteilung oder Student'sche t-*Verteilung*). Die Messwerte werden in die Gleichung für T eingesetzt und die Testgröße wird *berechnet. Der Wert der Testgröße wird mit einem Schwellenwert verglichen, der sich aus der Verteilungsfunktion von T ergibt. Aus diesem Vergleich folgt die Entscheidung, ob H*<sub>0</sub> *verworfen oder beibehalten wird.* 

*Anschaulich entspricht diese Vorgehensweise der Berechnung der Wahrscheinlichkeit* ô*, dass unter Annahme der Gültigkeit der Hypothese* 12 *das tatsächlich beobachtete Ergebnis auftritt. Diese Wahrscheinlichkeit heißt Signifikanzniveau oder p-Wert. Wenn der p-Wert klein ist, also das Eintreten des tatsächlich beobachteten Ereignisses unter der Annahme der Gültigkeit von H*<sup>0</sup> *klein ist, wird die Hypothese H*<sup>0</sup> *verworfen.* 

*Bei der Entscheidung muss stets mit einer Fehlentscheidung gerechnet werden. Folgende Situationen sind möglich:* 

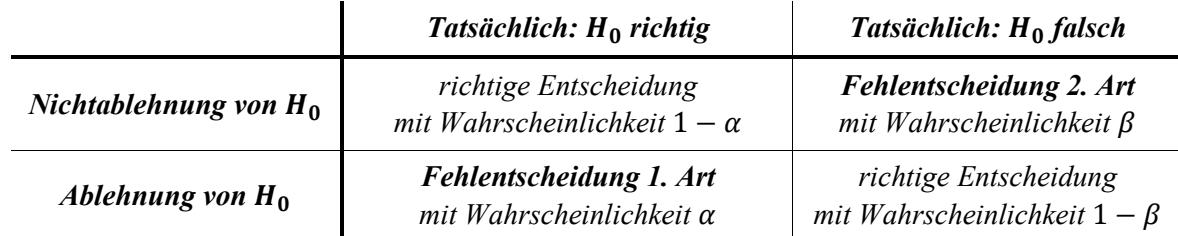

*: Irrtumswahrscheinlichkeit oder Signifikanzniveau, typische Werte sind 5%; 1%; 0,1%* 

1 − ø*: Güte des Tests* 

*Beide Fehler sind in der Praxis unvermeidbar und lassen sich im Allgemeinen nicht unabhängig voneinander beeinflussen. Verkleinern von hat im Allgemeinen eine Vergrößerung von* ø *zur Folge. Die Güte des Tests kann durch Vergrößern des Stichprobenumfangs erhöht werden.* 

# **a)** Werden mit einer statistischen Sicherheit von 95% mindestens 1000 ml **ausgeschenkt?**

Bei der vorliegenden Aufgabe soll überprüft werden, ob die von Wirt Alois ausgeschenkte Biermenge je Maßkrug signifikant geringer ist, als die geforderte Füllmenge von 1000 ml. Es gilt also, den mittels einer Stichprobe experimentell bestimmten Schätzwert für den Erwartungswert der vorliegenden Verteilung mit dem vorgegebenen Referenzwert von 1000 ml zu vergleichen. Diese Fragestellung kann mit einem t-Test für den Erwartungswert beantwortet werden:

*Der t-Test für den Erwartungswert testet anhand einer Stichprobe, ob der Mittelwert dieser Stichprobe von einem vorgegebenen Testwert in der Grundgesamtheit signifikant verschieden ist. Dabei sei X normalverteilt und*  $\mu$  *und*  $\sigma$  *seien unbekannt. Der Erwartungswert wird als*  $\mu_0$ *vermutet, woraus die Hypothese H*<sub>0</sub>:  $\mu_x = \mu_0$  folgt. Zur Berechnung der Testgröße werden aus *den Messwerten*  $x_1, ..., x_n$  *Mittelwert und Streuung berechnet.* 

Die Formel zur Berechnung der t-verteilten Testgröße lautet im Falle des t-Tests für den Erwartungswert wie folgt:

$$
t_0 = \frac{\bar{x} - \mu_0}{\frac{S}{\sqrt{n}}}
$$

Hierin ist  $\bar{x}$  der aus den experimentell erhobenen Messwerten berechnete arithmetische Mittelwert als bester Schätzwert für den Erwartungswert der Verteilung,  $\mu_0$  ist der vorgegebene Vergleichswert,  $S$  ist die empirische Streuung der Messwerte und  $n$  der Stichprobenumfang.

Wir berechnen zunächst den Mittelwert  $\bar{x}$  und die Streuung S der vorliegenden Messwerte:

$$
\bar{x} = 990 \text{ ml}
$$

 $S \approx 16,623$  ml

Ferner wissen wir, dass der Stichprobenumfang  $n = 20$  beträgt.

Die Testgröße  $t_0$  ergibt sich daher zu:

$$
t_0 = \frac{990 \text{ ml} - 1000 \text{ ml}}{\frac{16,623 \text{ ml}}{\sqrt{20}}} \approx -2,689
$$

Den Wert dieser Testgröße müssen wir nun mit einem kritischen Wert vergleichen. Die Bestimmung dieses kritischen Wertes sowie die Testregel hängen von der interessierenden Alternativhypothese  $H_1$  ab. Prinzipiell können wir zwischen den folgenden drei Varianten unterscheiden:

- 1)  $H_0: \mu_x = \mu_0$  gegen  $H_1: \mu_x < \mu_0$  (einseitige Hypothese) Ist  $t_0 < -t_{n-1,1-\alpha}$ , wird  $H_0$  auf dem Signifikanzniveau  $\alpha$  abgelehnt.
- 2)  $H_0: \mu_x = \mu_0$  gegen  $H_1: \mu_x > \mu_0$  (einseitige Hypothese) Ist  $t_0 > t_{n-1,1-\alpha}$ , wird  $H_0$  auf dem Signifikanzniveau  $\alpha$  abgelehnt.
- 3)  $H_0: \mu_x = \mu_0$  gegen  $H_1: \mu_x \neq \mu_0$  (zweiseitige Hypothese) Ist  $|t_0| > t_{n-1,1-\frac{\alpha}{2}}$  wird  $H_0$  auf dem Signifikanzniveau  $\alpha$  abgelehnt.

Wie zu erkennen, ist die Nullhypothese  $H_0$  in allen drei Fällen identisch. Der Unterschied liegt in der Alternativhypothese  $H_1$ . Bei den Fällen 1 und 2 wird jeweils eine einseitige Gegenhypothese überprüft, das heißt, es interessiert nur der Fall, dass der zu testende Wert  $\mu_x$ kleiner als der Vergleichswert  $\mu_0$  (Fall 1) bzw. größer als der Vergleichswert  $\mu_0$  (Fall 2) ist. Im Fall 3 wird hingegen eine zweiseitige Alternativhypothese getestet, bei der sowohl Abweichungen nach unten als auch nach oben von Interesse sind und die Alternativhypothese daher  $H_1: \mu_x \neq \mu_0$  lautet.

Im vorliegenden Fall besteht das Interesse des Mitarbeiters des Ordnungsamtes darin, zu bestätigen oder auszuschließen, dass Wirt Alois **weniger** als die geforderten 1000 ml je Maßkrug ausschenkt, da dies eine Ordnungswidrigkeit darstellen würde. Der umgekehrte Fall, dass der Wirt mehr als die geforderten 1000 ml ausschenkt ist für den Prüfer hingegen nicht von Interesse, da dies rechtlich zulässig wäre.

Vergleichen wir das so formulierte Interesse mit den drei oben unterschiedenen Fällen, so stellen wir fest, dass für uns der Fall 1 der relevante ist, in dem die Gegenhypothese  $H_1: \mu_x$  $\mu_0$  lautet. Die in diesem Fall anzuwendende Testregel lautet:

Ist  $t_0 < -t_{n-1,1-\alpha}$ , wird  $H_0$  auf dem Signifikanzniveau  $\alpha$  abgelehnt.

Der kritische Wert, mit dem unsere oben berechnete Testgröße  $t_0$  verglichen werden muss, lautet demnach  $-t_{n-1,1-\alpha}$ . Den Zahlenwert von  $t_{n-1,1-\alpha}$  bestimmen wir wie gewohnt mit Kenntnis des Stichprobenumfangs  $n$  und des Signifikanzniveaus  $\alpha$  aus der Tabelle der Student'schen t-Verteilung. Mit  $n = 20$  und  $\alpha = 0.05$  erhalten wir:

 $t_{n-1,1-\alpha} = t_{19:0.95} = 1,729$ 

Die auszuwertende Testbedingung lautet damit:

$$
-2,689 < -1,729
$$

Diese Bedingung ist offensichtlich erfüllt. Die Testregel besagt nun weiter, dass für den Fall, dass obige Bedingung erfüllt ist, die Nullhypothese  $H_0$  auf dem Signifikanzniveau  $\alpha$ abzulehnen ist.

Wir schließen also:

Die Nullhypothese 
$$
H_0
$$
:  $\mu_x = \mu_0$  wird auf dem Signifikanzniveau  $\alpha = 0.05$  abgelehnt!

Inhaltlich besagte unsere Nullhypothese, dass Wirt Alois mit einer statistischen Sicherheit von  $P = 95\%$  im Mittel mindestens die geforderten 1000 ml je Maßkrug ausschenkt. Die Ablehnung der Nullhypothese bedeutet daher im vorliegenden Fall:

# Es kann nicht mit einer statistischen Sicherheit von  $P = 95\%$  davon ausgegangen werden, dass Wirt Alois im Mittel 1000 ml oder mehr je Maß ausschenkt!

# b) Mittlere Fehlmenge je Krug bei "ertragsoptimiertem" Zapfen?

Um ein Bußgeld wegen zu geringer Füllmenge zu vermeiden, darf der Test der Nullhypothese  $H_0: \mu_x = \mu_0$  mit der Alternativhypothese  $H_1: \mu_x < \mu_0$  nicht zu einer Ablehnung der Nullhypothese führen. Eine Ablehnung der Nullhypothese würde für den Fall erfolgen, dass gilt:

 $t_0 < -t_{n-1}$ 

Unsere Forderung, diesen Fall zu vermeiden, können wir daher wie folgt formulieren:

$$
t_0 \geq -t_{n-1,1-\alpha}
$$

Mit den in der Aufgabenstellung gegebenen Parametern,  $n = 20$  und  $\alpha = 0.025$ , ergibt sich für den kritischen Wert  $-t_{n-1:1-\alpha}$ :

$$
-t_{n-1;1-\alpha} = -t_{19;0,975} = -2,093
$$

Für die Testgröße  $t_0$  fordern wir daher:

$$
t_0 \geq -2.093
$$

Die Formel zur Berechnung der Testgröße lautet wie bereits oben eingeführt:

$$
t_0 = \frac{\bar{x} - \mu_0}{\frac{S}{\sqrt{n}}}
$$

Im vorliegenden Fall sind folgende Zahlenwerte durch die Aufgabenstellung vorgegeben:

$$
\mu_0 = 1000 \text{ ml}
$$
  

$$
S = 20 \text{ ml}
$$
  

$$
n = 20
$$

Anmerkung: Bei der Annahme, dass die Standardabweichung mindestens 20 ml beträgt, handelt es sich um eine Abschätzung des für den Wirt ungünstigsten Falls. Denn je größer die Standardabweichung ist, desto schwieriger wird es, den Nachweis zu führen, dass eine *Abweichung vom Erwartungswert tatsächlich statistisch signifikant ist. Bei einer kleineren Standardabweichung steigt hingegen die Signifikanz einer Abweichung vom Erwartungswert. Für den Grenzfall einer Standardabweichung von Null wäre jede Abweichung automatisch signifikant.* 

Für die Testgröße  $t_0$  gilt folglich:

$$
t_0 = \frac{\bar{x} - 1000 \text{ ml}}{\frac{20 \text{ ml}}{\sqrt{20}}}
$$

Setzen wir dies in unsere obige Forderung für die Testgröße  $t_0$  ein, erhalten wir:

$$
\frac{\bar{x} - 1000 \text{ ml}}{\frac{20 \text{ ml}}{\sqrt{20}}} \ge -2,093
$$

Diesen Ausdruck können wir nach der gesuchten mittleren Füllmenge  $\bar{x}$  auflösen und erhalten:

$$
\bar{x} \ge -2.093 \cdot \frac{20 \text{ ml}}{\sqrt{20}} + 1000 \text{ ml} \approx 990.64 \text{ ml}
$$

Die mittlere Füllmenge je Maß, bei der gerade noch ein Bußgeld vermieden wird, beträgt also ungefähr  $\bar{x} = 990{,}64\,$ ml. Da in der Aufgabenstellung nach der mittleren Fehlmenge  $\Delta_{\bar{x}}$  je Maß gefragt ist, berechnen wir weiter:

$$
\Delta_{\bar{x}} = 1000 \text{ ml} - 990,64 \text{ ml} = 9,36 \text{ ml}
$$

**Die mittlere Fehlmenge je Maßkrug, bei der ein Bußgeld gerade noch vermieden wird, beträgt etwa 9, 36 ml.** 

### **Lösung zu Aufgabe 8: t-Test für Vergleich zweier Erwartungswerte**

**a) Ist die mittlere tägliche Gewichtszunahme der Schweine in Gruppe 1 signifikant**   $(\alpha = 0, 025)$  höher, als die jener in Gruppe 2?

Bei der vorliegenden Aufgabe wurde in zwei Gruppen von jeweils  $n = 10$  Schweinen durch regelmäßiges Wiegen die mittlere tägliche Gewichtszunahme jedes einzelnen Schweins ermittelt. Der Unterschied zwischen Gruppe 1 und 2 besteht im Proteingehalt der verfütterten Nahrung. Aus den experimentell ermittelten Daten lässt sich für beide Gruppen von Schweinen jeweils getrennt der Erwartungswert der täglichen Gewichtszunahme ermitteln. Es soll nun mittels eines t-Tests überprüft werden, ob die mit proteinreicherem Futter ernährten Schweine der Gruppe 1 eine signifikant höhere tägliche Gewichtszunahme aufweisen, als jene der Gruppe 2.

Im Unterschied zur vorangegangenen Übungsaufgabe 7 sollen also nicht der anhand einer einzelnen Messreihe abgeschätzte Erwartungswert mit einem festen Referenzwert verglichen werden, sondern es liegen zwei aus experimentellen Daten abgeschätzte Erwartungswerte vor, die miteinander verglichen werden sollen. Diese Fragestellung kann mit einem t-Test für den Vergleich zweier Erwartungswerte beantwortet werden:

Für den t-Test zum Vergleich zweier Erwartungswerte werden zwei Stichproben gemessen mit  $n_x$  Messungen von X und  $n_y$  Messungen von Y.

Dabei sei X ( $\mu_x$ ,  $\sigma$ )-normalverteilt und Y sei ( $\mu_y$ ,  $\sigma$ )-normalverteilt und  $\mu_x$ ,  $\mu_y$  und  $\sigma$  seien unbekannt. Es wird vermutet, dass sich die Erwartungswerte der beiden Stichproben gleichen, daraus ergibt sich die Nullhypothese H<sub>0</sub>:  $\mu_x = \mu_y$ .

Für den hier vorliegenden Sonderfall, dass die Stichprobenumfänge  $n_x$  und  $n_y$  identisch sind  $(n_x = n_y = n)$ , vereinfacht sich die Berechnung der Testgröße  $t_0$  zu folgendem Ausdruck:

$$
t_0 = \sqrt{n} \cdot \frac{\bar{x} - \bar{y}}{\sqrt{S_x^2 + S_y^2}}
$$

Hierin sind  $\bar{x}$  und  $\bar{y}$  die aus experimentell erhobenen Messwerten berechneten arithmetischen Mittelwerte als beste Schätzwerte für die Erwartungswerte der Verteilungen der beiden Zufallsgrößen X und Y,  $S_x$  und  $S_y$  sind die empirischen Streuungen der beiden Messreihen und  $n$  ist der für beide Messreihen identische Stichprobenumfang.

Um eine eindeutige Zuordnung zwischen unseren Messreihen und den allgemein mit  $X$  und  $Y$ bezeichneten Messgrößen vornehmen zu können, müssen wir noch eine geeignete Festlegung treffen. Im Weiteren bezeichnen wir daher die für Gruppe 1 erhaltenen Messdaten als  $\Delta m_1$  und entsprechend jene für Gruppe 2 als  $\Delta m_1$  und treffen folgende Zuordnung:

- $X \triangleq \Delta m_1$
- $Y \triangleq \Delta m_2$

Entsprechend gelten für die zur Berechnung der Testgröße  $t_0$  benötigten Größen folgende Zuordnungen:

$$
\bar{x} = \overline{\Delta m_1}
$$

$$
\bar{y} = \overline{\Delta m_2}
$$

$$
S_x = S_{\Delta m_1}
$$

$$
S_y = S_{\Delta m_2}
$$

Wir könnten diese Zuordnung ebenso gut umgekehrt vornehmen. Da wir im weiteren Verlauf mit einer einseitige Alternativhypothese testen werden, ist es lediglich wichtig, überhaupt eine eindeutige Zuordnung vorzunehmen.

Wir berechnen zunächst die Mittelwerte  $\bar{x}$  und  $\bar{y}$  und die Streuungen  $S_x$  und  $S_y$  der vorliegenden Messreihen:

$$
\bar{x} = 660,2 \text{ g}
$$

$$
\bar{y} = 625,6 \text{ g}
$$

$$
S_x \approx 31,28 \text{ g}
$$

$$
S_y \approx 30,21 \text{ g}
$$

Ferner wissen wir, dass der Stichprobenumfang beider Messreihen  $n = 10$  beträgt.

Die Testgröße  $t_0$  ergibt sich daher zu:

$$
t_0 = \sqrt{10} \cdot \frac{660.2 \text{ g} - 625.6 \text{ g}}{\sqrt{(31.28 \text{ g})^2 + (30.21 \text{ g})^2}} \approx 2.516
$$

Den Wert dieser Testgröße müssen wir nun mit einem kritischen Wert vergleichen. Die Bestimmung dieses kritischen Wertes sowie die Testregel hängen von der interessierenden Alternativhypothese  $H_1$  ab.

Prinzipiell können wir beim t-Test für den Vergleich zweier Erwartungswerte zwischen den folgenden drei Varianten unterscheiden:

 $H_0: \mu_x = \mu_y$  gegen  $H_1: \mu_x < \mu_y$  (einseitige Hypothese) 1) Ist  $t_0 < -t_{n_x+n_y-2,1-\alpha}$ , wird  $H_0$  auf dem Signifikanzniveau  $\alpha$  abgelehnt.

2) 
$$
H_0: \mu_x = \mu_y
$$
 gegen  $H_1: \mu_x > \mu_y$  (einsetige Hypothese)

Ist  $t_0 > t_{n_x+n_y-2:1-\alpha}$ , wird  $H_0$  auf dem Signifikanzniveau  $\alpha$  abgelehnt.

 $H_0: \mu_x = \mu_y$  gegen  $H_1: \mu_x \neq \mu_y$  (zweiseitige Hypothese)  $3)$ 

Ist  $|t_0| > t_{n_x+n_y-2,1-\frac{\alpha}{2}}$ , wird  $H_0$  auf dem Signifikanzniveau  $\alpha$  abgelehnt.

Laut Aufgabenstellung sollen wir überprüfen, ob die Gewichtszunahme in Gruppe 1 größer ist, als jene in Gruppe 2. Mit unserer oben eingeführten Bezeichnung der Gewichtszunahmen und der vorgenommenen Zuordnung zu den Variablen X und Y ergibt sich, dass wir mit der einseitigen Alternativhypothese  $H_1$ :  $\mu_x > \mu_y$  testen müssen, in obiger Aufzählung also der Fall 2.

Die in diesem Fall anzuwendende Testregel lautet:

Ist  $t_0 > t_{n_x+n_y-2,1-\alpha}$ , wird  $H_0$  auf dem Signifikanzniveau  $\alpha$  abgelehnt.

Der kritische Wert, mit dem unsere oben berechnete Testgröße  $t_0$  verglichen werden muss, lautet demnach  $t_{n_x+n_y-2,1-\alpha}$ . Den Zahlenwert von  $t_{n_x+n_y-2,1-\alpha}$  bestimmen wir mit Kenntnis der beiden (hier identischen) Stichprobenumfänge  $n_x$  und  $n_y$  und des Signifikanzniveaus  $\alpha$  aus der Tabelle der Student'schen t-Verteilung.

Mit  $n_x = n_y = n = 10$  und  $\alpha = 0.025$  erhalten wir:

$$
t_{n_x+n_y-2,1-\alpha} = t_{10+10-2,0,975} = t_{18,0,975} = 2,101
$$

Die auszuwertende Testbedingung lautet damit:

 $2,516 > 2,101$ 

Diese Bedingung **ist** offensichtlich erfüllt. Die Testregel besagt nun weiter, dass für den Fall, dass obige Bedingung erfüllt ist, die Nullhypothese  $H_0$  auf dem Signifikanzniveau  $\alpha$ abzulehnen ist. Wie schließen also:

Die Nullhypothese  $H_0: \mu_x = \mu_y$  wird auf dem Signifikanzniveau  $\alpha = 0.025$ abgelehnt!

Inhaltlich besagte unsere Nullhypothese, dass sich die Erwartungswerte der Gewichtszunahmen  $\Delta m_1$  und  $\Delta m_2$  nicht unterscheiden. Die Ablehnung der Nullhypothese bedeutet daher im vorliegenden Fall und bezogen auf die Fragestellung im Aufgabentext:

Es kann mit einer statistischen Sicherheit von  $P = 97, 5\%$  davon ausgegangen werden, **dass die Gewichtszunahme der Schweine in Gruppe 1 höher ist, als die Gewichtszunahme der Schweine in Gruppe 2.** 

### **Lösung zu Aufgabe 9: t-Test für verbundene Stichproben**

#### **Unterscheidet sich die schlafverlängernde Wirkung zweier Schlafmittel A und B?**

Auch der t-Test für verbundene Stichproben vergleicht – ähnlich wie der in Übungsaufgabe 8 behandelte t-Test für den Vergleich zweier Erwartungswerte – zwei aus experimentellen Daten abgeschätzte Erwartungswerte. Allerdings ist er darauf ausgelegt, dass die Stichproben miteinander verbunden sind. Zwei (oder mehr) Stichproben sind immer dann miteinander verbunden, wenn zwischen den Elementen der Stichproben ein paarweiser Zusammenhang besteht. Daraus folgt auch, dass bei verbundenen Stichproben stets die Nebenbedingung  $n_x =$  $n_v = n$  erfüllt ist.

Ein Beispiel für verbundene Stichproben ist etwa, dass zwei Schlafmittel verglichen werden, indem *n* Probanden zuerst Schlafmittel *A* probieren und zwei Wochen später das Schlafmittel 5. Es wird jeweils ermittelt, wie viel länger die Schlafdauer im Vergleich zur mittleren Schlafdauer ohne Schlafmittel ist. Durch diese Versuchsanordnung ist jeweils ein Datensatz aus der ersten Messreiche (Medikament A) mit einem Datensatz aus der zweiten Messreihe (Medikament B) verbunden, da beide Messwerte an demselben Probanden ermittelt wurden.

Die Testgröße wird bei verbundenen Stichproben mit Hilfe einer zusätzlich eingeführten Variablen berechnet, nämlich der Differenz  $d_i$  der jeweils miteinander verbundenen Messwerte  $x_i$  und  $y_i$ :

 $d_i = x_i - y_i$ 

Da diese Differenz  $d_i$  ihrerseits wieder eine normalverteilte Zufallsvariable ist, können wir deren Mittelwert und Streuung wie gewohnt berechnen:

$$
\bar{d} = \frac{\sum_{i=1}^{n} d_i}{n}
$$

$$
S_d = \sqrt{\frac{\sum_{i=1}^{n} (d_i - \bar{d})^2}{n - 1}}
$$

Die Testgröße  $t_0$  berechnet sich dann gemäß:

$$
t_0 = \frac{\bar{d}}{\frac{S_d}{\sqrt{n}}}
$$

# **a) Welcher Test ist geeignet, die Frage zu beantworten.**

Da die Messung der schlafverlängernden Wirkung nacheinander jeweils an denselben Patienten erfolgte, sind die Ergebnisse paarweise miteinander verbunden. Wir müssen also einen t-Test für verbundene Stichproben durchführen.

# **b) Müssen wir eine einseitige oder zweiseitige Hypothese stellen?**

Laut Aufgabenstellung soll überprüft werden, ob sich die Wirkung der beiden Schlafmittel **unterscheidet**. Da nur nach einem Unterschied gefragt ist, nicht jedoch danach, ob eines der Medikamente besser oder schlechter wirkt, testen wir mit einer **zweiseitigen** Alternativhypothese.

### **c) Anwendung des Tests**

Um die Testgröße  $t_0$  berechnen zu können, müssen wir zunächst die Differenzen  $d_i$  der paarweise verbundenen Messwerte ermitteln. Dafür definieren wir zunächst folgende Zuordnung zu den Medikamenten  $A$  und  $B$ :

$$
X\cong A
$$

$$
Y\triangleq B
$$

Die Differenzen  $d_i$  ergeben sich damit zu:

$$
d_i = \Delta T_{A_i} - \Delta T_{B_i}
$$

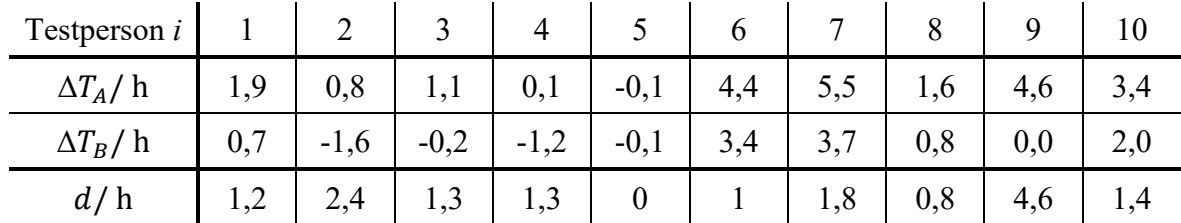

Wir ergänzen entsprechend unsere Tabelle der vorliegenden Messwerte um eine Zeile für die Differenz d und erhalten:

Daraus ergeben sich Mittelwert und Streuung der Größe d zu:

$$
\bar{d}=1,58\,\mathrm{h}
$$

$$
S_d \approx 1.23 \, \text{h}
$$

Die Testgröße t<sub>o</sub> errechnet sich gemäß obiger Formel mit den Zahlenwerten für Mittelwert und Streuung sowie dem bekannten Stichprobenumfang von  $n = 10$  zu:

$$
t_0 = \frac{1,58 \text{ h}}{\frac{1,23 \text{ h}}{\sqrt{10}}} \approx 4,062
$$

Den Wert dieser Testgröße müssen wir nun mit einem kritischen Wert vergleichen. Die Bestimmung dieses kritischen Wertes sowie die Testregel hängen von der interessierenden Alternativhypothese  $H_1$  ab. Prinzipiell können wir beim t-Test für verbundene Stichproben zwischen den folgenden drei Varianten unterscheiden:

- $H_0: \mu_d = 0$  gegen  $H_1: \mu_d < 0$  (einseitige Hypothese) 1) Ist  $t_0 < -t_{n-1,1-\alpha}$ , wird  $H_0$  auf dem Signifikanzniveau  $\alpha$  abgelehnt.
- $H_0: \mu_d = 0$  gegen  $H_1: \mu_d > 0$  (einseitige Hypothese) 2) Ist  $t_0 > t_{n-1,1-\alpha}$ , wird  $H_0$  auf dem Signifikanzniveau  $\alpha$  abgelehnt.
- 3)  $H_0: \mu_d = 0$  gegen  $H_1: \mu_d \neq 0$  (zweiseitige Hypothese) Ist  $|t_0| > t_{n-1:1-\alpha}$ , wird  $H_0$  auf dem Signifikanzniveau  $\alpha$  abgelehnt.

Wie bereits oben erläutert, testen wir im vorliegenden Fall mit einer zweiseitigen Alternativhypothese  $H_1: \mu_d \neq 0$ , also gemäß Fall 3 der obigen Auflistung.

Die in diesem Fall anzuwendende Testregel lautet:

Ist  $|t_0| > t_{n-1,1-\frac{\alpha}{2}}$ , wird  $H_0$  auf dem Signifikanzniveau  $\alpha$  abgelehnt.

Der kritische Wert, mit dem unsere oben berechnete Testgröße  $t_0$  verglichen werden muss, lautet demnach  $t_{n-1,1-\frac{\alpha}{2}}$ . Den Zahlenwert von  $t_{n-1,1-\frac{\alpha}{2}}$  bestimmen wir mit Kenntnis des Stichprobenumfangs n und des Signifikanzniveaus  $\alpha$  aus der Tabelle der Student'schen t-Verteilung.

Mit  $n = 10$  und  $\alpha = 0.05$  erhalten wir:

$$
t_{n-1,1-\frac{\alpha}{2}} = t_{10-1,1-\frac{0,05}{2}} = t_{9,0,975} = 2,262
$$

Die auszuwertende Testbedingung lautet damit:

 $|4,062| > 2,262$ 

Diese Bedingung ist offensichtlich erfüllt. Die Testregel besagt nun weiter, dass für den Fall, dass obige Bedingung erfüllt ist, die Nullhypothese  $H_0$  auf dem Signifikanzniveau  $\alpha$ abzulehnen ist. Wie schließen also:

Die Nullhypothese  $H_0: \mu_d = 0$  wird auf dem Signifikanzniveau  $\alpha = 0.05$ abgelehnt!

Inhaltlich besagte unsere Nullhypothese, dass sich die schlafverlängernde Wirkung der beiden getesteten Medikamente **nicht** unterscheidet. Die Ablehnung der Nullhypothese bedeutet daher im vorliegenden Fall:

**Es kann mit einer statistischen Sicherheit von**  $\vec{P} = 95\%$  **davon ausgegangen werden, dass sich die schlafverlängernde Wirkung der beiden Medikamente**  $\bm{A}$  **und**  $\bm{B}$  **voneinander unterscheidet.** 

## **Lösung zu Aufgabe 10: Chi²-Test**

*Häufig wird bei der Bearbeitung statistischer Daten eine bestimmte Verteilung vorausgesetzt.*  Um zu überprüfen ob die Daten tatsächlich der Verteilung entsprechen, wird ein  $\chi^2$ -Test *durchgeführt. Dabei sei* ë *eine Zufallsgröße mit unbekannter Verteilungsdichtefunktion. Aufgrund von Messdaten oder Vorabinformationen wird vermutet, dass* ë *durch eine Verteilungsdichtefunktion h(x) beschrieben wird.* 

*Die hierzu formulierte Nullhypothese H*<sub>0</sub> lautet: *X* wird durch die Verteilungsdichtefunktion *h*(x) beschrieben! Etwaig beobachtete Abweichungen von der angenommenen Verteilung *wären in diesem Fall rein zufälliger Natur.* 

*Weiterhin wird eine Stichprobe mit n Messwerten*  $x_1, ..., x_n$  *aufgenommen.* 

*Aus dieser Messreihe wird einerseits ein empirisches Histogramm erstellt und aus der Verteilungsdichtefunktion h(x) wird ein theoretisches Histogramm berechnet.* 

*Als Testgröße wird eine normierte Differenz zwischen beiden Histogrammen berechnet. Wenn die Hypothese zutrifft, müsste diese Testgröße hinreichend klein sein.* 

Anhand nachfolgender Abbildungen soll die grundsätzliche Vorgehensweise zunächst nochmals anschaulich dargestellt werden, bevor im zweiten Teil dieses Dokuments die rechnerische Durchführung des  $\chi^2$ -Tests erfolgt.

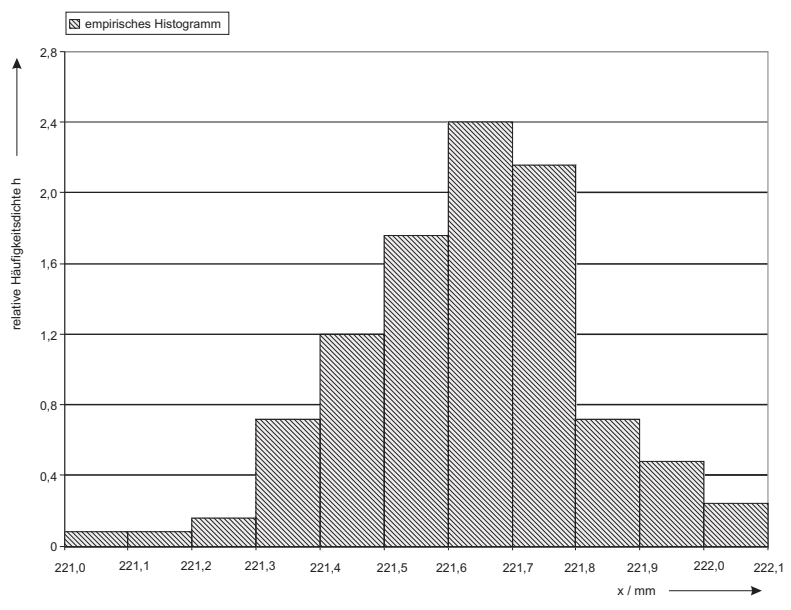

*Abbildung 1: Empirisches Histogramm der Messdaten* 

Im vorliegenden Fall der Übungsaufgabe 11 wurden die aufgenommenen Messwerte bereits zu einem Histogramm zusammengefasst. Die entsprechenden Klassengrenzen sowie die absoluten Häufigkeiten in den einzelnen Klassen können der Tabelle in der Aufgabenstellung entnommen werden. *Abbildung 1* zeigt dieses empirische Histogramm, wobei hier wie auch in den nachfolgenden Abbildungen jeweils die Fläche der Histogrammbalken der relativen Häufigkeit proportional ist. (Das heißt, die absoluten Häufigkeiten lassen sich aus der Balkenhöhe durch Multiplikation mit dem Stichprobenumfang von  $n = 125$  sowie mit der Klassenbreite von 0,1 mm errechnen.)

Das in *Abbildung 1* dargestellt Histogramm weist zunächst noch Klassen einheitlicher Breite auf. Da für dünn besetzte Klassen die oben erwähnte Berechnung der *normierten* Differenzen von empirischem und theoretischem Histogramm zu unsinnig großen Zahlenwerten führen kann, sollten die Histogrammklassen so gewählt werden, dass in jede Klasse mindestens 5 Messwerte entfallen. Bei diesem Zahlenwert handelt es sich allerdings nur um einen Richtwert, man findet mitunter auch die Empfehlung, dass jede Klasse mit mindestens 10 Messwerten besetzt sein sollte. Am einfachsten lässt sich diese Bedingung dadurch einhalten, dass in dem bereits vorliegenden Histogramm solche dünn besetzten Klassen mit benachbarten Klassen zusammengelegt werden, bis eine entsprechende Mindestbesetzung erreicht ist. Im vorliegenden Fall werden daher die ersten vier Klassen zu einer dann von 221,0 mm bis 221,4 mm reichenden Klasse zusammengefasst, sowie die beiden letzten Klassen zu einer dann von 221,9 mm bis 222,1 mm reichenden. Die grafische Darstellung dieses empirischen Histogramms mit zusammen gefassten Klassen findet sich in *Abbildung 2*.

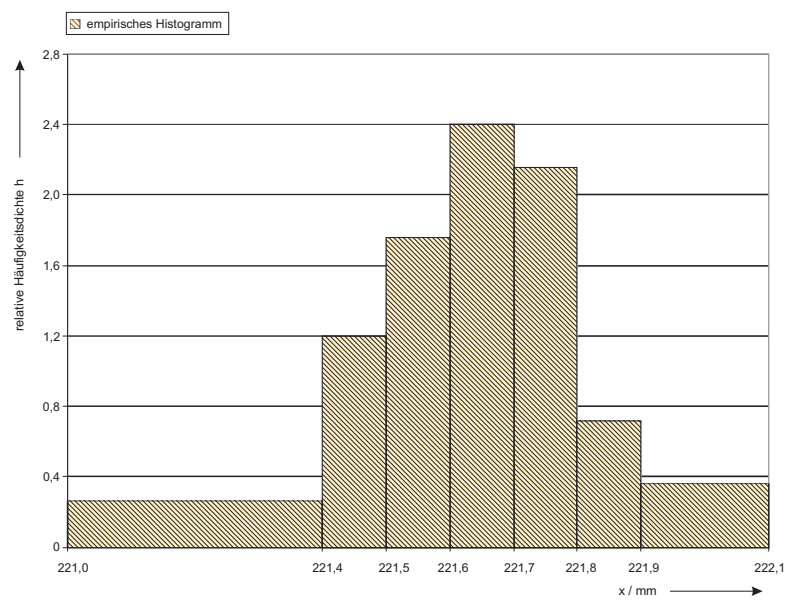

*Abbildung 2: Empirisches Histogramm der Messdaten mit zusammen gefassten Klassen* 

Durch die Aufgabenstellung ist vorgegeben, dass als Testhypothese von einer Gaußschen Normalverteilung ausgegangen werden soll. Die Parameter  $\mu$  und  $\sigma$  der am besten zu den vorliegenden Messdaten passende Normalverteilung werden durch den Mittelwert  $\bar{x}$  und die Streuung S der Messdaten abgeschätzt. In *Abbildung 3* ist zur Veranschaulichung die Verteilungsdichtefunktion der so ermittelten Normalverteilung dem empirischen Histogramm der Messdaten überlagert.

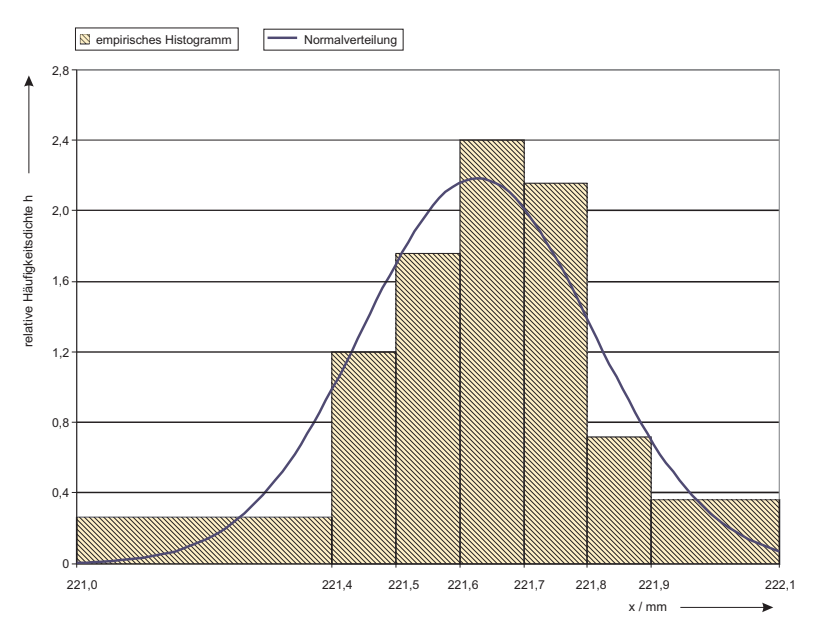

*Abbildung 3: Empirisches Histogramm mit daraus abgeleiteter Normalverteilung* 

Im nächsten Schritt wird nun unter Zugrundelegung der zuvor abgeschätzten Normalverteilung ein theoretisches Histogramm ermittelt. Das heißt, es wird berechnet, wie viele Messwerte theoretisch in die zuvor gebildeten Histogrammklassen entfallen würden, wenn man davon ausgeht, dass der Verteilung *tatsächlich* die ermittelte Normalverteilung zugrunde liegt. In *Abbildung 4* ist das resultierende theoretische Histogramm gemeinsam mit der zugrunde liegenden Normalverteilung dargestellt.

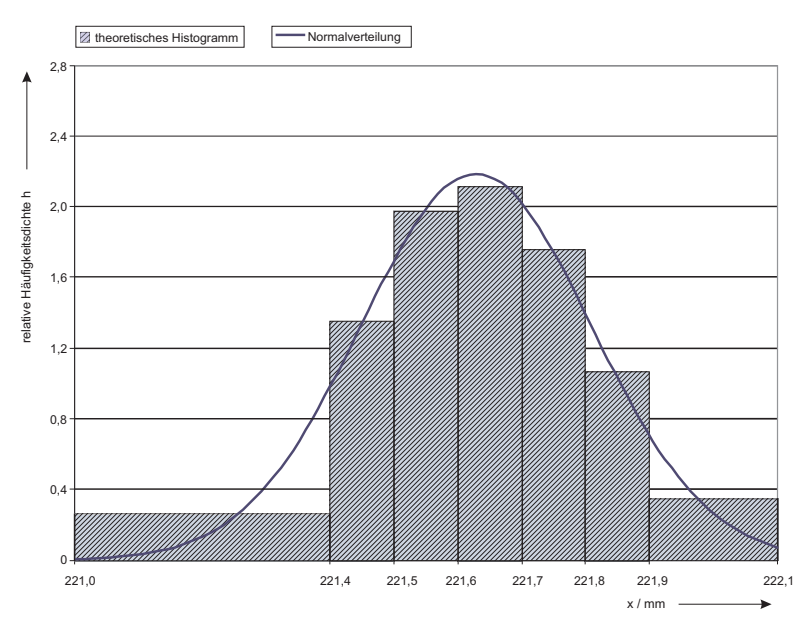

*Abbildung 4: Theoretisches Histogramm mit zugrunde liegender Normalverteilung* 

Vergleich man nun das empirische Histogramm aus *Abbildung 2* mit dem theoretischen Histogramm aus *Abbildung 4*, stellt man fest, dass sich zwischen tatsächlicher Besetzungszahl der Klassen und theoretisch erwarteter Besetzungszahl Unterschiede ergeben. Eine grafische Darstellung dieser Gegenüberstellung von empirischem und theoretischem Histogramm zeigt *Abbildung 5*.

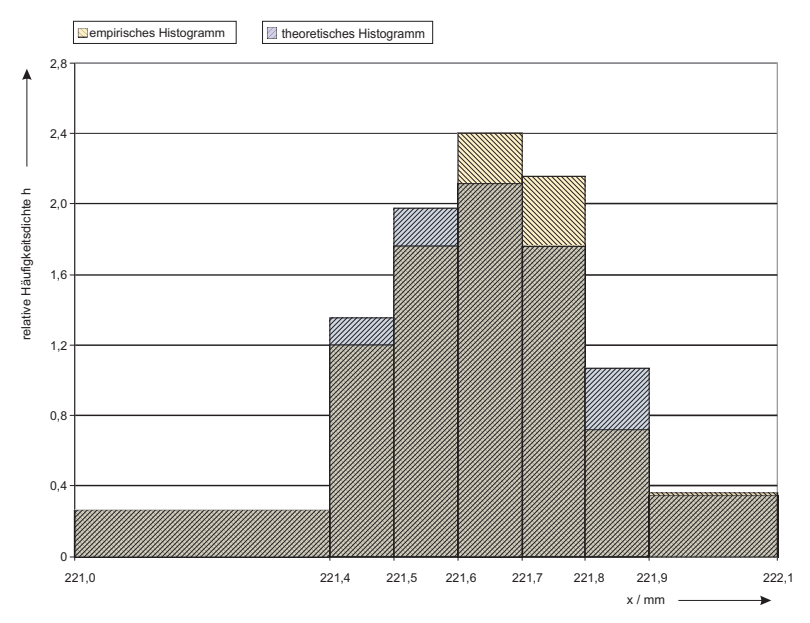

*Abbildung 5: Vergleich von empirischem und theoretischem Histogramm* 

Die zu klärende Frage ist nun, ob die beobachteten Unterschiede so gering sind, dass man mit hinreichender statistischer Sicherheit davon ausgehen kann, dass sie lediglich zufälliger Natur sind, oder ob die Unterschiede so groß sind, dass die Hypothese von der Normalverteilung der erhobenen Messdaten verworfen werden muss. Hierzu wird aus den Differenzen der beiden Histogramme eine normierte Gesamtdifferenz  $\chi_0^2$  berechnet und diese mit einem kritischen Wert verglichen. Ist die errechnete Differenz kleiner als der kritische Wert, wird die

Nullhypothese, die Messdaten seien normalverteilt, angenommen, andernfalls wird sie verworfen.

Zur rechnerischen Bestimmung des  $\chi_0^2$ -Wertes dient Tabelle 10.2. In der ersten Spalte dieser Tabelle sind die Obergrenzen  $x_i$  der in der Aufgabenstellung gegebenen Histogrammklassen eingetragen, in der zweiten Spalte finden sich die absoluten Häufigkeiten  $n_i$  innerhalb dieser Klassen.

| $\mathcal{I}$ | $\mathcal{Z}_{\mathcal{Z}}$ | $\mathfrak{Z}$ | $\overline{4}$       | $\mathfrak{I}$                   | 6        | $\mathcal{I}$ | 8                        |
|---------------|-----------------------------|----------------|----------------------|----------------------------------|----------|---------------|--------------------------|
| $x_i$         | $n_i$                       | $B_i$          | $(x_i - \mu)/\sigma$ | $\Phi\big((x_i-\mu)/\sigma\big)$ | $p_i$    | $E_i = np_i$  | $(B_i - E_i)^2$<br>$E_i$ |
| 221,1         | 1                           | 13             | $-1,26$              | 0,103835                         | 0,103835 | 12,9794       | 0,00003                  |
| 221,2         |                             |                |                      |                                  |          |               |                          |
| 221,3         | 2                           |                |                      |                                  |          |               |                          |
| 221,4         | 9                           |                |                      |                                  |          |               |                          |
| 221,5         | 15                          | 15             | $-0,71$              | 0,238852                         | 0,135017 | 16,8771       | 0,2088                   |
| 221,6         | 22                          | 22             | $-0,16$              | 0,436441                         | 0,197589 | 24,6986       | 0,2949                   |
| 221,7         | 30                          | 30             | 0,38                 | 0,648027                         | 0,211586 | 26,4483       | 0,4770                   |
| 221,8         | 27                          | 27             | 0,93                 | 0,823814                         | 0,175787 | 21,9734       | 1,1499                   |
| 221,9         | 9                           | 9              | 1,48                 | 0,930563                         | 0,106749 | 13,3436       | 1,4139                   |
| 222,0         | 6                           | 9              | $\infty$             | 1,000000                         | 0,069437 | 8,6796        | 0,0118                   |
| $\infty$      | 3                           |                |                      |                                  |          |               |                          |
|               |                             |                |                      |                                  |          | $\chi_0^2$    | 3,5563                   |

Tabelle 10.2: Daten zur Durchführung eines  $\chi^2$ -Tests auf Normalverteilung

Zunächst werden nun wie oben beschrieben dünn besetzte Klassen mit benachbarten Klassen zusammengefasst. Wie zu erkennen, sind die ersten drei Klassen nur mit Häufigkeiten von 1 bzw. 2 besetzt. Da auch nach Zusammenfassung dieser drei benachbarten Klassen noch nicht die Mindestanzahl von 5 erreicht ist, müssen wir die ersten vier Klassen zusammenfassen. Ebenso muss die letzte Klasse (Besetzungszahl 3) mit der vorletzten Klasse zusammengefasst werden. Die empirisch ermittelten absoluten Häufigkeiten  $B_i$  innerhalb der verbleibenden Klassen sind in der dritten Spalte der Tabelle 10.2 eingetragen. Die Berechnung des theoretischen Histogramms erfolgt im vorliegenden Fall unter Zuhilfenahme der bereits aus vorangegangenen Aufgaben bekannten Tabelle der Summenfunktion der standardisierten Normalverteilung. Dazu berechnen wir zunächst aus den  $x_i$ -Werten der Klassenobergrenzen die korrespondierenden, auf die standardisierte Normalverteilung bezogenen z-Koordinaten. Hierfür benötigen wir jedoch zunächst den Erwartungswert  $\mu$  und die Standardabweichung  $\sigma$ der anzunehmenden Normalverteilung. Die besten Schätzwerte für diese beiden Parameter

stellen der Mittelwert  $\bar{x}$  und die Streuung S der vorliegenden Messdaten dar. Beide Werte sind bereits in der Aufgabenstellung angegeben und lauten:

$$
\bar{x} = 221,63 \, mm
$$
\n
$$
S = 0.183 \, mm
$$

Für die erste Klasse mit der Obergrenze von  $x_1 = 221.4$  mm lautet die Berechnung des z-Wertes daher:

$$
z_1 = \frac{x_1 - \mu}{\sigma} = \frac{221.4 \text{ mm} - 221.63 \text{ mm}}{0.183 \text{ mm}} \approx -1.26
$$

Dieser Zahlenwert, sowie die analog hierzu berechneten Werte für die folgenden Klassen finden sich in der vierten Spalte der Tabelle 10.2. Für die letzte Klasse, deren Obergrenze hier mit ∞ gewählt wurde, ergibt sich ohne Berechnung auch für den Ç-Wert ∞.

Die zu den berechneten z-Werten gehörigen Werte der Summenfunktion der standardisierten Normalverteilung  $\Phi(z_i)$  können nun nach bekanntem Schema aus der entsprechenden Tabelle abgelesen werden. Hierdurch erhält man die in der fünften Spalte eingetragenen Zahlenwerte. Der Wert in der letzten Zeile, für  $z = \infty$ , kann zwar nicht aus der Tabelle abgelesen werden, ergibt sich jedoch logischer Weise zu 1, da zwischen −∞ und +∞ stets 100% aller Messwerte liegen.

Die bislang ermittelten, in Spalte 5 eingetragenen Werte geben nun an, mit welcher Wahrscheinlichkeit ein Wert zwischen −∞ und der jeweiligen Klassenobergrenze liegt. Da wir jedoch an der Wahrscheinlichkeit interessiert sind, mit welcher ein Wert *innerhalb* der Klassengrenzen liegt, müssen wir die entsprechenden Differenzen bilden. Für die erste Klasse können wir den Wert von  $\Phi(z_1) = 0,103835$  unverändert übernehmen. Für die zweite Klasse erhalten wir das Ergebnis, indem wir  $\Phi(z_1)$  von  $\Phi(z_2)$  subtrahieren. Wir erhalten also:

$$
\Phi(z_2) - \Phi(z_1) = 0.238852 - 0.103835 = 0.135017
$$

Die nach diesem Schema errechneten und in Spalte 6 der Tabelle 10.2 eingetragenen Werte geben nun an, mit welcher Wahrscheinlichkeit  $p_i$  unter Annahme der geschätzten Normalverteilung ein Messwert innerhalb einer bestimmten Klasse liegt. Da unser empirisches Histogramm die absoluten Häufigkeiten  $B_i$  innerhalb der Klassen angibt, müssen wir für den Vergleich von empirischem und theoretischem Histogramm die Wahrscheinlichkeiten  $p_i$  aus Spalte 6 in absolute Häufigkeiten Ei umrechnen. Hierzu multiplizieren wir die Wahrscheinlichkeiten mit dem Umfang der Stichprobe, welche den empirischen Daten zugrunde liegt. Dieser Stichprobenumfang beträgt  $n = 125$ . So errechnen wir beispielsweise die absolute Häufigkeit innerhalb der ersten Klasse des theoretischen Histogramms wie folgt:

 $E_1 = n \cdot p_1 = 125 \cdot 0,103835 \approx 12,9794$ 

Bevor wir nun mit Hilfe der 3. und 7. Spalte der Tabelle 10.2 die normierte Differenz von empirischem und theoretischem Histogramm berechnen, überprüfen wir, ob auch für das theoretische Histogramm die Bedingung erfüllt ist, dass die absolute Häufigkeit in keiner der Klassen den Wert 5 unterschreitet. Sollte dies für einzelne Klassen der Fall sein, fassen wir – wie bereits anhand des empirischen Histogramms erläutert – benachbarte Klassen zusammen. Im vorliegenden Fall ist jedoch keine weitere Zusammenlegung von Klassen erforderlich.

Die normierte Differenz  $\chi_0^2$  errechnet sich nun aus den empirischen Häufigkeiten  $B_i$  und den theoretischen Häufigkeiten  $E_i$  gemäß folgender Gleichung:

$$
\chi_0^2 = \sum_{i=1}^{r^*} \frac{(B_i - E_i)^2}{E_i}
$$

Wir errechnen hier zunächst die normierten Differenzen jeweils für einzelne Klassen und erhalten damit die in Spalte 8 der Tabelle 10.2 eingetragenen Zahlenwerte. Für die erste Klasse lautet die Berechnung beispielsweise:

$$
\frac{(B_1 - E_1)^2}{E_1} = \frac{(13 - 12,9794)^2}{12,9794} \approx 3,27 \cdot 10^{-5}
$$

Bilden wir nun über diese klassenweisen normierten Differenzen die Summe, erhalten wir den gesuchten  $\chi_0^2$ -Wert für den damit gilt:

$$
\chi_0^2=3.5563
$$

Die im Weiteren auszuwertende Testbedingung lautet:

$$
\chi_0^2 > \chi_{r^*-s-1;1-\alpha}^2
$$

Wir müssen demnach zunächst den kritischen Wert  $\chi^2_{r^*-s-1;1-\alpha}$ ermitteln. Hierfür benötigen wir neben dem gewählten Signifikanzniveau  $\alpha$  die beiden Parameter  $r^*$  und s.  $r^*$  steht hierbei für die Anzahl der auswertbaren Klassen des Histogramms. Auswertbar meint hierbei, die Zahl der Klassen nach einer etwaigen Zusammenlegung benachbarter Klassen. Im vorliegenden Fall erhalten wir durch Auszählen:

 $r^* = 7$ 

Der Parameter s steht für die Anzahl der aus der untersuchten Stichprobe abgeschätzten Parameter der Verteilungsdichtefunktion, die dem jeweiligen Test zugrunde gelegt wird. Im vorliegenden Fall war dies die Verteilungsdichtefunktion der Gaußschen Normalverteilung. Diese lautet:

$$
h(x) = \frac{1}{\sqrt{2\pi\sigma^2}} e^{-\frac{1}{2} \left(\frac{x-\mu}{\sigma}\right)^2}
$$

Die Verteilungsdichtefunktion der Gaußschen Normalverteilung hängt also von den zwei Parametern  $\mu$  und  $\sigma$  ab. Beide Werte wurden in Form des Mittelwerts  $\bar{x}$  bzw. der Streuung S aus den Daten der untersuchten Stichprobe abgeschätzt. Die gesuchte Anzahl ò beträgt daher:

$$
s = 2
$$

Das Signifikanzniveau  $\alpha$  beträgt laut Aufgabenstellung  $\alpha = 0.05$ . Für den kritischen Wert  $\chi^{2}_{r^{*}-s-1;1-\alpha}$  gilt daher im vorliegenden Fall:

 $\chi^2_{r^*-s-1;1-\alpha} = \chi^2_{7-2-1;1-0,05} = \chi^2_{4;0,95}$ 

Der zugehörige Zahlenwert kann nun aus der Tabelle der p-Quantile  $\chi^2_{S; p}$  der  $\chi^2$ -Verteilung mit ò Freiheitsgraden abgelesen werden. Wir erhalten somit:

$$
\chi_{4;0,95}^2=9,49
$$

Die auszuwertende Testbedingung lautet mit den errechneten Zahlenwerten folglich:

3,5563 > 9,49

Wie zu erkennen, ist diese Testbedingung nicht erfüllt. Da für den Fall, dass die Testbedingung erfüllt ist, die Nullhypothese abgelehnt wird, schließen wir aus der Nichterfüllung der Testbedingung:

Die Nullhypothese wird *nicht* abgelehnt!

Da unsere Nullhypothese lautet, dass die vorliegenden Messdaten einer Gaußschen Normalverteilung genügen, schließen wir aus dem Testergebnis weiterhin:

# Die Messdaten sind mit einer statistischen Sicherheit von  $P = 95\%$  normalverteilt!

## **Lösung zu Aufgabe 11: Chi²-Test auf Gleichverteilung**

Die grundsätzliche Vorgehensweise beim  $\chi^2$ -Test, welche bereits in Übungsaufgabe 11 anhand der Überprüfung auf Vorliegen einer Normalverteilung ausführlich erläutert wurde, unterscheidet sich für unterschiedliche Verteilungsfunktionen nicht. Stets gilt es, eine normierte Differenz zwischen dem tatsächlich beobachteten Histogramm und einem unter Annahme der Gültigkeit der jeweiligen Hypothese berechneten, theoretischen Histogramm zu bestimmen. Der wesentliche Unterschied bei Überprüfung auf verschiedene Verteilungsfunktionen besteht lediglich in der Herkunft der Daten des theoretischen Histogramms, also der Frage, wie diese berechnet oder wo diese abgelesen werden können.

Im vorliegenden Fall soll überprüft werden, ob ein Würfel tatsächlich das als "fair" bezeichnete Verhalten aufweist, dass alle Augenzahlen mit derselben Wahrscheinlichkeit geworfen werden. Mathematisch wird dieses Verhalten durch eine diskrete Gleichverteilung beschrieben.

Die für den Test benötigten theoretischen Häufigkeiten  $E_i$  ergeben sich durch die Überlegung, dass bei gleicher Auftretenswahrscheinlichkeit für alle sechs möglichen Augenzahlen die Wahrscheinlichkeit für jede einzelne Augenzahl bei 1/6 liegt. Für die Wahrscheinlichkeiten  $p_i$ für jede der Augenzahlen gilt also:

$$
p_i = \frac{1}{6} \quad \text{für } i \in \{1, 2, 3, 4, 5, 6\}
$$

Mit dem Stichprobenumfang von  $n = 300$  ergibt sich für die absoluten Häufigkeiten  $E_i = n \cdot$  $p_i$  folglich:

$$
E_i = \frac{1}{6} \cdot 300 = 50 \quad \text{für } i \in \{1, 2, 3, 4, 5, 6\}
$$

Die Testgröße  $\chi_0^2$  ergibt sich auf Grundlage der  $B_i$  und  $E_i$  gemäß folgender *Tabelle 11.3*: *Tabelle 11.3: Daten zur Durchführung eines* ½ ) *-Tests auf Gleichverteilung* 

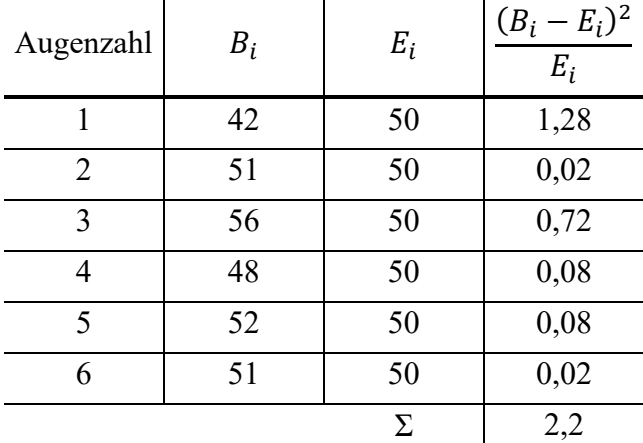

Die Testgröße beträgt somit:

$$
\chi_0^2=2.2
$$

Zur Feststellung des kritischen Wertes  $\chi^2_{r^*-s-1;1-\alpha}$ , mit welchem die berechnete Testgröße zu vergleich ist, wird zunächst die Zahl der Freiheitsgrade benötigt, für welche wie zuvor gilt:

$$
FG = r^* - s - 1
$$

Die Anzahl  $r^*$  der auswertbaren Klassen beträgt entsprechend der Anzahl der möglichen Augenzahlen:

$$
r^* = 6
$$

Die Zahl s der Parameter der Verteilungsfunktion, welche aus der Stichprobe abgeschätzt wurden, beträgt im vorliegenden Fall

 $s = 0$ ,

da kein Parameter aus der Stichprobe abgeschätzt werden musste. Die Eigenschaften der zu überprüfenden Verteilungsfunktion – einer diskreten Gleichverteilung mit sechs möglichen Merkmalsausprägungen – wurden durch theoretische Überlegung aus der Fragestellung selbst und dem Verständnis des Verhaltens eines fairen Würfels abgeleitet.

Es gilt somit:

 $r^* - s - 1 = 6 - 0 - 1 = 5$ 

Die Irrtumswahrscheinlichkeit  $\alpha$  beträgt laut Aufgabenstellung:

$$
\alpha=0.05
$$

Für den kritischen Wert  $\chi^2_{r^*-s-1;1-\alpha}$  gilt im vorliegenden Fall also:

 $\chi^2_{r*-s-1,1-\alpha} = \chi^2_{5,0,95} = 11,1$  (aus Tabelle)

Die auszuwertende Testbedingung lautet damit:

 $\chi_0^2 > \chi_{5;0,95}^2$  ?

Mit den zuvor ermittelten Zahlenwerten für Testgröße und kritischen Wert ist also überprüfen, ob gilt:

 $2,2 > 11,1$ 

Die Testbedingung ist offensichtlich nicht erfüllt. Da für den Fall, dass die Testbedingung erfüllt ist, die Nullhypothese abgelehnt wird, schließen wir aus der Nichterfüllung der Testbedingung:

Die Nullhypothese wird *nicht* abgelehnt!

Da unsere Nullhypothese lautet, dass der getestete Würfel ein als fair bezeichnetes Verhalten aufweist, dass also die mit ihm gewürfelten Augenzahlen einer diskreten Gleichverteilung genügen, schließen wir aus dem Testergebnis weiterhin:

# Der Würfel kann auf einem Signifikanzniveau  $\alpha = 0.05$  als fair angesehen werden!

# **Lösung zu Aufgabe 12: Lineare Regression**

Bei der Anwendung der linearen Regression wird durch eine Menge von Wertepaaren  $(x_i, y_i)$ nach der Methode der geringsten quadratischen Abweichungen eine Gerade gelegt. Die allgemeine Ansatzfunktion einer Geraden lautet:

 $y = bx + a$ 

Darin ist b der sogenannte Regressionskoeffizient, welcher die Steigung der Geraden angibt und a ist der Achsenabschnitt. Da eine nach der Methode der kleinsten Fehlerquadrate ermittelte Ausgleichsgerade stets durch den Schwerpunkt  $(\bar{x}, \bar{y})$  der Einzelpunkte verläuft, kann bei Kenntnis des Regressionskoeffizienten  $b$  der Achsenabschnitt durch Einsetzen des Schwerpunktes berechnet werden:

$$
a=\bar{y}-b\bar{x}
$$

Ersetzen wir in der allgemeinen Ansatzfunktion der Geraden den Achsenabschnitt a entsprechend, so erhalten wir die gängige Darstellung der Regressionsgeraden, bei welcher der Achsenabschnitt nicht explizit, sondern implizit durch den Schwerpunkt  $(\bar{x}, \bar{y})$  dargestellt wird:

$$
(y-\bar{y})=b(x-\bar{x})
$$

Der beste Schätzwert für den Regressionskoeffizient *b* wird wie folgt berechnet:

$$
b = \frac{\sum_{i=1}^{n} (x_i - \bar{x})(y_i - \bar{y})}{\sum_{i=1}^{n} (x_i - \bar{x})^2}
$$

Es ist sinnvoll, diese Berechnung mit Hilfe des in den meisten wissenschaftlichen Taschenrechnern verfügbaren Statistikmodus vorzunehmen. Möchte man die Berechnung hingegen ohne diese Unterstützung vornehmen, reduziert die folgende, mathematisch äquivalente Darstellung der Gleichung den Rechenaufwand erheblich:

$$
b = \frac{\sum_{i=1}^{n} x_i y_i - n\overline{x}\overline{y}}{\sum_{i=1}^{n} x_i^2 - n\overline{x}^2}
$$

Dass es sich bei der so errechneten Geraden nur um einen Schätzwert handelt, verdeutlicht nachfolgende Abbildung. Da sowohl die Berechnung des Steigungsmaßes  $b$  als auch der Schwerpunkt  $(\bar{x}, \bar{y})$  basierend auf abweichungsbehafteten Messdaten erfolgt, sind über die Abweichungsfortpflanzung sowohl die Position als auch die Steigung der Geraden mit Abweichungen behaftet. Das resultierende Konfidenzintervall weist, wie in der Abbildung eingetragen, im Bereich des Schwerpunktes  $(\bar{x}, \bar{y})$  seine geringste Breite auf und erweitert sich zu beiden Seiten mit zunehmendem Abstand.

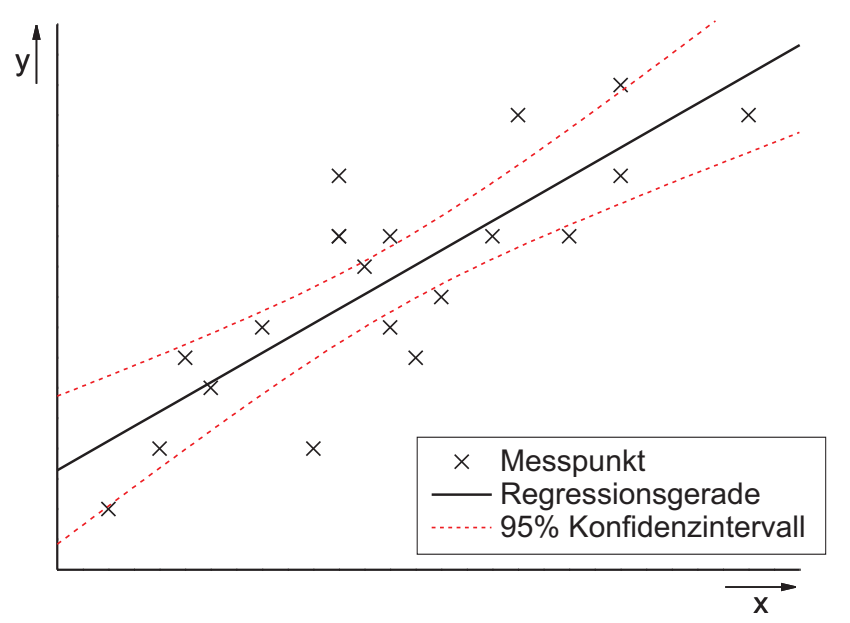

Es stellt sich daher, ähnlich wie bei anderen bereits behandelten statistischen Verfahren, die Frage nach der Unsicherheit dieser Schätzung. Ziel der vorliegenden Aufgabe ist daher zunächst, zu dem nach obiger Gleichung berechneten Regressionskoeffizienten  $b$  ein zugehöriges Konfidenzintervall zu berechnen. Das Konfidenzintervall für den Regressionskoeffizienten *b* zur statistischen Sicherheit  $P = 1 - \alpha$  beträgt:

$$
\left[ b - \frac{\hat{\sigma} t_{n-2,1-\alpha/2}}{\sqrt{n} S_x}, \quad b + \frac{\hat{\sigma} t_{n-2,1-\alpha/2}}{\sqrt{n} S_x} \right]
$$

Neben dem p-Quantil der Student'schen t-Verteilung  $t_{n-2:1-\alpha/2}$ , der empirischen Streuung der x-Werte  $S_x$  sowie dem Stichprobenumfang *n* hängt das Konfidenzintervall demnach von der sogenannten Restvarianz  $\hat{\sigma}^2$  ab, welche wie folgt berechnet wird:

$$
\hat{\sigma}^2 = \frac{1}{n-2} \sum_{j=1}^n (y_j - \bar{y} + b(\bar{x} - x_j))^2
$$

Bei dem darin enthaltenen Term  $(y_i - \bar{y} + b(\bar{x} - x_i))$  handelt es sich anschaulich jeweils um die Differenz zwischen einem beobachteten y-Wert  $y_i$  und dem Funktionswert der Regressionsgeraden an der Stelle  $x_i$ .

#### a) Bestimmung des Empfindlichkeitskoeffizienten  $a_c$  mittels linearer Regression

In der vorliegenden Aufgabe soll die lineare Regression genutzt werden, um auf der Basis von Messdaten den thermischen Empfindlichkeitskoeffizienten  $a_c$  eines Kondensators zu ermitteln. Hierzu wird folgender funktionaler Zusammenhang angegeben, welcher die tatsächliche Kapazität C mit dem Empfindlichkeitskoeffizienten  $a_c$ , der Nennkapazität  $C_0$  sowie der Temperatur T und einer Referenztemperatur  $T_0$  in Bezug setzt:

$$
C = C_0 \cdot \big(1 + a_c \cdot (T - T_0)\big)
$$

Um die weitere Berechnung möglichst einfach zu gestalten, ist es sinnvoll, obige Gleichung derart umzustellen, dass wir eine Struktur erhalten, bei welcher der Koeffizient  $a_c$  formal identisch mit dem Regressionskoeffizienten  $b$  ist. Im vorliegenden Fall bietet sich folgende Umformung an:

$$
\frac{C}{C_0}-1=a_c\cdot(T-T_0)
$$

Vergleichen wir diese Struktur mit der allgemeinen Geradengleichung erkennen wir folgende Zusammenhänge:

$$
\frac{C}{C_0} - 1 = y
$$

$$
T - T_0 = x
$$

$$
a_c = b
$$

Prinzipiell sind auch davon abweichende Umformungen der gegebenen Gleichung möglich und sinnvoll. Es ist jedoch darauf zu achten, dass die neu konstruierte  $x$ -Größe von der Größe im Rahmen der Versuchsdurchführung abhängt. Aus unabhängigen der Versuchsbeschreibung ergibt sich im vorliegenden Fall, dass es sich bei der Temperatur T um die unabhängige  $x$ -Größe handelt, da diese jeweils gezielt eingestellt wird. Die zugehörige Kapazität des Kondensators stellt in diesem Fall folglich die von  $x$  abhängige  $y$ -Größe dar.

Nach obigen Zusammenhängen können wir nun aus den in der Aufgabenstellung gegebenen Werten unsere  $x-y$ -Wertepaare für die nachfolgende Regressionsberechnung ermitteln. Mit  $C_0 = 68$  nF,  $T_0 = 20$ °C und den Messwerten für T und C aus der Tabelle erhalten wir folgende  $x-y$  -Wertepaare:

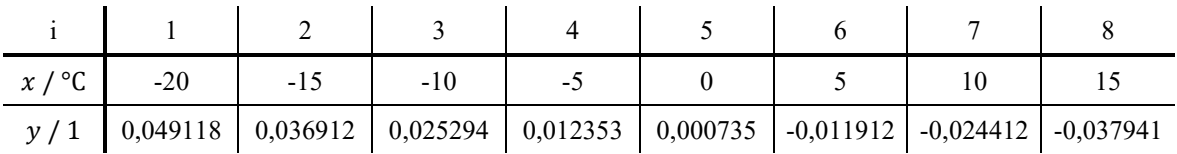

Um aus diesen Werten den Regressionskoeffizienten berechnen zu können, bestimmen wir zunächst die Mittelwerte  $\bar{x}$  und  $\bar{y}$ :

$$
\bar{x} = -2.5^{\circ}\mathrm{C}
$$

$$
\bar{y} \approx 6.268 \cdot 10^{-3}
$$

Mit diesen Werten ergibt sich der Regressionskoeffizient zu:

$$
b \approx -2.474 \cdot 10^{-3} \frac{1}{\circ \mathsf{C}}
$$

Die Unsicherheit  $c<sub>b</sub>$  dieser Schätzung, also die Breite des Konfidenzintervalls ergibt sich gemäß obiger Gleichung mit:

$$
c_b = \frac{\hat{\sigma} t_{n-2,1-\alpha/2}}{\sqrt{n} S_x}
$$

Um das Konfidenzintervall des Regressionskoeffizienten bestimmen zu können, berechnen wir zunächst die Restvarianz  $\hat{\sigma}^2$ :

$$
\hat{\sigma}^2 \approx 3.283 \cdot 10^{-7}
$$

Damit ergibt sich die für das Konfidenzintervall benötigte Standardabweichung  $\hat{\sigma}$  zu:

$$
\hat{\sigma} \approx 5.73 \cdot 10^{-4}
$$

Das darüber hinaus benötigte p-Quantil der Student'schen t-Verteilung  $t_{n-2,1-\alpha/2}$  ergibt sich mit  $n = 8$  und  $\alpha = 0.05$  zu:

 $t_{n-2:1-\alpha/2} = t_{6:0.975} = 2,447$ 

Weiterhin benötigen wir noch die Streuung  $S_x$  der x-Werte. Diese errechnet sich zu:

$$
S_x \approx 12{,}2475^{\circ}\text{C}
$$

Damit können wir die Unsicherheit  $c_b$  berechnen:

$$
c_b = \frac{5.73 \cdot 10^{-4} \cdot 2.447}{\sqrt{8} \cdot 12.2475^{\circ} \text{C}} \approx 4.05 \cdot 10^{-5} \frac{1}{\text{C}}
$$

Das vollständige Messergebnis für den Empfindlichkeitskoeffizienten  $a_c$ , welcher identisch ist mit dem hier berechneten Regressionskoeffizienten b, ergibt sich damit zu:

$$
a_c = b = -2,474 \cdot 10^{-3} \frac{1}{\text{°C}} \pm 4,05 \cdot 10^{-5} \frac{1}{\text{°C}} \text{ ; } P = 95\%
$$

# **b)** Resultierende Kapazität bei einer bestimmten Temperatur *T* einschließlich **Vertrauensbereich**

Die in Aufgabenteil a) mittels linearer Regression berechnete Gerade ordnet einem beliebig gewählten  $x$ -Wert  $x^*$  einen entsprechenden  $y$ -Wert  $y^*$  zu, für den gilt:

$$
y^* = \bar{y} + b(x^* - \bar{x})
$$

Aufgrund der Unsicherheit der Geraden selbst ist auch die auf dieser basierende Zuordnung von x- und y-Werten mit einer Unsicherheit behaftet. Ein Konfidenzintervall für  $y^*$  zur statistischen Sicherheit  $P = 1 - \alpha$  beträgt:

$$
\left[ y^* - \frac{\hat{\sigma} t_{n-2; 1-\alpha/2}}{\sqrt{n}} \sqrt{1 + \frac{(x^* - \bar{x})^2}{S_x^2}}, \quad y^* + \frac{\hat{\sigma} t_{n-2; 1-\alpha/2}}{\sqrt{n}} \sqrt{1 + \frac{(x^* - \bar{x})^2}{S_x^2}} \right]
$$

In der Aufgabenstellung wird der spezielle  $x$ -Wert  $x^*$  nicht direkt angegeben, sondern indirekt über die Temperatur  $T^* = 27.5$ °C. Für unsere Regressionsberechnung hatten wir x-Werte zugrunde gelegt, die mit der Temperatur  $T$  wie folgt zusammenhängen:

$$
x=T-T_0
$$

Für den gesuchten Wert  $x^*$  ergibt sich daher:

$$
x^* = T^* - T_0 = 27{,}5^{\circ}\text{C} - 20^{\circ}\text{C} = 7{,}5^{\circ}\text{C}
$$

Der zugehörige  $y$ -Wert  $y^*$  errechnet sich damit zu:

$$
y^* = \bar{y} + b(x^* - \bar{x}) = 6,268 \cdot 10^{-3} - 2,474 \cdot 10^{-3} \frac{1}{^{\circ}C} \cdot (7,5^{\circ}C + 2,5^{\circ}C) \approx -0,01847
$$

Für die Berechnung des zugehörigen Konfidenzintervalls benötigen wir noch das p-Quantil der Student'schen t-Verteilung zu den Parametern  $n = 8$  und  $\alpha = 0.02$ . Hierfür gilt:

$$
t_{n-2,1-\alpha/2}=t_{6,0,99}=3,143
$$

Die Unsicherheit  $c_{y^*}$  ergibt sich mit den vorliegenden Zahlenwerten zu:

$$
c_{y^*} = \frac{5.73 \cdot 10^{-4} \cdot 3.143}{\sqrt{8}} \sqrt{1 + \frac{(7.5^{\circ}C + 2.5^{\circ}C)^2}{(12.2475^{\circ}C)^2}} \approx 8.22 \cdot 10^{-4}
$$

Das vollständige Messergebnis für  $y^*$  lautet damit:

 $y^* = -0.01847 \pm 8.22 \cdot 10^{-4}$ ;  $P = 98\%$ 

Da in der Aufgabenstellung nach einem vollständigen Messergebnis für die Kondensatorkapazität < gefragt ist, handelt es sich hierbei jedoch noch nicht um das Endergebnis. Wie wir in Aufgabenteil a) festgestellt haben, gilt für  $y$  und  $C$  folgender Zusammenhang:

$$
y = \frac{C}{C_0} - 1
$$

Der Mittelwert der von  $y^*$  abhängigen Kapazität  $C^*$  kann zunächst einfach durch Umstellen obiger Gleichung und Einsetzen der Zahlenwerte bestimmt werden. Für den in Aufgabenteil b) betrachteten Kondensator mit einem Nennwert von  $C_0 = 47$  nF gilt:

$$
C^* = C_0 \cdot (y^* + 1) = 47 \text{ nF} \cdot (-0.01847 + 1) \approx 46.132 \text{ nF}
$$

Da es sich bei der Nennkapazität  $C_0$  um eine Konstante handelt, hängt die gesuchte Unsicherheit der Kapazität nur von der Unsicherheit von y ab. Formal können wir diesen Zusammenhang durch eine Abweichungsfortpflanzungsrechnung mit nur einer abweichungsbehafteten Eingangsgröße ermitteln.

Für die zugehörige Unsicherheit  $c_{\mathcal{C}^*}$  gilt gemäß den bekannten Zusammenhängen für die Fortpflanzung zufälliger Abweichungen allgemein:

$$
c_{C^*} = \sqrt{\left(\frac{\partial C}{\partial y}\Big|_{y^*} \cdot c_{y^*}\right)^2}
$$

Die partielle Ableitung von C nach y an der Stelle  $y^*$  ergibt sich zu:

$$
\left. \frac{\partial C}{\partial y} \right|_{y^*} = C_0 = 47 \, \text{nF}
$$

Damit ergibt sich die Unsicherheit  $c_{\mathcal{C}^*}$  zu:

$$
c_{C^*} = \sqrt{(47 \text{ nF} \cdot 8.22 \cdot 10^{-4})^2} \approx 0.0386 \text{ nF}
$$

Das vollständige Messergebnis der Kondensatorkapazität  $C$  bei einer Temperatur von  $T =$ 27,5°C beträgt somit:

 $C^* = 46,132$  nF  $\pm$  0,0386 nF ;  $P = 98\%$ 

### Lösung zu Aufgabe 13: Einfache Varianzanalyse (ANOVA)

Mit der Varianzanalyse kann geprüft werden, ob verschiedene Stichproben zu einer Grundgesamtheit gehören. Dazu werden von einer Zufallsgröße X k Stichproben untersucht, wobei die Anzahl der Messwerte in der j-ten Stichprobe n<sub>i</sub> beträgt. Die Gesamtzahl n der Messwerte ergibt sich zu:

$$
n=\sum_{j=1}^k n_j
$$

Die Messwerte  $n_{ij}$  innerhalb jeder Stichprobe seien normalverteilt mit jeweils gleicher Standardabweichung  $\sigma$ .

Die Nullhypothese  $H_0$  lautet: Alle Stichproben haben den gleichen Erwartungswert. Die Alternativhypothese H<sub>1</sub> lautet: Es gibt mindestens zwei Stichproben a, b mit  $\mu_a \neq \mu_b$ .

Der Test erfolgt, indem die mittlere Streuung der Messwerte innerhalb der Stichproben mit der Streuung der Mittelwerte zwischen den Stichproben verglichen wird. Ist die Streuung zwischen den Stichproben erheblich größer als die Streuung innerhalb der Stichproben, liegt die Vermutung nahe, dass die Erwartungswerte der Stichproben unterschiedlich sind bzw. die Stichproben nicht alle einer gemeinsamen Grundgesamtheit angehören.

Im ersten Schritt gilt es gemäß Hilfsmittelsammlung, die Summe der Abweichungsquadrate SQI innerhalb der Stichproben zu berechnen gemäß:

$$
SQL = \sum_{j=1}^{k} \sum_{i=1}^{n_j} (x_{ij} - \bar{x}_j)^2
$$

Hierin steht der Index j in unserem Fall für die Anzahl der Behandlungsmethoden, es gilt also  $i \in \{1, 2, 3\}$  und entsprechend  $k = 3$ . Der Index i steht für die Anzahl der Parzellen pro Behandlungsmethode, so dass hier für alle drei Behandlungsmethoden gilt  $i \in$  $\{1, 2, 3, 4, 5, 6, 7, 8\}$  und entsprechend für alle *j* gilt  $n_i = 8$ .

Für die weitere Berechnung von SQI wird zunächst für jede Behandlungsmethode j der Mittelwert der über jeweils  $n_i = 8$  Parzellen ermittelten durchschnittlichen Sporenlagerzahl pro cm<sup>2</sup> Blattfläche ermittelt. Anhand der Werte aus Tabelle 13.1 ergibt sich:

$$
\bar{x}_1 = 4,9
$$
  

$$
\bar{x}_2 = 3,5625
$$
  

$$
\bar{x}_3 = 3,1625
$$

Mit diesen Mittelwerten sowie den Rohwerten aus der Tabelle ergibt sich SQI damit zu:

 $SQL = 5,94 + 6,07875 + 6,29875 = 18,3175$ 

Im nächsten Schritt ist die mittlere Quadratsumme MQI innerhalb der Stichproben zu berechnen gemäß:

$$
MQI = \frac{SQI}{n-k}
$$

Hierin steht *n* für die Summe aller  $n_j$ , es gilt also  $n = \sum_{j=1}^{k} n_j$ . Es ergibt sich somit:

 $n = 8 + 8 + 8 = 24$ 

Ferner steht k wie bereits weiter oben festgestellt für die Anzahl der Behandlungsmethoden, so dass gilt:

$$
k = 3
$$

Die mittlere Quadratsumme  $MQI$  kann somit berechnet werden zu:
$$
MQI = \frac{18,3175}{24 - 3} \approx 0.87226
$$

Im Weiteren ist die Summe der Abweichungsquadrate SQZ zwischen den Stichproben zu berechnen gemäß:

$$
SQZ = \sum_{j=1}^{k} n_j (\bar{x}_j - \bar{x})^2
$$

Hierin steht  $\bar{x}$  für den Mittelwert über alle Behandlungsmethoden und alle Parzellen, welcher sich aus den bereits berechneten Mittelwerten pro Behandlungsmethode als gewichteter Mittelwert der  $\bar{x}_j$  ergibt, so dass gilt  $\bar{x} = \frac{1}{n} \sum_{j=1}^{k} n_j \bar{x}_j$ . Damit ergibt sich:

$$
\bar{x} = \frac{1}{24}(8 \cdot 4.9 + 8 \cdot 3.5625 + 8 \cdot 3.1625) = 3.875
$$

Nur für den Fall gleicher Stichprobenumfänge innerhalb aller Datenreihen, hier also für  $n_1$  =  $n_2 = n_3 = 8$  ist dies identisch mit dem ungewichteten Mittelwert der  $\bar{x}_i$ , so dass auch gilt:

$$
\bar{x} = \frac{1}{3}(4.9 + 3.5625 + 3.1625) = 3.875
$$

Damit kann SQZ errechnet werden zu:

$$
SQZ = 8 \cdot (4.9 - 3.875)^2 + 8 \cdot (3.5625 - 3.875)^2 + 8 \cdot (3.1625 - 3.875)^2 = 13.2475
$$

Die Berechnung der mittleren Quadratsumme MQZ zwischen den Stichproben erfolgt anschließend gemäß:

$$
MQZ = \frac{SQZ}{k-1}
$$

Mit den zuvor ermittelten Werten ergibt sich:

$$
MQZ = \frac{13,2475}{3-1} = 6,62375
$$

Damit kann nun die Testgröße F berechnet werden gemäß:

$$
F = \frac{MQZ}{MOI}
$$

Es ergibt sich:

$$
F = \frac{6,62375}{0,87226} \approx 7,594
$$

Diese Testgröße F gilt es nun, mit dem kritischen Wert zu vergleichen, um festzustellen, ob die Nullhypothese  $H_0$  angenommen oder abgelehnt werden muss. Der kritische Wert ergibt sich aus der F-Verteilung, wobei diese von drei Parametern, nämlich den zwei Freiheitsgraden f und  $f_2$  sowie dem gewählten Signifikanzniveau  $\alpha$ , abhängig ist.

Für den vorliegenden Test betragen die Freiheitsgrade  $f_1 = k - 1$  und  $f_2 = n - k$ . Mit den bereits zuvor ermittelten Werten  $n = 24$  und  $k = 3$  sowie dem vorgegebenen Signifikanzniveau  $\alpha = 0.05$  ergibt sich der gesuchte kritische Wert für das vorliegende Problem somit zu:

 $F_{k-1:n-k;1-\alpha} = F_{3-1:24-3:1-0.05} = F_{2:21:0.95}$ 

In der entsprechenden Tabelle im Anhang des Skripts ist kein Wert für  $f_2 = s = 21$  aufgeführt, jedoch kann stattdessen der angrenzende Wert für  $f_2 = s = 20$  herangezogen werden. Es ergibt sich somit:

 $F_{2;21;0,95} \approx F_{2;20;0,95} = 3,49$ 

Zum Vergleich: Der korrekte F-Wert für  $f_2 = s = 21$  beträgt  $F_{2,21;0,95} \approx 3,4668$ ; die Abweichung des oben ermittelten Näherungswertes ist somit für die vorliegende Entscheidungssituation unerheblich.

Die auszuwertenden Testbedingung lautet nun: Die Nullhypothese  $H_0$  ist abzulehnen, falls gilt:

 $F > F_{k-1:n-k;1-\alpha}$ 

Mit den oben ermittelten Zahlenwerten lautet unsere Testbedingung daher:

 $7,594 > 3,49$ 

Diese Bedingung ist offensichtlich erfüllt. Wir schließen daher: Die Nullhypothese  $H_0$  wird auf dem Signifikanzniveau  $\alpha = 0.05$  abgelehnt!

Inhaltlich besagte die Nullhypothese, dass die Wirksamkeit der drei untersuchten Behandlungsmethoden sich nicht unterscheidet, dass also weder Fungizid A noch Fungizid B einen Vorteil gegenüber dem Verzicht auf eine Behandlung darstellen. Diese Hypothese haben wir jedoch verworfen. Wir können daher schlussfolgern:

Auf einem Signifikanzniveau von  $\alpha = 0.05$  kann davon ausgegangen werden, dass **mindestens eines der Fungizide einen Einfluss auf das Wachstum des Pilzes** *Septoria nodorum* **ausübt!** 

#### **Lösung zu Kurzfragen**

- **zu 1.** Der Unterschied zwischen intensiven und extensiven Größen besteht darin, dass intensive Größen von der Stoffmenge des Systems unabhängig sind, während der Wert extensiver Größen sich bei Teilung des Systems ebenfalls teilt. intensive Grundgröße des SI-Systems: Temperatur (die einzige intensive Grundgröße) extensive Grundgröße des SI-Systems: Länge (oder: Masse, Zeit, Stromstärke, Stoffmenge, Lichtstärke)
- **zu 2.** Masse (Kilogramm, kg), Länge (Meter, m), Zeit (Sekunde, s), elektrische Stromstärke (Ampere, A), Stoffmenge (Mol, mol), Lichtstärke (Candela, cd), Temperatur (Kelvin, K)
- **zu 3. a)** Direkte Messmethoden im engeren Sinne: Der gesuchte Messwert einer Messgröße wird durch unmittelbaren Vergleich mit einem Normal derselben Messgröße gewonnen, z.B. Längenmessung mit Maßstab, Wägung durch Vergleich mit kalibrierten Massestücken, ...

**b)** Direkte Messmethoden im erweiterten Sinne: Der Messwert wird direkt auf einer kalibrierbaren Anzeige angezeigt, z.B. Stromstärkemessung mit Drehspulinstrument, Temperaturmessung mit Flüssigkeitsthermometer, ...

**c)** Indirekte Messmethoden: Der gesuchte Messwert wird auf andersartige Messgrößen zurückgeführt und muss aus diesen unter Verwendung bekannter physikalischer Prinzipien ermittelt werden, z.B. Druckmessung aus Kraft- und Flächenmessung, ...

- **zu 4.** Eine Balkenwaage und ein Satz kalibrierter Massestücke sind auch für die Messung auf dem Mars geeignet, da es sich um ein Kompensationsmessverfahren handelt und sowohl das Wägegut als auch die Massestücke von der herrschenden Schwerkraft (die sich von der auf der Erde unterscheidet) betroffen sind.
- **zu 5.** lineare Systeme 1. Ordnung haben eine Anfangssteigung > 0, bei linearen Systemen 2. Ordnung ist die Anfangssteigung = 0

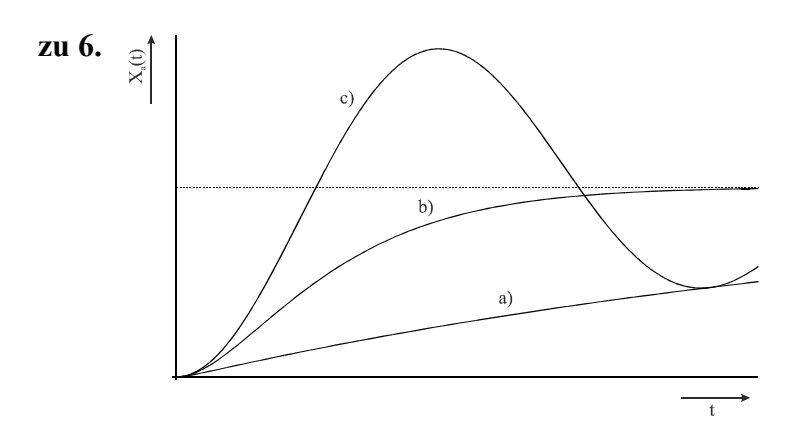

- **zu 7.** Die tatsächlich gemessene Größe entspricht (z.B. bedingt durch eine ungeeignete Versuchsanordnung) nicht der Größe, die man eigentlich messen will. Beispiel: Bestimmung der Strömungsgeschwindigkeit eines Flusses mittels eines in Ufernähe befestigten Strömungssensors
- **zu 8.** Die Hysterese eines Messgerätes ist das Merkmal eines Messgerätes, dass aus ein und demselben Wert der Eingangsgröße verschiedene Werte der Ausgangsgröße resultieren können, je nachdem wie die Abfolge der vorhergehenden Werte der Eingangsgröße war.

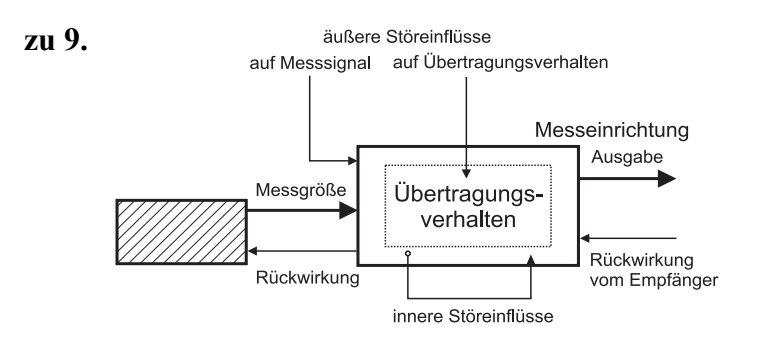

- **zu 10. 1)** vernachlässigen der Abweichung, wenn die geforderte Toleranz das zulässt
	- **2)** rechnerische Abweichungskorrektur
	- **3)** ändern der Messeinrichtung zur Kompensation der Abweichung
- **zu 11.** deformierende äußere Störung, superponierende äußere Störung
- **zu 12. a)** der Auftrieb in Luft

**b)** superponierender äußerer Störeinfluss

- **zu 13.** nein, durch wiederholte Messung kann nur die zufällige Abweichung reduziert werden, nicht jedoch die systematische Abweichung
- **zu 14.** Wird ein bandbegrenztes Signal mit einer äquidistanten Folge von Stützstellen abgetastet, so ist die Rekonstruktion des Signals ohne Informationsverlust möglich, wenn die Abtastfrequenz größer als das Doppelte der maximalen Signalfrequenz ist.
- **zu 15.** Hinreichende Bedingung: Wenn das Abtasttheorem eingehalten wird, wird bereits allein dadurch eine verlustfreie Rekonstruktion des Ursprungssignals ermöglicht. Nicht notwendige Bedingung: Auch wenn das Abtasttheorem nicht eingehalten wird, ist prinzipiell noch eine verlustfreie Rekonstruktion des Ursprungssignals möglich, beispielsweise unter Einbeziehung von Zusatzinformationen.

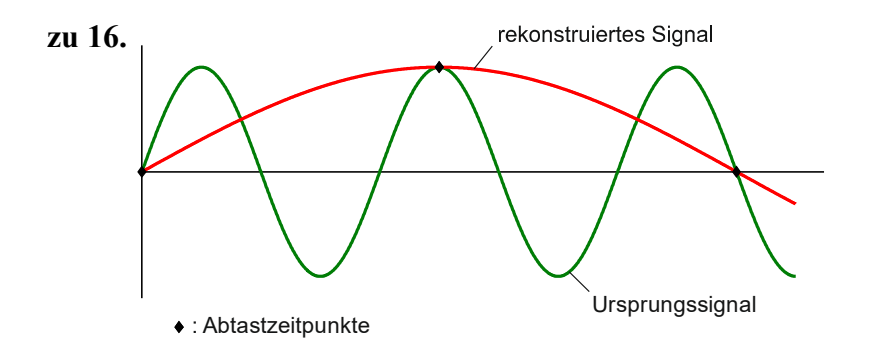

zu 17. nein, ein Rechtecksignal ist nicht bandbegrenzt, die Einhaltung des Abtasttheorems ist daher nicht möglich

#### Elementare statistische Maßzahlen

Arithmetisches Mittel:  $\bar{x} = \frac{\sum_{i=1}^{n} x_i}{n}$ 

Empirische Varianz:  $S^2 = \frac{\sum_{i=1}^{n}(x_i - \bar{x})^2}{n-1}$ 

$$
n -
$$

Streuung:

$$
S = +\sqrt{S^2}
$$

#### Konfidenzintervall

Die Messgröße  $X$  sei normalverteilt,  $\sigma$ sei bekannt:

$$
\left[\bar{x} - \frac{k \cdot \sigma}{\sqrt{n}}, \bar{x} + \frac{k \cdot \sigma}{\sqrt{n}}\right]
$$

Die Messgröße  $X$  sei normalverteilt,  $\sigma$ sei unbekannt.

$$
\left[\bar{x} - \frac{S}{\sqrt{n}}t_{n-1,1-\frac{\alpha}{2}}, \bar{x} + \frac{S}{\sqrt{n}}t_{n-1,1-\frac{\alpha}{2}}\right]
$$

#### **Lineare Regression**

Wenn durch eine Anzahl von Wertepaaren  $(x_i, y_i)$  nach der Methode der kleinsten quadratischen Abweichung eine Gerade gelegt wird, geht diese stets durch den Schwerpunkt  $(\bar{x}, \bar{y})$  der Punkte:

$$
(y - \bar{y}) = b(x - \bar{x})
$$

(geschätzter) Regressionskoeffizient b (Steigung der Geraden)

$$
b = \frac{\sum_{i=1}^{n} (x_i - \bar{x}) (y_i - \bar{y})}{\sum_{i=1}^{n} (x_i - \bar{x})^2}
$$

$$
= \frac{\sum_{i=1}^{n} x_i y_i - n \bar{x} \bar{y}}{\sum_{i=1}^{n} x_i^2 - n \bar{x}^2}
$$

Ein Schätzwert für  $\sigma^2$  ist die Restvarianz  $\hat{\sigma}^2$ 

$$
\hat{\sigma}^2 = \frac{1}{n-2} \sum_{j=1}^n (y_j - \bar{y} + b(\bar{x} - x_j))^2
$$

$$
= \frac{n-1}{n-2} \cdot S_y^2 (1 - r_{xy}^2)
$$

Bestimmung der Vertrauensgrenze für diese Schätzung des Steigungsmaßes:

- 1. Festlegen der geforderten statistischen Sicherheit P (z.B.  $95%$
- 2. Berechnen der Streuung  $S_x$  aus den Messwerten  $x_1, ..., x_n$

3. Der Vertrauensbereich für den Regressionskoeffizienten b zur statistischen Sicherheit  $P = 1 - \alpha$  beträgt:

$$
\left[b - \frac{\hat{\sigma}t_{n-2;1-\frac{\alpha}{2}}}{\sqrt{n}S_x}, b + \frac{\hat{\sigma}t_{n-2;1-\frac{\alpha}{2}}}{\sqrt{n}S_x}\right]
$$

- 4. Der Erwartungswert  $\beta$  für den Regressionskoeffizienten  $b$ liegt mit der statistischen Sicherheit P in diesem Intervall
- 5. Durch die berechnete Gerade wird einem beliebig gewählten x-Wert  $x^*$  der y-Wert

$$
y^* = \bar{y} + b(x^* - \bar{x})
$$

zugeordnet. Der Vertrauensbereich für  $y^*$  zur statistischen Sicherheit  $P = 1 - \alpha$  beträgt:

$$
y^* - \frac{\hat{\sigma}t_{n-2;1-\frac{\alpha}{2}}}{\sqrt{n}} \sqrt{1 + \frac{(x^* - \bar{x})^2}{S_x^2}}, y^* + \frac{\hat{\sigma}t_{n-2;1-\frac{\alpha}{2}}}{\sqrt{n}} \sqrt{1 + \frac{(x^* - \bar{x})^2}{S_x^2}}
$$

#### Abweichungsfortpflanzung

f sei  $f(x_1, ..., x_n)$ . Das Konfidenzintervall für f mit statistischer Sicherheit  $P = 1 - \alpha$ :

$$
[f(\bar{x}_1, ..., \bar{x}_n) - c_f, f(\bar{x}_1, ..., \bar{x}_n) + c_f]
$$

für den Fall zufälliger, normalverteilter Abweichungen mit:

$$
c_f = \sqrt{\sum_{i=1}^n \left(\frac{\partial f}{\partial X_i}\Big|_{\bar{x}_1,\dots,\bar{x}_n} c_{x_i}\right)^2}, c_{x_i} = \frac{S_{x_i}}{\sqrt{n_{x_i}}} t_{n_{x_i}-1,1-\frac{\alpha}{2}}
$$

#### $t$ -Test

#### t-Test für Erwartungswert

Die Testgröße:

$$
t_0 = \frac{\bar{x} - \mu_0}{S_{\sqrt{n}}} \qquad (df = n - 1)
$$

Test der Nullhypothese bei vorgewähltem Signifikanzniveau  $\alpha$ :

1.  $H_0: \mu_x = \mu_0$  gegen  $H_1: \mu_x < \mu_0$  (einseitige Hypothese)  $t_0 < -t_{n-1,1-\alpha}$ ,

wird  $H_0$  auf dem Signifikanzniveau  $\alpha$  abgelehnt.

2.  $H_0: \mu_x = \mu_0$  gegen  $H_1: \mu_x > \mu_0$  (einseitige Hypothese)

$$
t_0 > t_{n-1;1-\alpha}
$$

wird  $H_0$  auf dem Signifikanzniveau  $\alpha$  abgelehnt.

3.  $H_0: \mu_x = \mu_0$  gegen  $H_1: \mu_x \neq \mu_0$  (zweiseitige Hypothese)  $Is<sup>†</sup>$  $|t_{0}| > t$ 

$$
L_0 I \geq L_{n-1,1-\frac{\alpha}{2}} \; ,
$$

wird  $H_0$  auf dem Signifikanzniveau  $\alpha$  abgelehnt.

#### t-Test für Vergleich zweier Erwartungswerte

Die Testgröße (einfachere Form, wenn  $n_x = n_y = n$ ):

$$
t_0 = \sqrt{n} \frac{\overline{x} - \overline{y}}{\sqrt{S_x^2 + S_y^2}} \qquad (\text{df} = 2n - 2)
$$

Test der Nullhypothese bei vorgewähltem Signifikanzniveau  $\alpha$ .

1.  $H_0: \mu_r = \mu_v$  gegen  $H_1: \mu_r < \mu_v$  (einseitige Hypothese)

 $t_0 < -t_{n_x+n_y-2;1-\alpha}$ 

wird  $H_0$  auf dem Signifikanzniveau  $\alpha$  abgelehnt.

2.  $H_0: \mu_x = \mu_y$  gegen  $H_1: \mu_x > \mu_y$  (einseitige Hypothese)

$$
t_0 > t_{n_x+n_y-2;1-\alpha}
$$

wird  $H_0$  auf dem Signifikanzniveau  $\alpha$  abgelehnt.

3.  $H_0: \mu_r = \mu_v$  gegen  $H_1: \mu_r \neq \mu_v$  (zweiseitige Hypothese)  $I<sub>st</sub>$ 

$$
|t_0| > t_{n_x + n_y - 2; 1 - \frac{\alpha}{2}}
$$

wird  $H_0$  auf dem Signifikanzniveau  $\alpha$  abgelehnt.

#### t-Test für verbundene Stichproben

Die Testgröße:

$$
t_0 = \frac{\bar{d}}{S_d / \sqrt{n}} \qquad (df = n - 1)
$$

mit·

$$
d_i = x_i - y_i
$$

$$
\bar{d} = \frac{\sum_{i=1}^{n} d_i}{n}
$$

$$
S_d = \sqrt{\frac{\sum_{i=1}^{n} (d_i - \bar{d})^2}{n - 1}}
$$

Test der Nullhypothese bei vorgewähltem Signifikanzniveau a:

1.  $H_0: \mu_d = 0$  gegen  $H_1: \mu_d < 0$  (einseitige Hypothese)

$$
t_0<-t_{n-1,1-\alpha}\ ,
$$

wird  $H_0$  auf dem Signifikanzniveau  $\alpha$  abgelehnt.

2.  $H_0: \mu_d = 0$  gegen  $H_1: \mu_d > 0$  (einseitige Hypothese)

 $t_0 > t_{n-1,1-\alpha}$ ,

wird  $H_0$  auf dem Signifikanzniveau  $\alpha$  abgelehnt.

3.  $H_0: \mu_d = 0$  gegen  $H_1: \mu_d \neq 0$  (zweiseitige Hypothese)

$$
|t_0| > t_{n-1,1-\frac{\alpha}{2}} \,,
$$

wird  $H_0$  auf dem Signifikanzniveau  $\alpha$  abgelehnt.

#### Der  $\chi^2$ -Test für Verteilungsfunktionen

 $X$  sei eine Zufallsgröße mit unbekannter Verteilungsdichtefunktion. Aufgrund von Messdaten oder Vorabinformationen wird vermutet, dass X durch die Verteilungsdichtefunktion  $h(x)$ beschrieben wird. Um dies zu prüfen, kann ein  $\chi^2$ -Test durchgeführt werden.

Nullhypothese  $H_0$ : X wird durch die Verteilungsdichtefunktion  $h(x)$  beschrieben.

Es wird eine Stichprobe von n Messwerten  $x_1, ..., x_n$  aufgenommen

Der Test erfolgt, indem zu dieser Messreihe ein empirisches Histogramm erstellt wird. Aus der Verteilungsdichtefunktion  $h(x)$  wird ein theoretisches Histogramm berechnet.

Als Testgröße wird eine normierte Differenz zwischen beiden Histogrammen berechnet. Wenn die Hypothese zutrifft, müsste diese Differenz hinreichend klein sein.

Vorgehensweise:

- 1. Aufteilen des Wertebereichs in  $r$  nicht überlappende Klassen  $T_i$ , so dass jede Klasse wenigstens 5 Werte der Stichprobe  $x_1, ..., x_n$  enthält. Die Intervalle können auch ungleich breit sein.
- 2. Bestimmen der Anzahl  $B_i$  von Messwerten in der Klasse  $T_i$
- 3. Falls die Verteilungsdichtefunktion  $h(x)$  Parameter enthält (z.B.  $\mu$  und  $\sigma$  bei der Normalverteilung), so werden diese Parameter erforderlichenfalls aus den Messdaten  $x_1, ..., x_n$ abgeschätzt.
- 4. Berechnen der Wahrscheinlichkeit  $p_i$ , mit der bei Annahme der hypothetischen Verteilungsdichte  $h(x)$  unter Annahme der unter 3. geschätzten Parameter ein Messwert im Intervall  $T_i$  zu erwarten ist.
- 5. Berechnen der Produkte  $E_i = np_i$ , die die theoretischen Besetzungszahlen der Klasse  $T_i$  bei Annahme der Verteilungsdichte  $h(x)$  darstellen.
- 6. Prüfen, ob für alle Klassen gilt:  $E_i \geq 5$ . Klassen mit  $E_i < 5$ werden mit benachbarten Klassen zusammengelegt. Nach diesem Schritt liegen  $r^*$  Klassen vor mit  $r^* \leq r$ .
- 7. Berechnen der Testgröße:

$$
\chi_0^2 = \sum_{i=1}^{r^*} \frac{(B_i - E_i)^2}{E_i}
$$

- 8. Bestimmung der Zahl der Freiheitsgrade:
	- $\bullet$   $r^*$  ist die Zahl der auswertbaren Klassen (Besetzungszahl  $\geq$  5)
	- s ist die Zahl der aus der Stichprobe abgeschätzten  $\blacksquare$ Parameter der Verteilungsdichtefunktion
	- Die Zahl der Freiheitsgrade ist  $df = r^* s 1$
- 9. Festlegen der Irrtumswahrscheinlichkeit  $\alpha$

 $H_0$  ist abzulehnen mit Signifikanzniveau  $\alpha$ , wenn:

$$
\chi_0^2 > \chi_{r^*-s-1,1-\alpha}^2
$$

#### Varianzanalyse

Mit der Varianzanalyse kann geprüft werden, ob verschiedene Stichproben zu einer Grundgesamtheit gehören.

- × Die Nullhypothese  $H_0$  lautet: Alle Stichproben haben den gleichen Erwartungswert.
- Die Alternativhypothese  $H_1$  lautet: Es gibt mindestens zwei Stichproben a, b mit  $\mu_a \neq \mu_b$

Summe der Abweichungsquadrate:

$$
SQ_{\text{total}} = SQZ + SQL
$$
  

$$
\sum_{j=1}^{k} \sum_{i=1}^{n_j} (x_{ij} - \bar{x})^2 = \sum_{j=1}^{k} n_j (\bar{x}_j - \bar{x})^2 + \sum_{j=1}^{k} \sum_{i=1}^{n_j} (x_{ij} - \bar{x})^2
$$

- 1. k: Anzahl Stichproben
- 2.  $n_i$ : Anzahl Wiederholungen innerhalb der Stichproben
- 3.  $n = \sum_{i=1}^{k} n_i$ : Gesamtanzahl der Messwerte
- $1.$ Berechnung der Summe der Abweichungsquadrate SOI innerhalb der Stichproben:

$$
SQL = \sum_{j=1}^{k} \sum_{i=1}^{n_j} (x_{ij} - \bar{x}_j)^2
$$

 $\mathfrak{D}$ Berechnung der mittleren Quadratsummen MQI innerhalb der Stichproben:

$$
MQI = \frac{SQI}{n-k}
$$

Analog zur Berechnung der Streuungen wird auf die Anzahl der Freiheitsgrade Bezug genommen. Bei bekannten Mittelwerten sind das  $n - k$  unabhängige Elemente.

 $3.$ Berechnung der Summe der Abweichungsquadrate SQZ zwischen den Stichproben:

$$
SQZ = \sum_{j=1}^k n_j (\bar{x}_j - \bar{x})^2
$$

mit

$$
\bar{x} = \frac{1}{n} \sum_{j=1}^{k} n_j \bar{x}_j
$$

 $\overline{4}$ Berechnung der mittleren Quadratsumme MQZ zwischen den Stichproben:

$$
MQZ = \frac{SQZ}{k-1}
$$

Analog zur Berechnung der Streuung wird auf die Anzahl der Freiheitsgrade Bezug genommen. Bei bekanntem Mittelwert sind das  $k-1$  unabhängige Elemente.

5. Berechnung der Testgröße:

$$
F = \frac{MQZ}{MOI}
$$

Die Testgröße  $F$  soll bei Zutreffen der Hypothese  $H_0$  einer F-Verteilung genügen. Die Anzahl der Freiheitsgrade ist  $f_1 = k - 1$  und  $f_2 = n - k$ .

 $6.$ Bestimmung der Grenze anhand der F-Verteilung zum Signifikanzniveau  $\alpha$ :

$$
F_{k-1;n-k;1-\alpha}
$$

Dieser so genannte kritische Wert wird aus Tabellen entnommen.

 $7.$  $H_0$  wird abgelehnt sobald gilt:

$$
F > F_{k-1;n-k;1-\alpha}
$$

Anderenfalls besteht kein Anlass,  $H_0$  zu verwerfen.

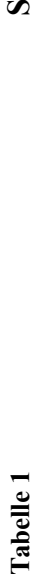

*dt*

 $(z) = \frac{1}{\sqrt{2}} \int e^{-r/2} dt$ ;  $\Phi(z) = 1 - \Phi(-z)$ 

*z*

 $2/2$ 

*e*

K

*z t*  $\longrightarrow^8$ н.

*z*

 $\widetilde{\Xi}$ 

 $\Theta$ 

 $\mathbf{II}$ 

 $-$  1 $\sim$ 

**ummenfu nktio nder sta ndardisie rte nNormalv erteilu ng**

(*z*) *Φ*  $\Phi$  (*z*)

 $\frac{1}{\varphi}$ 

*z*) *φ* 

 $\frac{1}{\phi}$ 

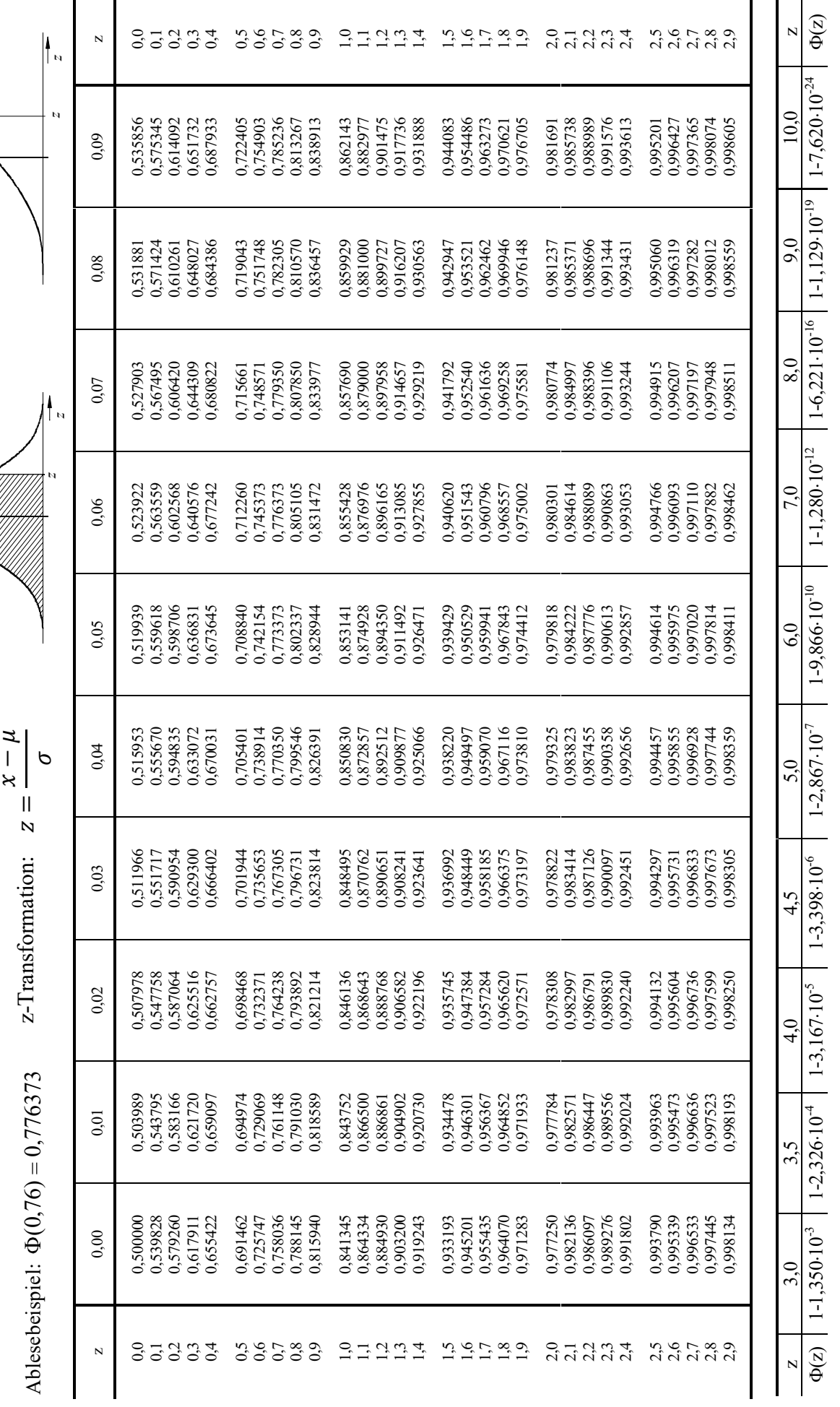

(z) 50% 60% 70% 80% 90% 95% 97,5% 99% 99,5% 99,75% 99,9% 99,95%

 $\frac{95\%}{1,645}$ 

 $\frac{90%}{1,282}$ 

 $\frac{80\%}{0,842}$ 

 $\frac{70\%}{0,524}$ 

 $\frac{60\%}{0,253}$ 

50%  $\circ$ 

 $\Phi(\mathbf{z})$ 

z | 0 | 0,253 | 0,354 | 1,382 | 1,645 | 1,660 | 2,326 | 2,576 | 2,807 | 3,090 | 3,291 | z

 $\frac{1,960}{\frac{1}{2}}$ 97,5%

z

 $\Phi(\mathbf{z})$ 

0656'66

 $^{966}$ 66

99,75%<br>2,807

 $\frac{99,5\%}{2,576}$ 

 $\frac{99%}{2,326}$ 

 $\overline{\mathbf{N}}$ 

 $3,090$   $3,291$ 

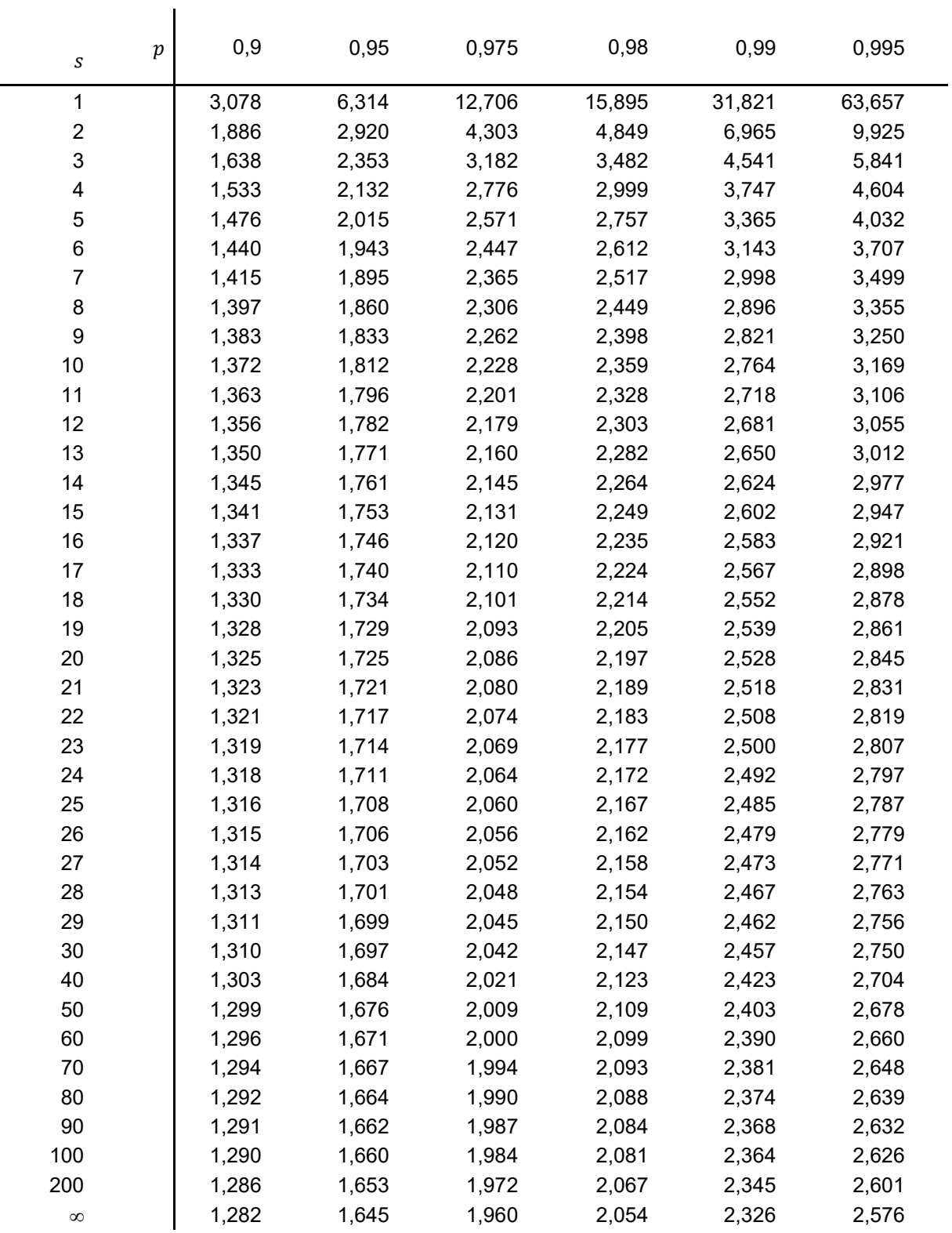

## Tabelle 2: p-Quantile  $t_{s,p}$  der Student'schen  $t$ -Verteilung mit  $s$  Freiheitsgraden

# Tabelle 3: p-Quantile  $\chi^2_{s,p}$  der  $\chi^2$ -Verteilung mit s Freiheitsgraden

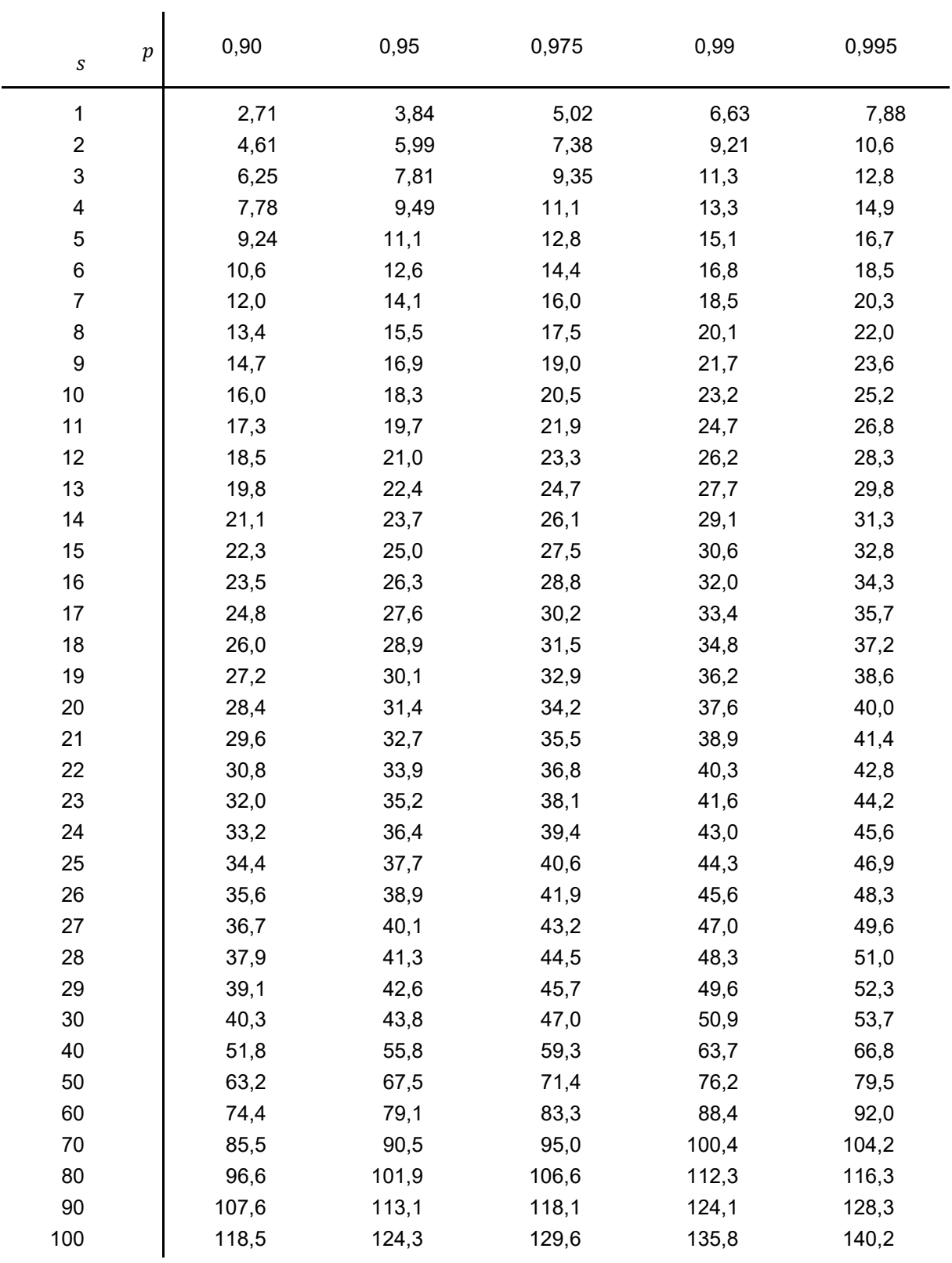

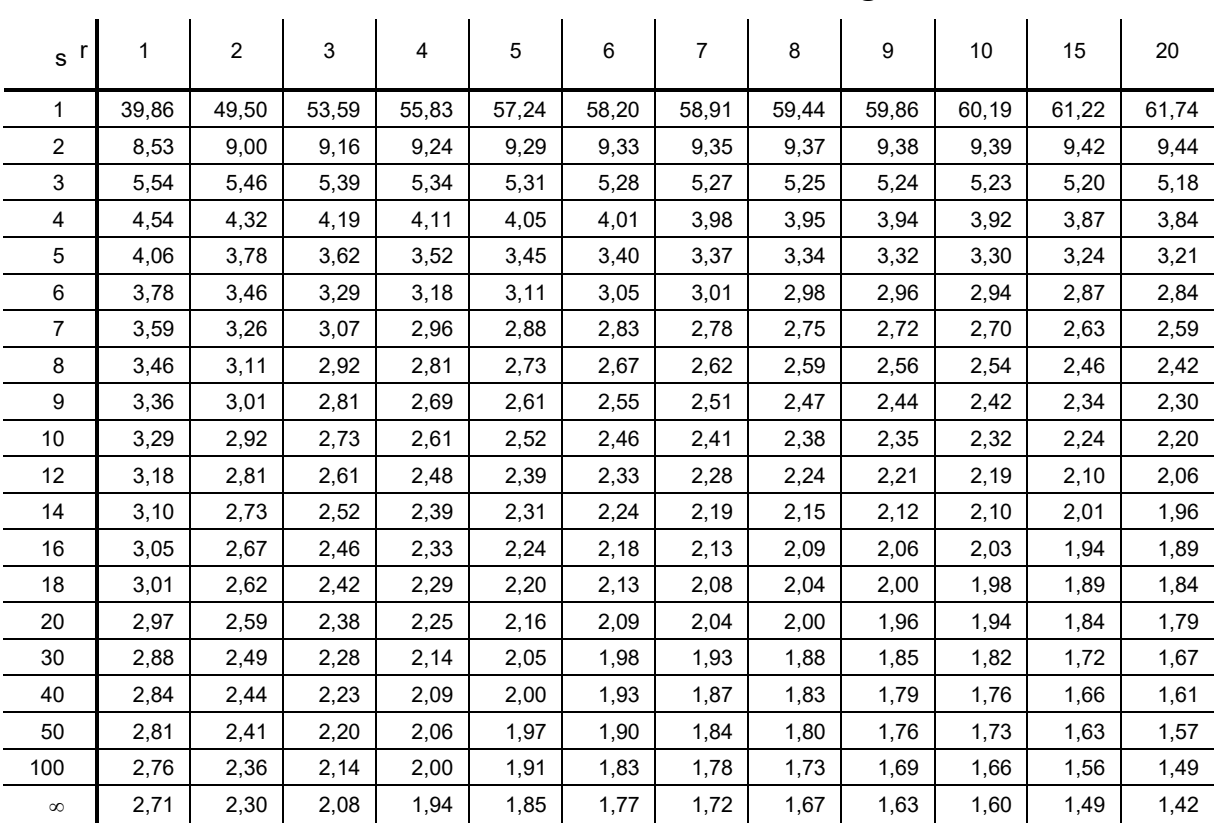

## **Tabelle 4: p-Quantile der F-Verteilung mit s Freiheitsgraden**

### **90%-Quantile Fr, s, 0,90 der F-Verteilung**

**95%-Quantile Fr, s, 0,95 der F-Verteilung** 

| r<br>s         | 1      | $\overline{2}$ | 3      | 4      | 5      | 6      | 7      | 8      | 9      | 10     | 15     | 20     |
|----------------|--------|----------------|--------|--------|--------|--------|--------|--------|--------|--------|--------|--------|
| 1              | 161,45 | 199,50         | 215,71 | 224,58 | 230,16 | 233,99 | 236,77 | 238,88 | 240,54 | 241,88 | 245,95 | 248,01 |
| 2              | 18,51  | 19,00          | 19,16  | 19,25  | 19,30  | 19,33  | 19,35  | 19,37  | 19,38  | 19,40  | 19,43  | 19,45  |
| 3              | 10,13  | 9,55           | 9,28   | 9,12   | 9,01   | 8,94   | 8,89   | 8,85   | 8,81   | 8,79   | 8,70   | 8,66   |
| 4              | 7,71   | 6,94           | 6,59   | 6,39   | 6,26   | 6,16   | 6,09   | 6,04   | 6,00   | 5,96   | 5,86   | 5,80   |
| 5              | 6,61   | 5,79           | 5,41   | 5,19   | 5,05   | 4,95   | 4,88   | 4,82   | 4,77   | 4,74   | 4,62   | 4,56   |
| 6              | 5,99   | 5,14           | 4,76   | 4,53   | 4,39   | 4,28   | 4,21   | 4,15   | 4,10   | 4,06   | 3,94   | 3,87   |
| $\overline{7}$ | 5,59   | 4,74           | 4,35   | 4,12   | 3,97   | 3,87   | 3,79   | 3,73   | 3,68   | 3,64   | 3,51   | 3,44   |
| 8              | 5,32   | 4,46           | 4,07   | 3,84   | 3,69   | 3,58   | 3,50   | 3,44   | 3,39   | 3,35   | 3,22   | 3,15   |
| 9              | 5,12   | 4,26           | 3,86   | 3,63   | 3,48   | 3,37   | 3,29   | 3,23   | 3,18   | 3,14   | 3,01   | 2,94   |
| 10             | 4,96   | 4,10           | 3,71   | 3,48   | 3,33   | 3,22   | 3,14   | 3,07   | 3,02   | 2,98   | 2,85   | 2,77   |
| 12             | 4,75   | 3,89           | 3,49   | 3,26   | 3,11   | 3,00   | 2,91   | 2,85   | 2,80   | 2,75   | 2,62   | 2,54   |
| 14             | 4,60   | 3,74           | 3,34   | 3,11   | 2,96   | 2,85   | 2,76   | 2,70   | 2,65   | 2,60   | 2,46   | 2,39   |
| 16             | 4,49   | 3,63           | 3,24   | 3,01   | 2,85   | 2,74   | 2,66   | 2,59   | 2,54   | 2,49   | 2,35   | 2,28   |
| 18             | 4,41   | 3,55           | 3,16   | 2,93   | 2,77   | 2,66   | 2,58   | 2,51   | 2,46   | 2,41   | 2,27   | 2,19   |
| 20             | 4,35   | 3,49           | 3,10   | 2,87   | 2,71   | 2,60   | 2,51   | 2,45   | 2,39   | 2,35   | 2,20   | 2,12   |
| 30             | 4,17   | 3,32           | 2,92   | 2,69   | 2,53   | 2,42   | 2,33   | 2,27   | 2,21   | 2,16   | 2,01   | 1,93   |
| 40             | 4,08   | 3,23           | 2,84   | 2,61   | 2,45   | 2,34   | 2,25   | 2,18   | 2,12   | 2,08   | 1,92   | 1,84   |
| 50             | 4,03   | 3,18           | 2,79   | 2,56   | 2,40   | 2,29   | 2,20   | 2,13   | 2,07   | 2,03   | 1,87   | 1,78   |
| 100            | 3,94   | 3,09           | 2,70   | 2,46   | 2,31   | 2,19   | 2,10   | 2,03   | 1,97   | 1,93   | 1,77   | 1,68   |
| $\infty$       | 3,84   | 3,00           | 2,60   | 2,37   | 2,21   | 2,10   | 2,01   | 1,94   | 1,88   | 1,83   | 1,67   | 1,57   |

| r<br>s          | 1      | $\overline{2}$ | 3      | 4      | 5      | 6      | $\overline{7}$ | 8      | 9      | 10     | 15     | 20     |
|-----------------|--------|----------------|--------|--------|--------|--------|----------------|--------|--------|--------|--------|--------|
| 1               | 647,79 | 799,50         | 864,16 | 899,58 | 921,85 | 937,11 | 948,22         | 956,66 | 963,28 | 968,63 | 984,87 | 993,10 |
| 2               | 38,51  | 39,00          | 39,17  | 39,25  | 39,30  | 39,33  | 39,36          | 39,37  | 39,39  | 39,40  | 39,43  | 39,45  |
| 3               | 17,44  | 16,04          | 15,44  | 15,10  | 14,88  | 14,73  | 14,62          | 14,54  | 14,47  | 14,42  | 14,25  | 14,17  |
| 4               | 12,22  | 10,65          | 9,98   | 9,60   | 9,36   | 9,20   | 9,07           | 8,98   | 8,90   | 8,84   | 8,66   | 8,56   |
| 5               | 10,01  | 8,43           | 7,76   | 7,39   | 7,15   | 6,98   | 6,85           | 6,76   | 6,68   | 6,62   | 6,43   | 6,33   |
| 6               | 8,81   | 7,26           | 6,60   | 6,23   | 5,99   | 5,82   | 5,70           | 5,60   | 5,52   | 5,46   | 5,27   | 5,17   |
| $\overline{7}$  | 8,07   | 6,54           | 5,89   | 5,52   | 5,29   | 5,12   | 4,99           | 4,90   | 4,82   | 4,76   | 4,57   | 4,47   |
| 8               | 7,57   | 6,06           | 5,42   | 5,05   | 4,82   | 4,65   | 4,53           | 4,43   | 4,36   | 4,30   | 4,10   | 4,00   |
| 9               | 7,21   | 5,71           | 5,08   | 4,72   | 4,48   | 4,32   | 4,20           | 4,10   | 4,03   | 3,96   | 3,77   | 3,67   |
| 10              | 6,94   | 5,46           | 4,83   | 4,47   | 4,24   | 4,07   | 3,95           | 3,85   | 3,78   | 3,72   | 3,52   | 3,42   |
| 12 <sup>2</sup> | 6,55   | 5,10           | 4,47   | 4,12   | 3,89   | 3,73   | 3,61           | 3,51   | 3,44   | 3,37   | 3,18   | 3,07   |
| 14              | 6,30   | 4,86           | 4,24   | 3,89   | 3,66   | 3,50   | 3,38           | 3,29   | 3,21   | 3,15   | 2,95   | 2,84   |
| 16              | 6,12   | 4,69           | 4,08   | 3,73   | 3,50   | 3,34   | 3,22           | 3,12   | 3,05   | 2,99   | 2,79   | 2,68   |
| 18              | 5,98   | 4,56           | 3,95   | 3,61   | 3,38   | 3,22   | 3,10           | 3,01   | 2,93   | 2,87   | 2,67   | 2,56   |
| 20              | 5,87   | 4,46           | 3,86   | 3,51   | 3,29   | 3,13   | 3,01           | 2,91   | 2,84   | 2,77   | 2,57   | 2,46   |
| 30              | 5,57   | 4,18           | 3,59   | 3,25   | 3,03   | 2,87   | 2,75           | 2,65   | 2,57   | 2,51   | 2,31   | 2,20   |
| 40              | 5,42   | 4,05           | 3,46   | 3,13   | 2,90   | 2,74   | 2,62           | 2,53   | 2,45   | 2,39   | 2,18   | 2,07   |
| 50              | 5,34   | 3,97           | 3,39   | 3,05   | 2,83   | 2,67   | 2,55           | 2,46   | 2,38   | 2,32   | 2,11   | 1,99   |
| 100             | 5,18   | 3,83           | 3,25   | 2,92   | 2,70   | 2,54   | 2,42           | 2,32   | 2,24   | 2,18   | 1,97   | 1,85   |
| $\infty$        | 5,02   | 3,69           | 3,12   | 2,79   | 2,57   | 2,41   | 2,29           | 2,19   | 2,11   | 2,05   | 1,83   | 1,71   |

97,5%-Quantile Fr, s, 0,975 der F-Verteilung

99%-Quantile F<sub>r, s, 0,99</sub> der F-Verteilung

| $s^r$          | 1      | $\overline{2}$ | 3      | 4      | 5      | 6      | $\overline{7}$ | 8      | 9      | 10     | 15     | 20     |
|----------------|--------|----------------|--------|--------|--------|--------|----------------|--------|--------|--------|--------|--------|
| 1              | 4052,2 | 4999,5         | 5403,4 | 5624,6 | 5763,7 | 5859,0 | 5928,4         | 5981,1 | 6022,5 | 6055,9 | 6157,3 | 6208,7 |
| $\overline{2}$ | 98,50  | 99,00          | 99,17  | 99,25  | 99,30  | 99,33  | 99,36          | 99,37  | 99,39  | 99,40  | 99,43  | 99,45  |
| 3              | 34,12  | 30,82          | 29,46  | 28,71  | 28,24  | 27,91  | 27,67          | 27,49  | 27,35  | 27,23  | 26,87  | 26,69  |
| 4              | 21,20  | 18,00          | 16,69  | 15,98  | 15,52  | 15,21  | 14,98          | 14,80  | 14,66  | 14,55  | 14,20  | 14,02  |
| 5              | 16,26  | 13,27          | 12,06  | 11,39  | 10,97  | 10,67  | 10,46          | 10,29  | 10,16  | 10,05  | 9,72   | 9,55   |
| 6              | 13,75  | 10,92          | 9,78   | 9,15   | 8,75   | 8,47   | 8,26           | 8,10   | 7,98   | 7,87   | 7,56   | 7,40   |
| 7              | 12,25  | 9,55           | 8,45   | 7,85   | 7,46   | 7,19   | 6,99           | 6,84   | 6,72   | 6,62   | 6,31   | 6,16   |
| 8              | 11,26  | 8,65           | 7,59   | 7,01   | 6,63   | 6,37   | 6,18           | 6,03   | 5,91   | 5,81   | 5,52   | 5,36   |
| 9              | 10,56  | 8,02           | 6,99   | 6,42   | 6,06   | 5,80   | 5,61           | 5,47   | 5,35   | 5,26   | 4,96   | 4,81   |
| 10             | 10,04  | 7,56           | 6,55   | 5,99   | 5,64   | 5,39   | 5,20           | 5,06   | 4,94   | 4,85   | 4,56   | 4,41   |
| 12             | 9,33   | 6,93           | 5,95   | 5,41   | 5,06   | 4,82   | 4,64           | 4,50   | 4,39   | 4,30   | 4,01   | 3,86   |
| 14             | 8,86   | 6,51           | 5,56   | 5,04   | 4,69   | 4,46   | 4,28           | 4,14   | 4,03   | 3,94   | 3,66   | 3,51   |
| 16             | 8,53   | 6,23           | 5,29   | 4,77   | 4,44   | 4,20   | 4,03           | 3,89   | 3,78   | 3,69   | 3,41   | 3,26   |
| 18             | 8,29   | 6,01           | 5,09   | 4,58   | 4,25   | 4,01   | 3,84           | 3,71   | 3,60   | 3,51   | 3,23   | 3,08   |
| 20             | 8,10   | 5,85           | 4,94   | 4,43   | 4,10   | 3,87   | 3,70           | 3,56   | 3,46   | 3,37   | 3,09   | 2,94   |
| 30             | 7,56   | 5,39           | 4,51   | 4,02   | 3,70   | 3,47   | 3,30           | 3,17   | 3,07   | 2,98   | 2,70   | 2,55   |
| 40             | 7,31   | 5,18           | 4,31   | 3,83   | 3,51   | 3,29   | 3,12           | 2,99   | 2,89   | 2,80   | 2,52   | 2,37   |
| 50             | 7,17   | 5,06           | 4,20   | 3,72   | 3,41   | 3,19   | 3,02           | 2,89   | 2,78   | 2,70   | 2,42   | 2,27   |
| 100            | 6,90   | 4,82           | 3,98   | 3,51   | 3,21   | 2,99   | 2,82           | 2,69   | 2,59   | 2,50   | 2,22   | 2,07   |
| $\infty$       | 6,63   | 4,61           | 3,78   | 3,32   | 3,02   | 2,80   | 2,64           | 2,51   | 2,41   | 2,32   | 2,04   | 1,88   |